# **บทที่ 7 การทดลองการจัดวางผังโรงงานโดยใช้ข้อมูลเชิงคุณภาพ**

เนื้อหาในบทนี้เกี่ยวข้องกับการทดลองการจัดผังโรงงานโดยใช้ข้อมูลเชิงคุณภาพโดยใช้ GAs เพื่อทำการเปรียบเทียบคำตอบและเจนเนอเรซึ่'นที่พบคำตอบที่ดีของวิธีการครอสโอเวอรีแบบ ต่างๆ และพิจารณาถึงปัจจัยของโอเปอเรเตอร์ของ GAs ที่มีผลต่อการหาคำตอบและเจนเนอเรซั่น ที่พบคำตอบเพื่อเป็นแนวทางการนำ GAs ใปใช้งานในการแก้ปัญหาการจัดผังโรงงาน

การทดลองของปัญหาการจัดผังโรงงานโดยใช้ข้อมูลเชิงปริมาณในงานวิจัยนี้แบ่งออกเป็น 5 การทดลอง วัตถุประสงค์หลักคือของการทดลอง เพื่อเป็นการเปรียบเทียบคำตอบและเจนเนอเร ชั่นที่พบคำตอบของการครอสโอเวอรีแบบ PMX 0X และ CX กับปัญหาแบบต่างๆและพิจารณาผล ปัจจัยแต่ละปัจจัยและขนาดของผังโรงงานที่พิจารณาปฎิลัมพิ'นธ์ที่มีผลต่อคำตอบและเจนเนอเร ชั่นที่พบคำตอบ เพื่อคืกษาและพิจารณาเป็นแนวทางในการนำ GAs ในการแก้ปัญหาการจัดผังโรง งานโดยใช้ข้อมูลเชิงคุณภาพไปใช้งาน รูปแบบของการทดลองแบ่งออกได้ดังต่อไปนี้

การทดลองที่ 1 การจัดผังโรงงานโดยใช้ข้อมูลเชิงคุณภาพโดยพิจารณา TCR ระยะทาง ระหว่างแผนกและให้ระดับคะแนนแบบเชิงเส้น ของผังโรงงานขนาด 10 แผนก การทดลองที่ 2 การจัดผังโรงงานโดยใช้ข้อมูลเชิงคุณภาพโดยพิจารณา TCR ระยะทาง ระหว่างแผนกและให้ระดับคะแนนแบบเอ็กซ์โปเนนเชียล ของผังโรงงานขนาด 10 แผนก การทดลองที่ 3 การจัดผังโรงงานโดยใช้ข้อมูลเชิงคุณภาพโดยพิจารณา TCR ระยะทาง ระหว่างแผนกและให้ระดับคะแนนแบบเอ็กชํโปเนนเชียล ของผังโรงงานขนาด 20 แผนก การทดลองที่ 4 การจัดผังโรงงานโดยใช้ข้อมูลเชิงคุณภาพโดยพิจารณา TCR ความใกล้ ชิดระหว่างแผนกและให้ระดับคะแนนแบบเชิงเส้น ของผังโรงงานขนาด 10 แผนก การทดลองที่ 5 การจัดผังโรงงานโดยใช้ข้อมูลเชิงคุณภาพโดยพิจารณา TCR ความใกล้ ชิดระหว่างแผนกและให้ระดับคะแนนแบบเอ็กช์โปเนนเชียล ของผังโรงงานขนาด 10 แผนก ชึ่งมีรายละเอียดดังต่อไปนี้

# 7.1 การใช้เจนเนติกอัลกอรทึมกับการจัดผังโรงงานโดยใช้ช้อมูลเชิงคุณภาพ

การจัดวางผังโรงงานโดยพิจารณาข้อมูลเชิงคุณภาพสามารถแบ่งออกได้เป็นสองประเภท ใหญ่ๆ โดยพิจารณาจาก ค่าความใกล้ชิด (Total Closeness Rating) หรือ TCR ค่า TCR ที่ใช้ พิจารณามีสองอย่างคือ ค่าความใกล้ชิดสำหรีบสถานีที่อยู่ติดกัน (Total Closeness Rating with Adjacent Department) ซึ่งจะต้องให้มีค่ามากที่สุด หรือค่าความใกล้ชิดที่พิจารณาระยะทาง

ระหว่างแผนก (Total Closeness Rating with Distance Between Department) ซึ่งจะต้องให้มี ค่าน้อยที่สุด ดังสมการที่ 4.4 ซึ่งเป็นดังต่อไปนี้

Maximize 
$$
V = \sum_{i=1}^{M-1} \sum_{j=i+1}^{M} \delta_{ij} V(r_{ij})
$$

ค่า *ร1J* เป็น า ถ้าแผนก *i* และ *j* อยู่ติดกัน และ ค่า *ร0* เป็น 0 ถ้าแผนก *i* และ *j* ไม่ไต้อยู่ ติดกัน

 $F(r_{ij})$  คือคะแนนความสัมพันธ์ระหว่างแผนก จากแผนภูมิแสดงความสัมพันธ์ ลมการค่าความใกล้ชิดที่พิจารณาระยะทางระหว่างแผนกดังลมการที่ 4.5 ซึ่งเป็นดังต่อไป

Minimize 
$$
Z = \sum_{i=1}^{M} \sum_{j=i+1}^{M-1} V(r_{ij}) d_{ij}
$$

ี่นี้

 $d_{ij}$  คือระยะทางระหว่างแผนก *i* และ $j$  สำหรับงานวิจัยนี้เลือกใช้ระยะทางแบบยูคลิเดียน แผนภูมิแสดงความสัมพันธ์ระหว่างแผนกที่ใช้ในการทดลอง ซึ่งเป็นปัญหาจาก Fransis (1992)ประกอบ'ใปด้วยสถานีต่างๆ'จำนวน 10 สถานี ดังมิความสัมพันธ์ดังต่อไปนี้

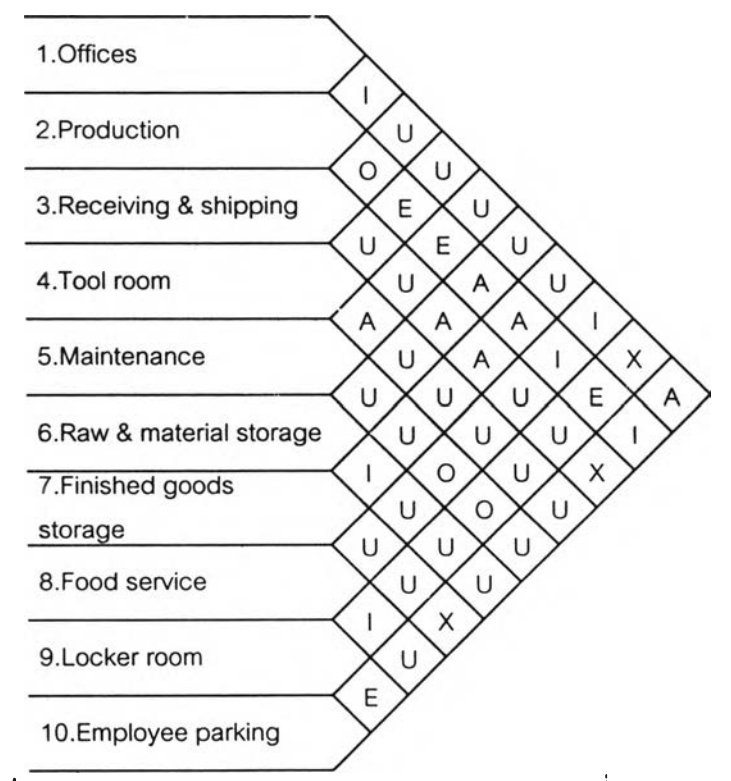

รูปที่ 7.1 แผนภูมิแสดงความสัมพันธ์ระหว่างแผนกของปัญหาที่ใช้ในการทดลอง

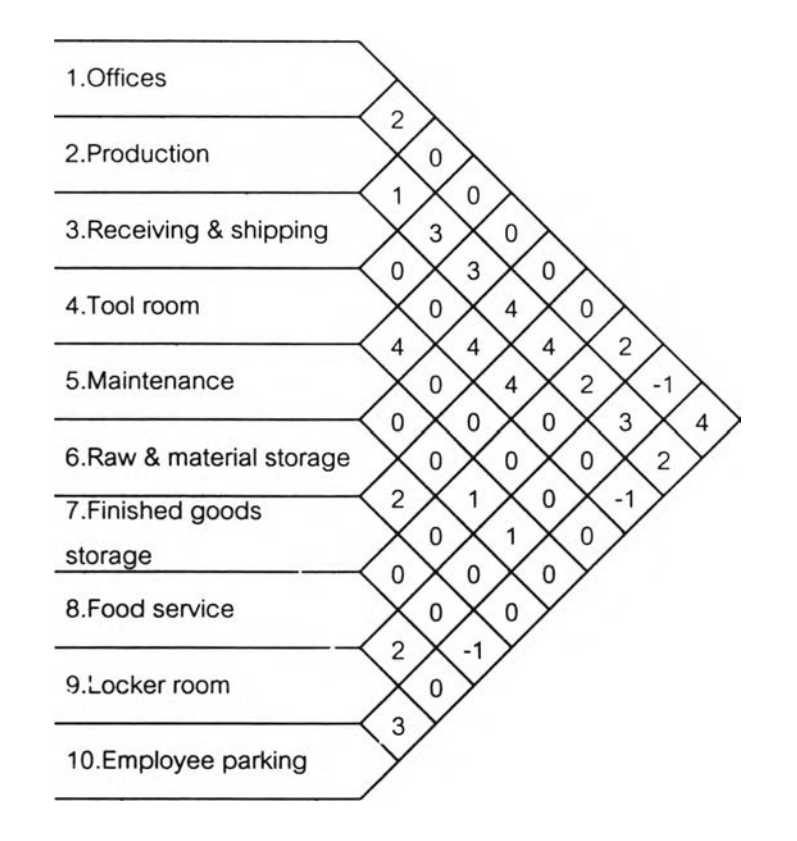

รูปที 7.2 แผนภูม๊แสดงความสัมพันธ์ของปัญหาโดยให้ระดับคะแนนเป็นแบบเชิงเสัน

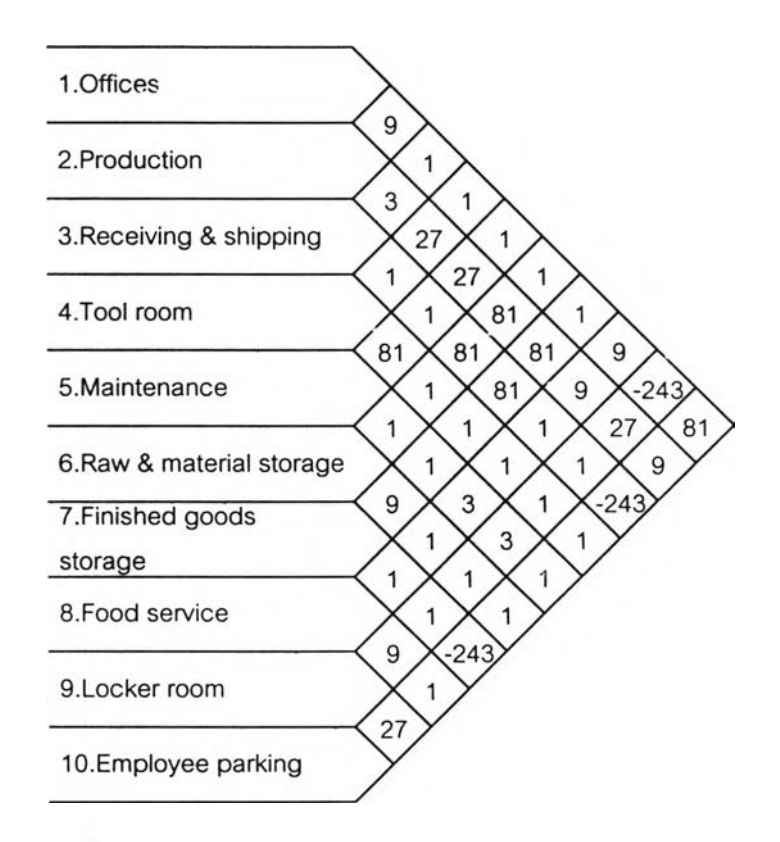

รูปที 6.3 แผนภูมแสดงความสัมพันธ์ของปัญหาโดยให้ระดับคะแนนเป็นแบบเอ็กซ์โปเนนเชิยล

จากแผนภูมิแสดงความสัมพันธ์ดังรูป 7.1 สามารถให้ระดับคะแนนได้ออกเป็นสองแบบ คือ การให้ระดับคะแนนแบบเชิงเส์นและการให้ระดับคะแนนแบบเอ็กช์โปเนนเชียล ใด้ดังรูปที่ 7.2 และ 7.3 ตามลำดับ โดนในการทดลองกำหนดให้ผังโรงงานตัวอย่างในการทดลองมีขนาดเป็น 2\*5 ตารางหน่วย

ค่าพารามิเตอร์ไนการทดลองเหมือนกับการทดลองการจัดผังโรงงานโดยใช้ข้อมูลเชิง ปริมาณ ส่วนข้อมูลของผังโรงงานเบื้องด้นได้แก่แผนภูมิแสดงความสัมพันธ์และขนาดของผังโรง งาน

ค่าพารามิเตอร์ในการทดลอง ได้แก่

- ขนาดของประชากรในเมทติ้งพูล (Population) หรือ*pop*
- จำนวนเจนเนอเรชั่น (Generation) หรือ *gen*
- *-* ค่าความน่าจะเป็นในการครอสโอเวอร์ของ PMX, OX และ CX หรือ *pCpmx*. *pCox* และ

*pCcx*

- *-* ค่าความน่าจะเป็นของการมิวเตชั่น หรือ *pm*
- นอกจากนั้นข้อมูลเบื้องด้นของผังโรงงาน ได้แก่
- จำนวนแผนกหรือสถานีงานทั้งหมด
- แผนภูมิแสดงความสัมพันธ์

เกณ,?ทนการ'หยุด (Stopping Criteria) จะใช้วิธีการกำหนดค่าเจนเนชั่นคงที่แทนวิธีการ พิจารณาการเปลี่ยนแปลงของคำตอบ

*การทดลองที่ 1:* การแก้ปัญหาการจัดวางผังโรงงานจากข้อมูลเชิงคุณภาพโดยพิจารณาถึงระยะ ทางระหว่างสถานีและให้ระดับคะแนนแบบเชิงเส์น

# *วัตถุประสงค์*

- เพื่อเปรียบเทียบคำตอบที่ได้ระหว่างการใช้การครอสโอเวอร์ PMX, OX และ CX ที่ แตกต่างกันในการแก้ปัญหาของการจัดวางผังโรงงานโดยพิจารณาถึงข้อมูลเชิงคุณ ภาพ เกณช่โLนการวัดผลคือคำตอบที่ได้และเจนเนอเรชั่นที่พบคำตอบหรือความเร็วใน การพบคำตอบ
- ศึกษาถึงผลจากปัจจัยหลักและปฏิสัมพันธ์ของโอเปอร์เรเตอร์ต่างๆของ GAs ที่มีต่อ คำตอบและความเร็วในการพบคำตอบ

# *การ3 กษาเบื้องต้น*

การดำเนินการทดลองเบื้องต้นที่ใช้ในงานวิจัยนี้จะทำการกำหนดค่าพารามิเตอร์ขึ้นก่อน แล้วทำการแปรค่าพารามิเตอร์ต่างๆ โดยกำหนดให้ค่าพารามิเตอร์อื่นๆคงที่ เหมือนกับวิธีการดัง บทที่ 6 โดยมีรายละเอียดดังต่อไปนี้

ขึ้นตอนที่ 1 เปลี่ยนแปลงพารามิเตอร์ของจำนวนประชากร *(pop*) โดยค่าพารามิเตอร์อื่น คงที่ เพื่อหาจำนวน *pop* ที่เหมาะสม

| pop | gen   | $pC_{PMX}$ | $p_m$ | <b>TCR</b> | STD.     | 8071         | gen         | เวลา     | เวลาทั้งหมด |
|-----|-------|------------|-------|------------|----------|--------------|-------------|----------|-------------|
|     |       |            |       |            |          |              | ที่พบค้าตอบ | (sec)    | (sec)       |
| 10  | 5,000 | 0.8        | 0.1   | 55.1928    | 16.8594  | [0743698152] | 68          | 2080     | 152.97      |
| 30  | 5,000 | 0.8        | 0.1   | 55.1928    | 14.13526 | [0743698152] | 79          | 6.791    | 429.84      |
| 50  | 5,000 | 0.8        | 0.1   | 55.1928    | 10.31006 | [2518963470] | 505         | 71.734   | 710.24      |
| 70  | 5.000 | 0.8        | 0.1   | 55.1928    | 12.89318 | [2518963470] | 398         | 79.003   | 992.50      |
| 100 | 5.000 | 0.8        | 0.1   | 55.1928    | 10.53441 | [0743698152] | 878         | 274.108  | 1,560.98    |
| 130 | 5,000 | 0.8        | 0.1   | 55.1928    | 12.96198 | [2518963470] | 2736        | 1010.607 | 1846.87     |

ตารางที่ 7.1 การทำการสืกษาเบื้องต้นโดยการแปรค่าจำนวนประชากร

เปลี่ยนแปลงจำนวน *pop* ให้มืค่าเปลี่ยนแปลงเป็น 10, 30, 50, 70, 100 และ 130 โดยที่ ค่าพารามิเตอร์ของ *gen* คงที่เป็น 5,000, ค่าพารามิเตอร์ของ *pCpMX* คงที่เป็น 0.8 (Suresh และ คณะ, 1995), ค่าพารามิเตอร์ของ *p m* คงที่เป็น 0.1 (Goldberg, 1989)

้จากการทดลองตารางที่ 7.1 จะเห็นได้ว่า ไม่ว่า *pop* จะมีค่าเป็นเท่าไร ก็ได้คำตอบเท่ากัน คือ TCR เท่ากับ 55.1928 แต่ *gen* ที่พบคำตอบแตกต่างกัน เมื่อ *pop* มีค่าน้อยจะพบคำตอบได้ เร็วกว่าเมื่อ *pop* มีค่ามาก เลือก *pop* เป็น 10 สตรง เพื่อใช้ในการทดลองต่อไป เนื่องจากถ้าเลือก *pop* มีค่ามากกว่า 10 จะทำให้การลู่เช้าหาคำตอบช้ามาก หรืออาจกล่าวได้ว่าถ้าจำนวนประชากร มากขึ้นก็จะใช้เวลาในการหาคำตอบมากขึ้น

ขึ้นตอนที่ 2 แปรค่าพารามิเตอร์ของจำนวนเจนเนอเรขั้น *(gen)* โดยที่พารามิเตอร์อื่นคงที่ ดังขั้นตอนที่1 และ *pop* คงที่ตามขั้นตอนที่ 1

ทำการเปลี่ยนแปลง1จำนวน *gen* มีค่าเปลี่ยนแปลง เป็น 500, 1,000, 3,000, 6,000 และ 8,000 โดยที่ใช้ค่าพารามิเตอร์ของ *pop* จากขั้นตอนที่ 1 เป็น 10 ส่วนค่าพารามิเตอร์อื่นของ *pC<sub>PMX</sub>* คงที่เป็น 0.8, ค่าพารามิเตอร์ของ  $p_m$  คงที่เป็น 0.1 คงเดิม

จากการทดลองตารางที่ 7.2 จะเห็นได้ว่า GAs สามารถหาคำตอบที่น้อยที่สุดได้ที่ *gen* ที่ 68 และเมื่อเพิ่ม'จำนวน *gen* ก็ไม่สามารถที่จะหาคำตอบได้น้อยกว่า 55.1928 ดังนั้นจึงเลือก *gen* ที่ใช้ในการทดลองต่อไปเป็น 1,000 (ประมาณ 15 เท่าของ *gen* ที่พบคำตอบ)

| gen   | pop | $pC_{PMX}$ | $p_m$ | <b>TCR</b> | STD.     | 6674         | gen<br>ที่พบคำตอบ | เวลา<br>(sec) | เวลาทั้งหมด<br>(sec) |
|-------|-----|------------|-------|------------|----------|--------------|-------------------|---------------|----------------------|
| 500   | 10  | 0.8        | 0.1   | 55.1928    | 14.247/6 | [0743698152] | 68                | 2.143         | 15.76                |
| 1.000 | 10  | 0.8        | 0.1   | 55.1928    | 10.96608 | [0743698152] | 68                | 2.111         | 31.04                |
| 3,000 | 10  | 0.8        | 0.1   | 55.1928    | 11.40514 | [0743698152] | 68                | 2.090         | 92.22                |
| 6,000 | 10  | 0.8        | 0.1   | 55.1928    | 13.05783 | [0743698152] | 68                | 2.083         | 183.78               |
| 8,000 | 10  | 0.8        | 0.1   | 55.1928    | 16.46831 | [0743698152] | 68                | 2.082         | 244.97               |

ตารางที่ 7.2 การท่าการสืกษาเบื้องต้นโดยการแปรค่าจำนวนเจนเนอเรชั่น

ขนตอนที่ 3 แปรค่าพารามิเตอร์ของการมิวเตซั่น *(pm)* โดยจำนวนประชากรเป็นไปตาม ขั้นตอนที่ 1 และ จำนวนเจนเนอเรซั่นเป็นไปตามขั้นตอนที่ 2 และค่าพารามิเตอร์อื่นคงที่ เพื่อหาค่า  $p_m$ ที่เหมาะลม

| $P_{m}$ | pop | gen   | $pC_{PMX}$ | <b>TCR</b> | STD.     | <b>ROIT4</b> | gen        | เวลา   | เวลาทั้งหมด |
|---------|-----|-------|------------|------------|----------|--------------|------------|--------|-------------|
|         |     |       |            |            |          |              | ที่พบคำตอบ | (sec)  | (sec)       |
| 0.001   | 10  | 1,000 | 0.8        | 59.50651   | 0.000002 | [9846507132] | 890        | 27.181 | 30.54       |
| 0.01    | 10  | 1,000 | 0.8        | 63.20225   | 0.058074 | [3890647152] | 46         | 1,412  | 3C.7        |
| 0.1     | 10  | 1,000 | 0.8        | 55.1928    | 10.96608 | [0743698152] | 68         | 2.103  | 30.93       |
| 0.2     | 10  | 1,000 | 0.8        | 55.1928    | 15.81475 | [2518963470] | 711        | 22.062 | 31.03       |
| 0.3     | 10  | 1,000 | 0.8        | 55.1928    | 16.14505 | [0743698152] | 672        | 21.148 | 31,47       |
| 0.4     | 10  | 1,000 | 0.8        | 56.96988   | 13.46625 | [9845207136] | 610        | 19.368 | 31.75       |
| 0.5     | 10  | 1,000 | 0.8        | 55.1928    | 14.96398 | [6347025189] | 63         | 1.966  | 31.2        |
| 0.6     | 10  | 1,000 | 0.6        | 55.1928    | 16.76057 | [6347025189] | 901        | 28.111 | 312         |
| 0.7     | 10  | 1,000 | 0.8        | 55.1928    | 14.65573 | [2518963470] | 239        | 7.442  | 31.14       |
| 0.8     | 10  | 1,000 | 0.8        | 55.1928    | 15.20454 | [0743698152] | 472        | 14.750 | 31 25       |
| 0.9     | 10  | 1,000 | 0.8        | 55.31302   | 14.64758 | [2347065189] | 589        | 18.377 | 31.2        |
| 1       | 10  | 1,000 | 0.8        | 55.1928    | 15.11611 | [2518963470] | 178        | 5.554  | 31.2        |

ตารางที่ 7.3 การท่าการสืกษาเบื้องต้นโดยการแปรค่าความน่าจะเป็นในการมิวเตชั่น

เปลี่ยนแปร *p m* ให้มีค่าเป็น 0.001, 0.01, 0.1...... 1 โดยกำหนดค่าพารามิเตอร์ของ *pop* เป็น 10 จากขั้นตอนแรกและกำหนดให้ *gen* มีค่าเป็น 1000 จากขั้นตอนที่ 2 ส่วนค่าพารามิเตอร์ ของ/?*Cpmx* คงเดิมเป็น0.8

้จากการทดลองตารางที่ 7.3 เลือก  $p_m$  ที่**ไ**ข้ในการทดลองต่อไปเป็น 0.01 เนื่องจากพบคำ ตอบได้เร็ว

ขนตอนที่ 4 แปรค่าพารามิเตอร์ของการครอสโอIวอร์ *(p Cpmx, pCox* และ *pCcx)* โดย จำนวนประชากรเป็นไปตามขั้นตอนที่ 1 และ จำนวนเจนเนอเรชั่นเป็นไปตามขั้นตอนที่ 2 และมิว เตขั้นเป็นไปตามขั้นตอนที่ 3 เพื่อหาค่าพารามิเตอร์ของการครอสโอเวอร์ที่มีค่าเหมาะสม

ตารางที่ 7.4 การทำการสืกษาเบื้องต้นโดยการกำหนดความน่าจะเป็นในการครอสโอเวอร์เปินศูนย์

| рC | pop | gen   | $\boldsymbol{p}_{\boldsymbol{m}}$ | TCR. | STD. | <b>APTI</b>                          | gen<br>ที่พบคำตอบ | ้เวลา<br>(sec) | 1 เวลาทั้งหมด<br>(sec) |
|----|-----|-------|-----------------------------------|------|------|--------------------------------------|-------------------|----------------|------------------------|
|    | 10  | 000,1 | 0.01                              |      |      | $63.20225$   0.092275   [6098325174] | 95                | 2.265          | 23.84                  |

จากตารางที่ 7.4 จะเห็นได้ว่าถ้าไห้ความน่าจะเป็นของการครอลโอเวอร์เป็น 0 หรือไม่เกิด การครอสโอเวอร์ขึ้นเลย ทำให้ได้ TCR เป็น 63.202 ซึ่งเป็นคำตอบที่มากกว่าคำตอบที่น้อยที่สุด (55.1928) หรือทำให้การลู่เข้าหาคำตอบช้ากว่าการกำหนดให้*p Cpmx* เป็น 0.8

เนื่องจากการการครอสโอเวอร์ที่จะนำมาเปรยบเทียบกัน มีการครอสโอเวอร์อยู่ 3 วิธี ดัง นั้น การสืกษๆเบื้องต้นจึงแยกการทดลองออกจากกัน ได้แก่

- $\bullet$  เปลี่ยนค่า  $pC_{PMX}$ โดยพารามิเตอร์อื่นคงที่จากขั้นตอนที่ผ่านมา
- $\bullet$  เปลี่ยนค่า  $pC_{OX}$ โดยพารามิเตอร์อื่นคงที่จากขั้นตอนที่ผ่านมา
- $\bullet$  เปลี่ยนค่า  $pC_{CX}$ โดยพารามิเตอร์อื่นคงที่จากขั้นตอนที่ผ่านมา ดังมีรายละเอียดต่อไปนี้

| $pC_{PMX}$ | pop              | gen   | $p_m$ | <b>TCR</b> | STD.     | ลดริง        | gen        | เวลา   | เวลาทั้งหมด |
|------------|------------------|-------|-------|------------|----------|--------------|------------|--------|-------------|
|            |                  |       |       |            |          |              | ที่พบคำตอบ | (sec)  | (sec)       |
| 0.1        | 10               | 1,000 | 0.01  | 63.20225   | 0.000001 | [6098325174] | 175        | 5.469  | 31.25       |
| 0.2        | 10 <sup>10</sup> | 1,000 | 0.01  | 55.60701   | 1.514495 | [2517063489] | 480        | 14.923 | 31.09       |
| 0.3        | 10               | 1,000 | 0.01  | 63.20225   | 1.363725 | [4715238906] | 243        | 7.489  | 30.82       |
| 0.4        | 10               | 1,000 | 0.01  | 55.1928    | 1.767446 | [0743698152] | 93         | 2.912  | 31.31       |
| 0.5        | 10               | 1,000 | 0.01  | 55.1928    | 0.000006 | [9815207436] | 221        | 6.774  | 30.65       |
| 0.6        | 10               | 1,000 | 0.01  | 55.1928    | 1,644171 | [2518963470] | 430        | 13.274 | 30.87       |
| 0.7        | 10               | 1,000 | 0.01  | 55.1928    | 2.972446 | [6347025189] | 233        | 7.346  | 31.53       |
| 0.8        | 10               | 1,000 | 0.01  | 63.20225   | 0.058074 | [3890647152] | 46         | 1,417  | 30.81       |
| 0.9        | 10               | 1,000 | 0.01  | 55.1928    | 0.063364 | [2518963470] | 126        | 3.917  | 31.09       |
|            | 10               | 1,000 | 0.01  | 55.1928    | 2.355032 | [2518963470] | Be in      | 2.304  | 31.14       |

ตารางที 7.5 การทำการสืกษาเบื้องต้นโดยการแปรค่าความน่าจะเป็นในการครอสโอเวอร์แบบ PMX

จากตารางที่ 7.5 ทำการเปลี่ยนแปลงค่า  $pC_{PMX}$  เป็น 0.1, 0.2, …, 1 โดยค่าพารามิเตอร์ อื่นคงท ี่จากการท ดลองตามข ั้นตอนท ี่ผ่านมา จะเห็นได้ว่าค่า *<sup>p</sup> <sup>C</sup>pmx* เป็น 1 ทำ**ให้**พบคำตอบเร็วที่ สุดเป็นที่เจนเนอเรขั้นที่ 74 เลือกค่า *pCpMx* เป็น 1 เพื่อทำการทดลองต่อไป

| $pC_{OX}$ | pop | gen   | $p_m$ | <b>TCR</b> | STD.     | ตตริง        | gen        | เวลา   | เวลาทั้งนมด |
|-----------|-----|-------|-------|------------|----------|--------------|------------|--------|-------------|
|           |     |       |       |            |          |              | ที่ทบคำตอบ | (sec)  | (sec)       |
| 0.1       | 10  | 1,000 | 0.01  | 55.60701   | 0.000006 | [6348925170] | 495        | 15.197 | 30.7        |
| 0.2       | 10  | 1,000 | 0.01  | 55.1928    | 1.233128 | [0743698152] | 818        | 25.203 | 30.81       |
| 0.3       | 10  | 1,000 | 0.01  | 55.1928    | 2.141788 | [6347025189] | 671        | 20.821 | 31.03       |
| 0.4       | 10  | 1,000 | 0.01  | 55.1928    | 11.07416 | [9815207436] | 605        | 18,670 | 30.86       |
| 0.5       | 10  | 1,000 | 0.01  | 55.1928    | 12.27202 | [9815207436] | 400        | 3.086  | 30.86       |
| 0.6       | 10  | 1,000 | 0.01  | 55.1928    | 11.51897 | [6347025189] | 182        | 5.688  | 31.25       |
| 0.7       | 10  | 1,000 | 0.01  | 55.1928    | 12.49259 | [6347025189] | 335        | 10.435 | 31.15       |
| 0.8       | 10  | 1,000 | 0.01  | 55.1928    | 14.72563 | [9815207436] | 423        | 13.172 | 31.14       |
| 0.9       | 10  | 1,000 | 0.01  | 55.1928    | 17.2292  | [6347025189] | 274        | 8.563  | 31.25       |
|           | 10  | 1,000 | 0.01  | 55.60701   | 11,75119 | [9843607152] | 596        | 18.565 | 31.15       |

ารางที่ 7.6 การทำการสืกษาเบื้องต้นโดยการแปรค่าความน่าจะเป็นในการครอสโอเวอร์แบบ 0X

จากตารางที่ 7.6 ทำการเปลี่ยนแปลงค่า*pCox* เป็น 0.1,0.2......1 โดยค่าพารามิเตอร์อื่น คงที่จากการทดลองที่ผ่านมา จะเห็นได้ว่าค่า *pCox* มีค่าเป็น 0.5 ทำให้พบคำตอบเร็วที่ลุดในเจน เนอเรซั่นที่ 100 เลือกค่า *pCox* มีค่าเป็น 0.5 นี้เพื่อใช้ในการทำการทดลองต่อไป

| $pC_{CX}$ | pop | gen   | $p_m$ | <b>TCR</b> | STD.     | <b>MM74</b>  | gen         | เวลา   | เวลาทั้งหมด |
|-----------|-----|-------|-------|------------|----------|--------------|-------------|--------|-------------|
|           |     |       |       |            |          |              | ที่พบค้าตอบ | (sec)  | (sec)       |
| 0.1       | 10  | 1,000 | 0.01  | 55.1928    | 2.855683 | [6347025189] | 481         | 14.796 | 30.76       |
| 0.2       | 10  | 1,000 | 0.01  | 55.60701   | 0.600222 | [2517063489] | 578         | 17.901 | 30.97       |
| 0.3       | 10  | 1,000 | 0.01  | 55.1928    | 3 23903  | [6347025189] | 213         | 6.563  | 30.81       |
| 0.4       | 10  | 1,000 | 0.01  | 55.60701   | 3.047129 | [6348925170] | 158         | 4.895  | 30.98       |
| 0.5       | 10  | 1,000 | 0.01  | 63.20225   | 2.862796 | [4715238906] | 143         | 4.406  | 30.81       |
| 0.6       | 10  | 1,000 | 0.01  | 55.1928    | 3.28496  | [0743698152] | 307         | 9.425  | 30.7        |
| 0.7       | 10  | 1,000 | 0.01  | 55.60701   | 3.78008  | [9843607152] | 649         | 19.820 | 30.54       |
| 0.8       | 10  | 1,000 | 0.01  | 55,60701   | 3.88994  | [9843607152] | 132         | 4.017  | 30.43       |
| 0.9       | 10  | 1,000 | 0.01  | 55.1928    | 3.28496  | [0743698152] |             | 6.355  | 30.7        |
|           | 10  | 1,000 | 0.01  | 55.1928    | 2.855683 | [6347025189] | 690         | 21.259 | 30.81       |

ตารางที่ 7.7 การทำการสืกษาเบื้องต้นโดยการแปรค่าความน่าจะเป็นในการครอสโอเวอร์แบบ CX

จากการทดลองตารางที่ 7.7 ทำการเปลี่ยนแปลงค่า*pCcx* เป็น0.1,0.2, ..., 1 ตามลำดับ โดยค่าพารามิเตอร์อื่นคงที่จากการทดลองที่ผ่านมา จะเห็นได้ว่าค่า *pCcx* มีค่าเป็น 0.9 ทำไห้พบ คำตอบเร็วที่ลุดในเจนเนอเรชั่นที่ 207 เลือกค่า *pCcx* มีค่าเป็น 0.9 เพื่อทำการทดลองต่อไป จากการทำการสืกษาเบื้องด้นได้ค่าพารามิเตอร์ต่างๆดังต่อไปนี้

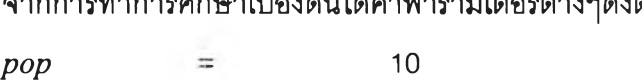

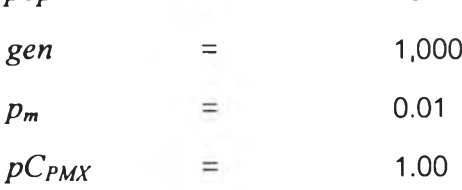

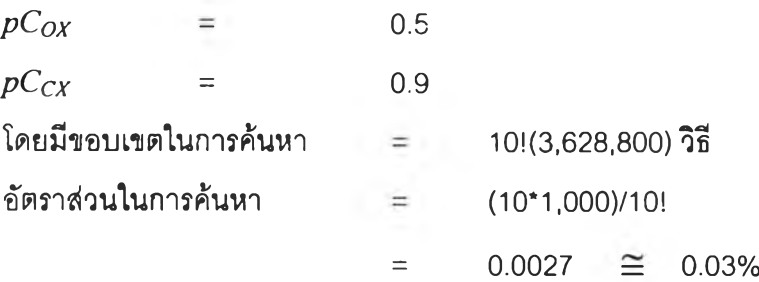

ขอบเขตในการค้นหา หมายถึง จำนวนคำตอบที่เป็นไปไค้ทั้งหมด อัตราส่วนในการค้นหา หมายถึง จำนวนครั้งในการหาคำตอบของ GAs ต่อจำนวนคำตอบทั้งหมดที่เป็นไปไค้

#### *การออกแบบการทดลอง*

เนื่องจากวิธีการจัดผังโรงงานโดยใช้ GAs จะทำให้ไค้ TCR และเจนเนอเรซั่นที่พบคำตอบ ที่มีความไวต่อการเปลี่ยนแปลงพารามิเตอf สูง ดังนั้นงานวิจัยนี้จีงทำการทดลองแปรค่าพารา มิเตอร์ 3 ดัวที่ส่งผลต่อค่า TCR และเจนเนอเรซั่นที่พบคำตอบ ได้แก่

- *pop*
- *Pm*
- $pC$

โดยในการแปรค่าพารามิเตอร์นั้นจะแปรค่าให้อยู่ในขอบเขตที่ใกล้เคียงกับค่าที่ไค้จากการ คีกษาเบื้องต้น (เช่น ที่ไค้จากการคีกษาเบื้องค้นเป็น 10 นำมาเปลี่ยนแปลงให้มีค่าเป็น (5 10 และ 15)

สำหรับการครอสโอเวอร์นั้น นอกจากจะมีการแปรค่าความน่าจะเป็นของการครอลโอเวอร์ แล้ว ยังมีการแปรชนิดของการครอสโอเวอร์อีกด้วย (PMX, OX และ CX) เพื่อทำการเปรยบเทียบ ประสิทธิภาพของการครอสโอเวอร์ทั้งสามแบบ การออกแบบการทดลองนี้เป็นแบบ Complete Randomize ซึ่งผลการทดลองแปรค่าพารามิเตอร์ต่างๆนี้จะทำให้ทราบถึงผลของปัจจัยหลัก (Main Effect) ได้แก่ *(pop, p m* และ *pC)* และปฎิลัมพันธ์ระหว่างปัจจัย (Interaction) ที่มีต่อ TCR และ เจนเนอเรชั่นที่พบคำตอบ

กำหนดการทดลองแบบ Fixed Effect Model เพื่อพิจารณาถึงปัจจัยหลัก (Main Effect) และปฎิลัมพันธ์ระหว่างปัจจัย (Interaction) ที่มีผลต่อ TCR และเจนเนอเรซั่นที่พบคำตอบซึ่ง ลามารถอธิบายดังลมการดังต่อไปนี้

$$
TCR_{ykl} = \mu + \tau_i + \beta_j + \gamma_k + (\tau\beta)_{ij} + (\tau\gamma)_{ik} + (\beta\gamma)_{jk} + (\tau\beta\gamma)_{ijk} + \epsilon_{ijkl} \begin{cases} i = 1,2,3 \\ j = 1,2,3 \\ k = 1,2,...,5 \end{cases}
$$
 (7.1)  

$$
\begin{cases} i = 1,2,3 \\ j = 1,2,3 \\ k = 1,2,...,5 \end{cases}
$$

Gen<sub>ijkl</sub> = y + 
$$
\alpha
$$
<sub>1</sub> +  $\eta$ <sub>j</sub> +  $\sigma$ <sub>k</sub> +  $(\alpha \eta)_{ij}$  +  $(\alpha \sigma)_{ik}$  +  $(\eta \sigma)_{jk}$  +  $(\alpha \eta \sigma)_{ijk}$  +  $\varepsilon_{ijkl}$ 
$$
\begin{cases}\ni = 1,2,3 \\
j = 1,2,3 \\
k = 1,2,...,5\n\end{cases}
$$
(7.2)  

$$
\begin{cases}\ni = 1,2,3 \\
j = 1,2,3 \\
k = 1,2,...,5\n\end{cases}
$$

 $TCR_{ijkl}$  คือ Total Cloness Rating ของแต่ละระดับปัจจัย

 $\mu$  คือ ค่าเฉลี่ยของ TCR โดยรวม

Zi คือ ผลของระดับปัจจัย *pop* ที่ *i*

 $\beta_i$  คือ ผลของระดับปัจจัยของ  $p_m$  ที่  $j$ 

 $\gamma_k$  คือผลของระดับปัจจัยของการครอสโอเวอร์ ซึ่งแบ่งได้เป็น 3 ประเภทคือ  $pC_{PMX}$  ,  $pC_{OX}$ ,  $pC_{CX}$  $\overrightarrow{n} k$ 

 $(\tau\beta)_{ii}$  คือ ปฏิสัมพันธ์ระหว่างปัจจัย  $pop$  ที่  $i$  และระดับปัจจัยของ  $p_m$  ที่  $j$ 

 $(\tau j)_{ik}$  คือ ปฏิสัมพันธ์ระหว่างปัจจัย  $pop$  ที่  $i$  และระดับปัจจัยของการครอสโอเวอร์  $pC_{PMX}$ ,  $pC_{OX}$ ,  $pC_{CX}$  $\overrightarrow{n}$   $\overrightarrow{k}$ 

 $(\beta \gamma_{kl}$  คือ ปฏิสัมพันธ์ระหว่างปัจจัยของ  $p_m$  ที่  $j$  และระดับปัจจัยของการครอสโอเวอร์ *pCpMX*. *pCox*. *pCcx* ที *k*

*(TPÿlijk* คือ ปฎิสัมพันธ์ระหว่างปัจจัย *pop* ที่ *i* .ระดับปัจจัยของ *Pm* ที่ *j* และระดับปัจจัย ของการครอสโอเวอร์  $pC_{PMX}$  ,  $pC_{OX}$  ,  $pC_{CX}$  ที่  $k$ 

*etjki* คือ ความผิดพลาดอย่างส่ม

*Genijki* คือ *gen* ที่พบคำตอบของแต่ละระดับปัจจัย

*y* คือ ค่าเฉลี่ยของ *gen* ที่พบคำตอบโดยรวม

 $\alpha$ , คือ ผลของระดับปัจจัย  $pop$  ที่ *i* 

 $\eta$ , คือ ผลของระดับปัจจัยของ  $p_m$  ที่  $j$ 

 $\sigma_k$  คือผลของระดับปัจจัยของการครอสโอเวอร์ ซึ่งแบ่งได้เป็น 3 ประเภทคือ  $p C_{PMX}$  , *pCox*, *pCcx* ที่ *k*

 $(\alpha\eta)_{ij}$  คือ ปฏิสัมพันธ์ระหว่างปัจจัย  $pop$  ที่  $i$  และปัจจัยของ  $p_m$  ที่ $j$ 

*(ad)ik* คือ ปฎิสัมพันธ์ระหว่างระดับปัจจัย *pop* ที่ *i* และระดับปัจจัยของการครอสโอเวอf *pCpMX*, *pCox*, *pCcx* ที *<sup>k</sup>*

 $(\eta\sigma)_{kl}$  คือ ปฏิสัมพันธ์ระหว่างปัจจัยของ  $p_m$  ที่  $j$  และปัจจัยของการครอสโอเวอร์  $pC_{PMX}$ ,  $pC_{OX}$ ,  $pC_{CX}$   $\overrightarrow{n}$  *k* 

 $\alpha\gamma$ *d<sub>ijk</sub>* คือ ผลกระทบระหว่างระดับปัจจัย  $pop$  ที่  $i$ , ปัจจัยของ  $p_m$  ที่  $j$  และระดับปัจจัย ของการครอสโอเวอร์  $pC_{\it PMX}$ ,  $pC_{\it OX}$ ,  $pC_{\it CX}$  ที่  $k$ 

*Sjjki* คือ ความผิดพลาดอย่างส่ม

ในการทดลองจะเลือกพิจารณาสมการที่ 7.1 หรือ 7.2 สมการใดลมการหนึ่งเท่านั้น ลม การที่ 7.1 เป็นการวิเคราะห์ถึงคำตอบ TCR และสมการที่ 7.2 สองเป็นการวิเคราะห์ถึงเจนเนอเร ช'นที่พบคำตอบโดยที่ TCR ที่น้อยที่สุดหรือมากที่ลุดขึ้นอยู่กับสมการของฟังก์ชั่นพิตเนส โดยที่การ ทดลองนั้เลือกสมการที่ 7.1 เท่านั้น

เนื่องจาก GAs เป็น Probabilistic คำตอบที่ได้มีการเปลี่ยนแปลงได้ตามความน่าจะเป็นที่ เกิดขึ้น ค่า Pseudo Seed Random Number เป็นจำนวนที่ใช้กำหนดเลขล่ม ดังนั้นในการทดลอง จึงทำการเก็บข้อมูลจากค่า Seed เป็นจำนวนสองค่า (เพื่อให้ได้ข้อมูลที่แตกต่างกัน 2 ชุดลำVรับ การวิเคราะห์ทางสถิติ) ค่า Seed ที่เลือกใช้คือ 1 และ 2541 และสามารถแบ่งการทดลองออกเป็น ลามส่วนคือ การหาคำตอบด้วยการครอสโอเวอรัแบบ PMX, OX และ CX ซึ่งวิธีการหาคำตอบของ แต่ละวิธีสามารถแบ่งออกได้ดังต่อใปนี้

# *การหาคำตอบด้วยการครุอสุใอเวอร์แบบ PMX*

นำค่าพารามีเตอร์ที่ได้จาก การคืกษาเบื้องด้น คือ *pop* เป็น 10, *gen* คงที่เป็น 1000, *p m* เป็น 0.01 และ *pCpMX* เป็น 1 มาใช้ในการวิเคราะห์การหาคำตอบด้วยวิธีการครอลโอเวอร์แบบ PMX ในการทดลองประกอบด้วยปัจจัยหลัก 3 ปัจจัย ปัจจัยแรกคือ *pop* ในการทดลองจะแบ่ง ืออกเป็น 3 ระดับคือ 5, 10 และ 15 ปัจจัยที่สองคือ  $p_m$  ในการทดลองจะแบ่งออกเป็น 3 ระดับคือ 0.005, 0.01 และ 0.05 ปัจจัยสุดท้ายคือ *pCpwc* แบ่งออกเป็น 5 ระดับคือ 0.92, 0.94, 0.96, 0.98 และ 1.00 เพื่อการวิเคราะห์ในรูปแบบของ AN OVA แบบลามทาง และทำการเก็บข้อมูลจำนวน ลองชุดดังที่ได้กล่าวมาแล้ว ดังนั้นจำนวนการทดลองทั้งสินเป็น 3\*5\*3\*2 การทดลอง

วิธีการกำหนดระดับของการทดลองขึ้นอยู่กับความต้องการในการพิจารณา โดยให้ระดับ ของปัจจัยที่เลือกกำหนดขึ้นให้อยู่ในระหว่างพารามิเตอร์ที่ดีที่สุดจากการคืกษาเบื้องด้นและพารา มิเตอร์ที่อยู่ห่างกันอีกหนึ่งระดับ เๆเนค่า *pop* จากการคืกษาเบื้องด้นที่เหมาะลมเป็น 10 และการ ทำการคืกษาเบื้องด้นทำการเปลี่ยนค่า *pop* เป็น 10, 30,...130 ดังนั้นจึงเลือกแบ่งระดับการ ทดลองออกเป็น 5, 10 และ 15 ส่วนการแบ่งระดับการทดลองของปัจจัยอื่นๆก็พิจารณาเช่นเดียว กัน

ผลของการทดลองในการหาคำตอบด้วยวิธีการครอสโอเวอร์แบบ PMX แสดงดังตารางที่

|     |      |            |       |      |      |            |      | $p_{m}$ |      |            |      |      |      |      |              |
|-----|------|------------|-------|------|------|------------|------|---------|------|------------|------|------|------|------|--------------|
|     |      |            | 0.005 |      |      |            |      | 0.01    |      |            |      |      | 0.05 |      |              |
|     |      | $pC_{pmx}$ |       |      |      | $pC_{pmx}$ |      |         |      | $PC_{pmx}$ |      |      |      |      |              |
| pop | 0.92 | 0.94       | 0.96  | 0.98 | 1    | 0.92       | 0.94 | 0.96    | 0.98 |            | 0.92 | 0.94 | 0.96 | 0.98 | $\mathbf{1}$ |
| 5   | 62.4 | 62.4       | 58.2  | 63.2 | 63.2 | 55.2       | 55.2 | 55.2    | 55.6 | 55.2       | 55.2 | 55.2 | 55.2 | 55.2 | 55.2         |
|     | 55.6 | 55.6       | 55.6  | 55.6 | 55.2 | 63.2       | 63.2 | 63.2    | 62.4 | 62.4       | 55.2 | 55.2 | 55.2 | 55.2 | 55.2         |
| 10  | 55.2 | 55.6       | 62.4  | 55.6 | 55.2 | 55.2       | 55.6 | 55.6    | 62.4 | 55.2       | 55.2 | 55.2 | 55.2 | 55.2 | 55.2         |
|     | 55.6 | 55.2       | 55.2  | 62.4 | 55.2 | 63.2       | 55.6 | 55.2    | 55.2 | 55.2       | 55.2 | 55.2 | 55.2 | 55.2 | 55.2         |
| 15  | 55.2 | 55.6       | 55.2  | 55.2 | 55.2 | 55.2       | 55.2 | 55.2    | 55.2 | 55.2       | 55.2 | 55.2 | 55.2 | 55.2 | 55.2         |
|     | 55.2 | 55.6       | 55.6  | 55.2 | 55.2 | 55.2       | 55.2 | 55.2    | 55.2 | 55.2       | 55.2 | 55.2 | 55.2 | 55.2 | 55.2         |

ตารางที่ 7.8 TCR ของปัญหาการจัดผังโรงงานเชิงคุ[นภาพขนาด 2\*5 ด้วยวิธีการครอสโอเวอร์แบบ PMX

# *การหาคำตอบด้วยการครุอสุโอเวอร์แบบ 0X*

นำค่าพารามิเตอร์ที่ได้จาก การคืกษาเบื้องด้น คือ *pop* เป็น 10, *gen* คงที่เป็น 1000, *pm* เป็น 0.01 และ *pCox* เป็น 0.5 นาใช้ไนการวิเคราะห์การหาคำตอบด้วยวิธีการครอสโอเวอร์แบบ OX ในการทดลองประกอบด้วยปัจจัยหลัก 3 ปัจจัย ปัจจัยแรกคือ *pop* ในการทดลองจะแบ่งออก เป็น 3 ระดับคือ 5, 10 และ 15 ปัจจัยที่สองคือ *pm* ในการทดลองจะแบ่งออกเป็น 3 ระดับคือ 0.005, 0.01และ0.05 ปัจจัยสุดท้ายคือ *pCcx* แบ่งออกเป็น 5 ระดับคือ 0.44, 0.47, 0.5, 0.53 และ 0.56 เพื่อการวิเคราะVÎในรูปแบบ'ของ ANOVA แบบสามทาง และทำการเก็บข้อมูลจำนวน ลองชุดดังที่ได้กล่าวมาแล้ว ดังนั้นจำนวนการทดลองทั้งสิ้นเป็น 3\*5\*3\*2 การทดลอง

ผลของการทดลองในการหาคำตอบด้วยวิธีการครอสโอเวอร์แบบ OX แลดงดังตารางที่ 7.9

|     |           |      |       |      |      |      |      | P <sub>m</sub> |      |      |           |      |      |      |      |
|-----|-----------|------|-------|------|------|------|------|----------------|------|------|-----------|------|------|------|------|
|     |           |      | 0.005 |      |      |      |      | 0.01           |      |      |           |      | 0.05 |      |      |
|     | $pC_{ox}$ |      |       |      |      |      |      | $pC_{ox}$      |      |      | $pC_{ox}$ |      |      |      |      |
| pop | 0.44      | 0.47 | 0.5   | 0.53 | 0.56 | 0.44 | 0.47 | 0.5            | 0.53 | 0.56 | 0.44      | 0.47 | 0.5  | 0.53 | 0.56 |
| 5   | 57.7      | 55.2 | 63.2  | 55.6 | 61.8 | 55.2 | 62.4 | 63.2           | 63.2 | 56.6 | 55.2      | 55.2 | 55.2 | 55.2 | 55.2 |
|     | 55.6      | 62.4 | 63.2  | 63.2 | 63.2 | 62.4 | 62.4 | 55.6           | 55.2 | 63.2 | 55.2      | 55.2 | 55.2 | 55.6 | 55.2 |
| 10  | 55.2      | 62.4 | 55.2  | 63.2 | 61.3 | 55.6 |      | $55.6$ 55.2    | 55.2 | 55.2 | 55.6      | 55.6 | 55.2 | 55.2 | 55.2 |
|     | 55.6      | 55.6 | 55.2  | 63.2 | 55.6 | 55.6 |      | $55.2$ 55.2    | 55.6 | 55.6 | 55.2      | 55.2 | 55.6 | 55.2 | 55.2 |
| 15  | 55.2      | 55.2 | 55.2  | 55.6 | 55.6 | 55.6 | 55.6 | 55.2           | 55.2 | 55.2 | 55.2      | 55.2 | 55.2 | 55.2 | 55.2 |
|     | 55.6      | 55.2 | 63.2  | 55.2 | 55.3 | 55.2 | 55.6 | 55.2           | 55.2 | 55.2 | 55.2      | 55.2 | 55.2 | 55.6 | 55.2 |

ตารางที่ 7.9 TCR ของปัญหาการจัดผังโรงงานเชิงคุณภาพขนาด 2\*5 ด้วยวิธีการครอลโอเวอร์แบบ OX

### *การหาคำตอบด้วยการครุอสุโอเวอร์แบบ CX*

นำค่าพารามีเตอร์ที่ได้จาก การคืกษาเบื้องด้น คือ *pop* เป็น 10, *gen* คงที่เป็น 1000, *pm* เป็น 0.01 และ *pCcx* เป็น 0.9 มาใช้ในการวิเคราะห์การหาคำตอบด้วยวิธีการครอสโอเวอร์แบบ CX ในการทดลองประกอบด้วยปัจจัยหลัก 3 ปัจจัย ปัจจัยแรกคือ *pop* ในการทดลองจะแบ่งออก เป็น 3 ระดับคือ 5, 10 และ 15 ปัจจัยที่สองคือ *pm* ในการทดลองจะแบ่งออกเป็น 3 ระดับคือ 0.005, 0.01 และ 0.05 ปัจจัยสุดท้ายคือ *pCcx* แบ่งออกเป็น 5 ระดับคือ 0.84, 0.87, 0.9, 0.93, 0.96 และ 1.00 เพื่อการวิเคราะห์ในรูปแบบของ ANOVA แบบสามทาง และทำการเก็บข้อมูล จำนวนสองชุดดังที่ได้กล่าวมาแล้ว ดังนั้นจำนวนการทดลองทั้งสิ้นเป็น 3\*5\*3\*2 การทดลอง

ผลของการทดลองในการหาคำตอบด้วยวิธีการครอสโอเวอร์แบบ CX แสดงดังตารางที่

|     |                                   |      |           |      |      |      |      | $\bm{p_m}$           |             |                                                |             |      |      |      |      |
|-----|-----------------------------------|------|-----------|------|------|------|------|----------------------|-------------|------------------------------------------------|-------------|------|------|------|------|
|     |                                   |      | 0.005     |      |      |      |      | 0.01                 |             |                                                |             |      | 0.05 |      |      |
|     |                                   |      | $pC_{cx}$ |      |      |      |      | $pC_{cx}$            |             |                                                | $pC_{cx}$   |      |      |      |      |
| pop | 0.92<br>0.94<br>0.96<br>0.98<br>1 |      |           |      | 0.92 | 0.94 | 0.96 | 0.98                 |             | 0.92                                           | 0.94        | 0.96 | 0.98 |      |      |
| 5   | 62.4                              | 62.4 | 62.4      | 62.4 | 62.4 | 63.2 | 63.2 | 63.2                 | 63.2        | 63.2                                           | 55.2        | 55.2 | 55.2 | 55.6 | 55.2 |
|     | 55.6                              | 55.6 | 55.6      | 55.6 | 55.6 | 55.6 | 55.6 | 55.6                 | 63.2        | 63.2                                           | 55.2        | 55.2 | 55.2 | 55.6 | 55.2 |
| 10  | 55.2                              | 55.2 | 55.6      | 55.2 | 55.2 | 55.6 | 63.2 |                      | $55.2$ 55.6 | 55.6                                           | $55.2$ 55.2 |      | 55.2 | 55.2 | 55.2 |
|     | 61.3                              | 61.3 | 61.3      | 61.3 | 55.6 |      |      |                      |             | 55.2   55.2   55.2   55.2   55.2   55.2   55.2 |             |      | 55.2 | 55.2 | 55.2 |
| 15  | 63.2                              | 55.6 | 55.6      | 55.2 | 55.6 | 55.6 | 55.2 | 55.2                 | 55.2        | 155.6                                          | 55.2        | 55.2 | 55.2 | 55.2 | 55.2 |
|     | 55.2                              | 60.8 | 55.2      | 55.6 | 55.6 |      |      | $55.2$   55.2   55.2 | 55.2        | 55.2                                           | 55.2        | 55.2 | 55.2 | 55.2 | 55.2 |

ตารางที่ 7.10 TCR ของปัญหาการจัดผังโรงงานเซิงคุณภาพขนาด 2\*5 ด้วยวิธีการครอสโอเวอf แบบ CX

#### *สรุปผล การทดลอง*

7.10

จากการทดลองเปรียบเทียบการหาคำตอบของการครอสโอเวอร์ทั้งสามวิธี ลามารถการ เปรียบเทียบผลการครอสโอเ'วอร์ PMX, OX และ CX ตามรูปที่ 7.4 จะเห็นได้ว่าค่า TCR เฉลี่ยสุด ท้ายมีค่าแตกต่างกันโดยที่การลู่เข้าหาคำตอบของ PMX ทำให็ใด้ค่าเฉลี่ยของคำตอบน้อยที่ลุดเป็น 56.38 ที่เจนเนอเรชั่นที่ 965 และมีการลู่เข้าหาคำตอบเร็วที่สุดและสมํ่าเสมอ และได้ค่าเฉลี่ยของ TCR ที่น้อยที่สุด การลู่เข้าหาคำตอบของ OX ทำให็ใด้ค่าเฉลี่ยของคำตอบน้อยที่สุดเป็นอันดับที่ สองได้คำตอบเป็น 56.76 ที่เจนเนอเรขั่นที่ 957 และลำดับสุดท้ายเป็นการลู่เข้าหาคำตอบของ CX จะเห็นได้ว่าลักษณะกราฟเป็นไปอย่างไม่สมํ่า1สมอเนื่องจากคำตอบติดอยู่ใน Local Optima ได้ ง่ายและทำให็ได้คำตอบที่น้อยที่สุดเป็น 56.897 ที่เจนเนอเรชั่นที่ 795

PMX มีการลู่เข้าหาคำตอบที่ทำไห้ค่าเฉลี่ยของคำตอบน้อยที่สุด ส่วน OX และ CX มีการลู่ เข้าหาคำตอบเป็นอันดับต่อมา ดังนั้น PMX จึงน่าจะเป็นโอเปอร์เรเตอร์ที่ดีที่สุดสำหรับปัญหานี้

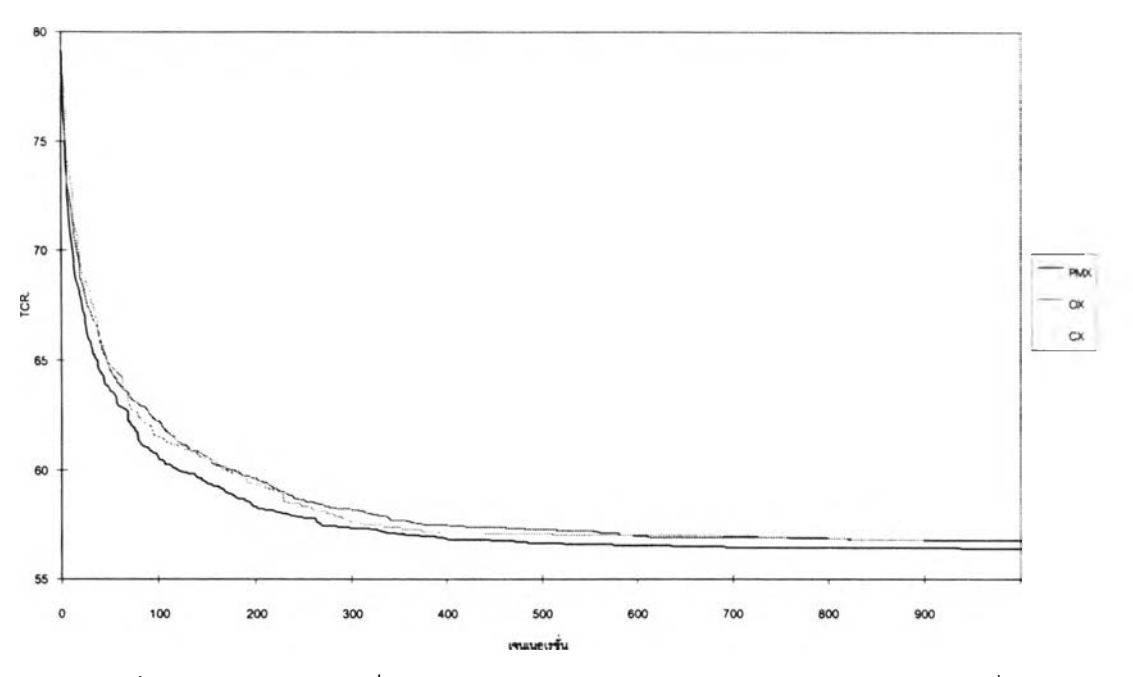

รูปที 7.4 เปรียบเทียบค่าเฉลี่ยของคำตอบของการครอสโอเวอร์แต่ละวิธีในแต่ละเจนเนอเรชั่น

## *การวิเคราะห์ทางสถติ*

การวิเคราะห์ทางสถิติเพื่อทำการสืกษาผลกระทบของปัจจัยของโอเปอเรเตอร์จากการ ทดลองที่ผ่านมา สามารถพิจารณาวิธีการครอสโอเวอร์ทั้งสามวิธีเปรียบเทียบกันโดยมีรูปแบบทาง คณิตศาสตร์ดังลมการที่ 7.3

$$
y_{ij} = \mu + \tau_i + \epsilon_y \begin{cases} i = 1, 2, ..., d \\ j = 1, 2, ..., n \end{cases}
$$
 (7.3)

$$
y_{ij} = \n\begin{cases} \n\text{e} &= \n\text{e} &= \n\text{e} &
$$

โดยอาคัยหลักการวิเคราะห์ความแปรปรวน สามารถสรุปการวิเคราะห์ทางสถิติได้ดังตา รางที่ 7.11 ซึ่งสามารถสรุปได้ว่า TCR เฉลี่ยของการครอลโอเวอร์แต่ละวิธีการครอสโอเวอร์ไม่แตก ต่างกันที่ระดับนัยสำคัญ 5%

|            | ้แหล่งความแปรปรวน  | ผลทมกำลังสอง | ดีกรีของความอิสระ | ผลรวมกำลังสองเฉลีย |      | Sig  |
|------------|--------------------|--------------|-------------------|--------------------|------|------|
| <b>TCR</b> | วิธีการครอสโอเวอร์ | 10.418       |                   | 5.209              | .638 | .529 |
|            | ความผิดพลาดแบบสม   | 2178.265     | 267               | 8.158              |      |      |
|            | รวม                | 2188.683     | 269               |                    |      |      |

ตารางที่ 7.11 การวิเคราะห์ ANOVA สำหรับเปรียบเที่ยบการครอสโอเวอร์วิธีการต่างๆ

#### การวิเคราะห์ผลของปัจจัยจากการครอสโอเวอร์แบบ PMX

จากการทดลองที่ผ่านมา ประกอบด้วยปัจจัย 3 อย่างคือ มิวเตชั่น, ครอลโอเวอร์แบบ PMX และ จำนวนประชากร นำมาวิเคราะห์ผลทางสถิติได้ดังต่อไปนี้

| แหล่งความแปรปรวน          | ผลรวมกำลังสอง | ดีกรีของความอิสระ | ผลรวมกำลังสองเฉลี่ย | F     | Sig  |
|---------------------------|---------------|-------------------|---------------------|-------|------|
| $p_m(\text{A})$           | 64.033        | $\overline{c}$    | 32.016              | 3.974 | .026 |
| $pC_{PMX}$ (B)            | 8.456         | 4                 | 2.114               | .262  | .901 |
| pop(C)                    | 88.582        | $\overline{a}$    | 44.291              | 5.498 | .007 |
| AB                        | 10.093        | 8                 | 1.262               | .157  | .995 |
| <b>AC</b>                 | 44.934        | 4                 | 11.234              | 1.394 | .251 |
| <b>BC</b>                 | 18.049        | 8                 | 2.256               | .280  | .969 |
| <b>ABC</b>                | 34.317        | 16                | 2.145               | .266  | .997 |
| <b>ความผิดพลาดแบบสู่ม</b> | 362.524       | 45                | 8.056               |       |      |
| าวม                       | 630.987       | 89                |                     |       |      |

ตารางที่ 7.12 การวิเคราะห์ ANOVA สำหรับวิธีการครอสโอเวอรีแบบ PMX

จากตารางที่ 7.12 สรุปได้ว่าปัจจัยของการมิวเตชั่นและจำนวนประชากรมีผลทำให้ค่า TCR เฉลี่ยมีค่าแตกต่างกันอย่างมีนัยสำคัญที่ระดับนัยสำคัญ 0.05 โดยที่ ค่า Sig ของ  $p_{\it m}$  เป็น 0.026 ซึ่งมีค่าน้อยกว่า 0.05 และ ค่า Sig ของ *pop* เป็น 0.007 < 0.05 ส่วนปัจจัยหลักและปฎิ สัมพันธ์อื่นๆ ไม่มีผลทำให้ค่า TCR เฉลี่ยมีค่าแตกต่างกันอย่างมีนัยสำคัญที่ระดับนัยสำคัญ 0.05

ในการวิเคราะห์ผลกระทบของแต่ละปัจจัยต่อ TCR ลามารถนำคำตอบมาหาค่าเฉลี่ยได้ ดังต่อไปนี้

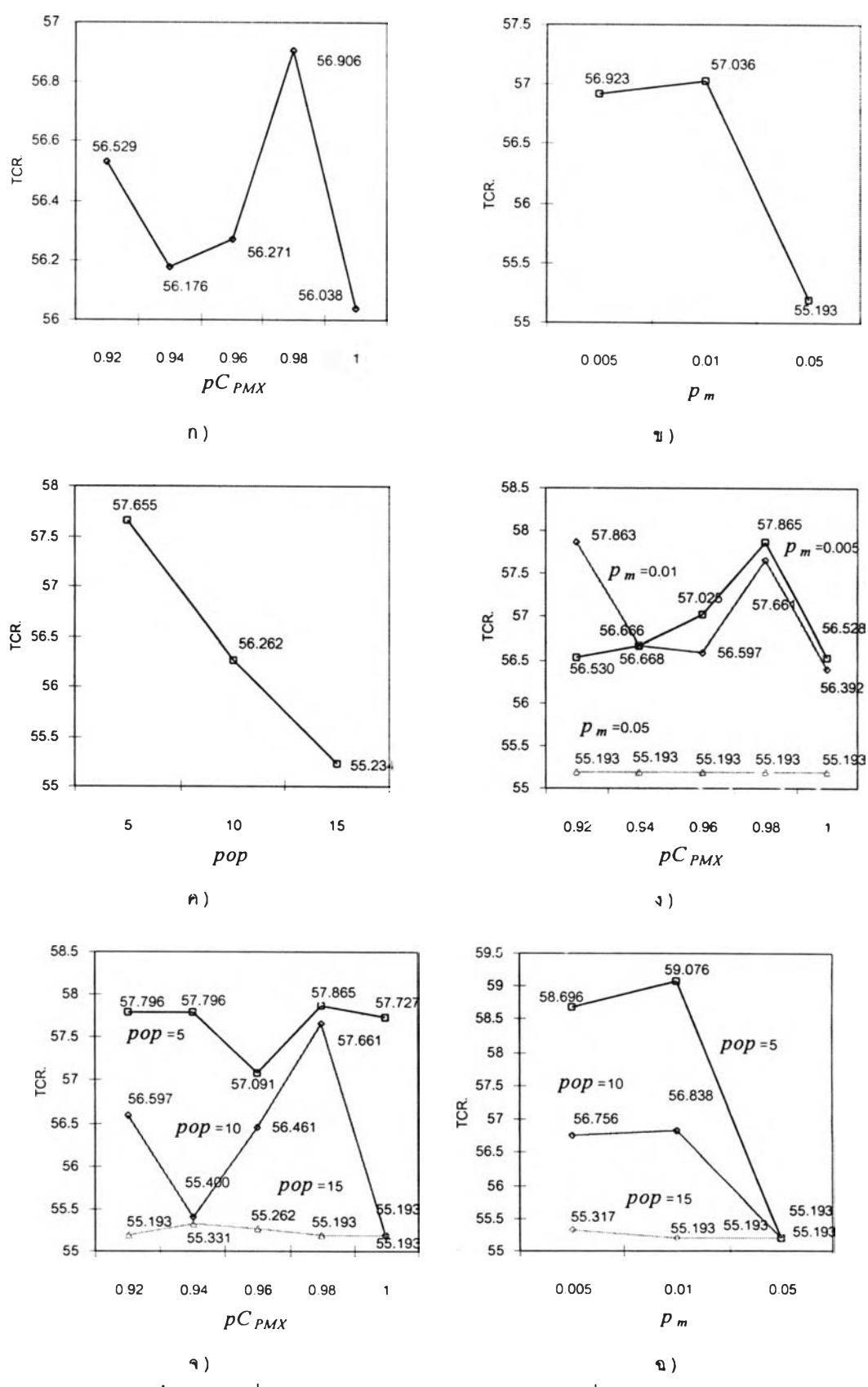

รูปที่ 7.5 ค่าเฉลี่ย TCR จากการครอสโอเวอร์แบบ PMX ที่ระดับปัจจัยต่างๆ

รูปที่ 7.5 ก) แสดงถึงค่า TCR เฉลี่ย เมื่อแปรค่าปัจจัยหลัก *p C p Mx* เป็น 0.92, 0.94, 0.96, 0.98 และ 1.00 จากกราฟแสดงให้เห็นว่าเมื่อ  $p C_{PMX}$  เปลี่ยนแปลงไปค่า TCR เฉลี่ยไม่มีการ เปลี่ยนแปลงมากนัก (เปลี่ยนแปลงไม่เกิน 1) จึงสามารถสรุปได้ว่าการเปลี่ยนแปลงของ TCR เฉลี่ยมีผลต่อการเปลี่ยนแปลง TCR น้อยมาก

 $\,$ รูปที่ 7.5 ข) แสดงถึงค่า TCR เฉลี่ย เมื่อแปรค่าปัจจัยหลัก  $p_m$  เป็น 0.005, 0.01 และ 0.05 จะเห็นได้ว่าเมื่อ  $p_m$  เป็น 0.05 ทำให้ TCR ลดลงจาก  $p_m$  เป็น 0.005 และ 0.01ค่อนข้างมาก ดังนั้น การเปลี่ยนแปลงของ *p m* จึงมีผลต่อ TCR

รูปที่ 7.5 ค) แสดงถึงค่า TCR เฉลี่ย เมื่อแปรค่าปัจจัยหลัก *pop* เป็น 5, 10 และ 15 ค่า เฉลี่ยของ TCR มีค่าลดลงเมื่อจำนวนประชากรเพิ่มมากขึ้น หรือเมื่อเปลี่ยน *pop* จะทำให้ TCR เปลี่ยนค่อนข้างมาก

รูปที่ 7.5 ง) แสดงถึงค่า TCR เฉลี่ย เมื่อพิจารณาผลของค่า *pCpMx* ที่ *Pm* ต่างๆ สำหรับ เมื่อ *pm* มีค่าเป็น 0.05 เมื่อ *<sup>p</sup> <sup>C</sup> p m x* เปลี่ยนไปแทบจะไม่มีผลต่อค่า TCR แต่เมื่อ *p m* เท่ากบ 0.005 และ 0.01 เมื่อ *p C p m x* เปลี่ยนไป TCR เปลี่ยนแปลงน้อยไม่เกิน 1.5 ดังนั้นสามารถสรุปได้ว่า ปฎิ สัมพันธ์ของ *<sup>p</sup> <sup>C</sup> p m x* และ *Pm* ไม่มีผลต่อ TCR อย่างมีนัยสำดัญ

รูปที่ 7.5 จ) แสดงถึงค่า TCR เฉลี่ย เมื่อพิจารณาผลของค่า *<sup>p</sup> <sup>C</sup> p m x* ที่ *pop* ต่างๅกันจะ เห็นได้ว่าค่า *pop* มีค่าเป็น 10 แล้วแปรค่า *pC<sub>PMX</sub>* จะทำให้ TCR มีค่าต่างกันค่อนข้างมาก (ประมาณ 2) แต่กิไม่มากพอที่จะทำให้ปฎิลัมพันธ์ระหว่าง *<sup>p</sup> <sup>C</sup> p m x* และ *pop* มีผลอย่างมีนัยสำคัญ ต่อค่า TCR เนื่องจากที่ *pop* มีค่าเป็น 5 และ 10 มีการเปลี่ยนแปลงเล็กน้อย (ไม่เกิน 1)

รูปที่ 7.5 ฉ) แสดงถึงค่า TCR เฉลี่ย เมื่อพิจารณาผลของค่า *pop* และ *pm* จะเห็นว่าเมื่อ *pop* มีค่าน้อยเป็น 5 เมื่อ *pm* เปลี่ยนแปลงไป TCR จะเปลี่ยนแปลงอย่างมาก (ประมาณ 4) แต่ เมื่อ *pop* มีค่าเป็น 15 เมื่อ *Pm* เปลี่ยนแปลงไป TCR จะเปลี่ยนแปลงน้อยมาก ดังนั้นสามารถสรุป ได้ว่า ปฎิลัมพันธ์ของ *p Cpmx* และ*Pm* ไม่มีผลต่อ TCR อย่างมีนัยสำคัญ

### การวิเคราะห์ผลของปัจจัยจากการครอสโอเวอร์แบบ OX

จากการทดลองที่แล้ว ประกอบด้วยปัจจัย 3 อย่างคือ มีวเตชั่น, ครอสโอเวอร์แบบ OX และ จำนวนประชากร นำมาวิเคราะห์ผลทางสถิติได้ผลดังตารางที่ 7.13 ซึ่งลามารถสรุปได้ว่า ปัจจัยหลักของ การมิวเตชั่น จำนวนประชากรและปฎิลัมพันธ์ระหว่างการมิวเตชั่นและประชากร มี ผลทำไห้ค่า TCR เฉลี่ยมีค่าแตกต่างกันอย่างมีนัยสำคัญที่ระดับนัยสำคัญ 0.05 โดยที่ ค่า Sig ของ *pm* เป็น 0.000 ซึ่งมีค่าน้อยกว่า 0.05 ค่า Sig ของ *pop* เป็น 0.000 ซึ่งมีค่าน้อยกว่า 0.05 และผล จากปฎิสัมพันธ์ระหว่าง *pm* และ *pop* เป็น 0.007 ซึ่งมีค่าน้อยกว่า 0.05 ส่วนปัจจัยหสักและปฎิ สัมพันธ์อื่นๆ ไม่มีผลทำให้ค่า TCR เฉลี่ยมีค่าแตกต่างกันอย่างมีน้ยสำคัญที่ระดับนัยสำคัญ 0.05

| ้แหล่งความแปรปรวน   | ผลรวมกำลังสอง | ดีกรีของความอิสระ | ผลรวมกำลังสองเฉลี่ย | F     | Sig               |
|---------------------|---------------|-------------------|---------------------|-------|-------------------|
| $p_m$ (A)           | 126.605       | $\overline{c}$    | 63.302              | 11.92 | .000 <sub>1</sub> |
| $pC_{OX}$ (B)       | 17.651        | 4                 | 4.413               | .831  | .512              |
| pop(C)              | 132.090       | $\overline{c}$    | 66.045              | 12.44 | .000              |
| AB                  | 40.592        | 8                 | 5.074               | 4     | .482              |
| AC.                 | 86.671        | 4                 | 21.668              | .956  | .007              |
| <b>BC</b>           | 40.521        | 8                 | 5.065               | 4.083 | .483              |
| <b>ABC</b>          | 85.993        | 16                | 5.375               | .954  | .462              |
| ีความผิดพลาดแบบสู่ม | 238.824       | 45                | 5.307               | 1.013 |                   |
| าวม                 | 768.946       | 89                |                     |       |                   |

ตารางที่ 7.13 การวิเคราะห์ANOVA สำหรับวิธ์การครอลโอเวอf แบบ OX

ในการวิเคราะห์ผลกระทบของแต่ละปัจจัยต่อ TCR ลามารถนำคำตอบมาหาค่าเฉลี่ยใต้ ดังรูปที่ 7.6

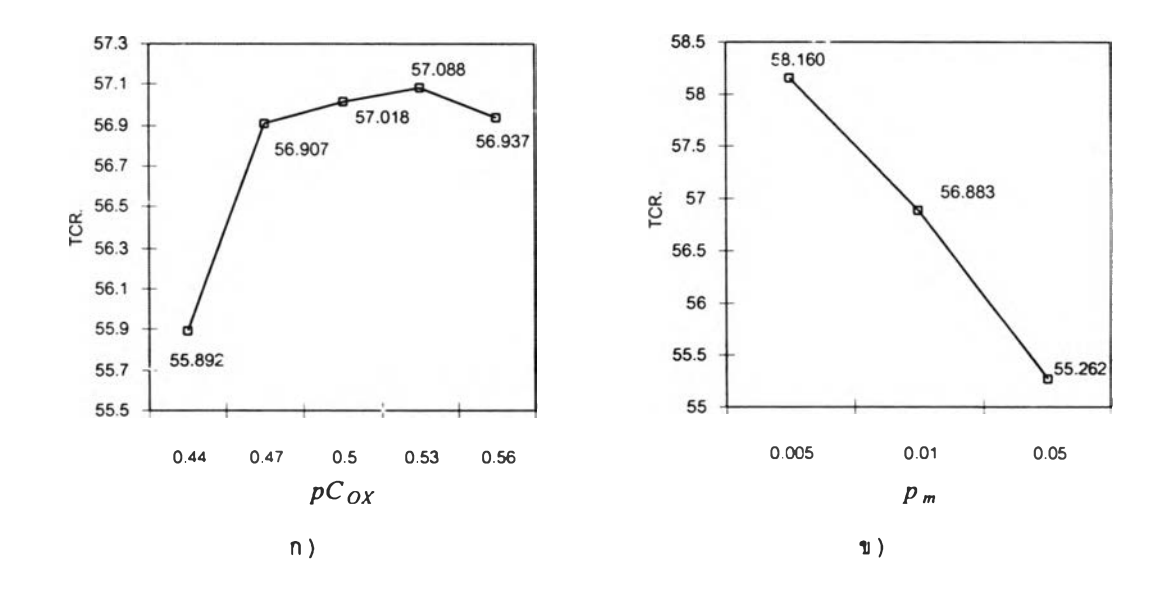

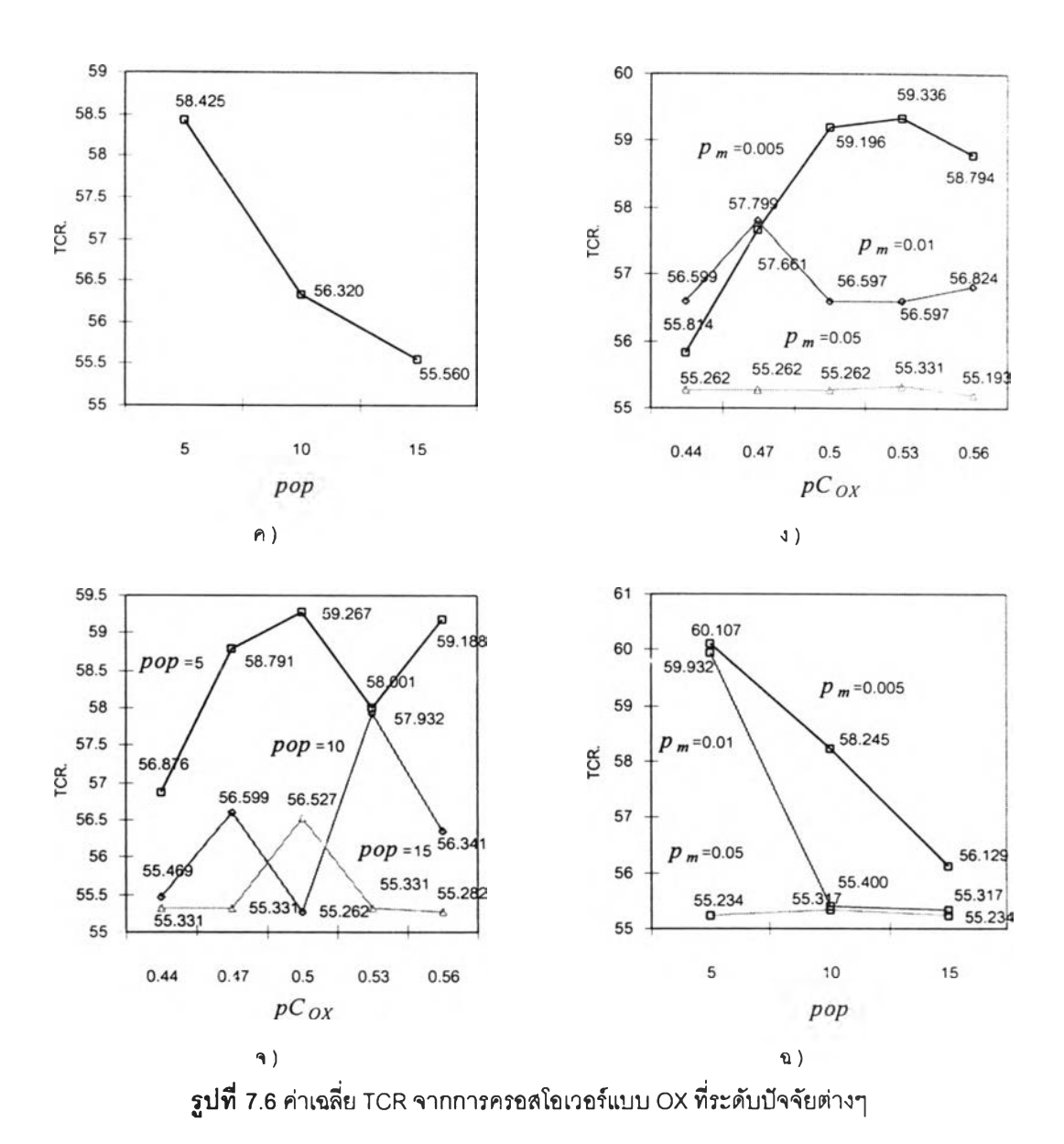

รูปที่ 7.6 ก) แสดงถึงค่า TCR เฉลี่ย เมื่อแปรค่าปัจจัยหลัก *pCox* เป็น 0.44, 0.47, 0.5, 0.53 และ 0.56 เมื่อค่า *pCox* มีค่าเป็น 1 ทำให้ได้ค่า TCR เฉลี่ยมีค่าน้อยที่สุดเป็น 55.892 และ เมื่อเพิ่ม *pCox* ทำ'ให้ค่า TCR เพิ่มมากขึ้น แต่อย่างไรก็ตามจะเห็นว่าเมื่อแปรค่า *pCox* ทำให้ TCR เปลี่ยนแปลงน้อยมาก (ไม่เกิน 1) ดังนั้นการแปรค่า*pCox*จึงไม่มีพลต่อ TCR อย่างมีนัยสำคัญ

 $\,$ รูปที่ 7.6 ข) แสดงถึงค่า TCR เฉลี่ย เมื่อแปรค่าปัจจัยหลัก  $p_m$  เป็น 0.005, 0.01 และ 0.05 เมื่อค่า *p m* เป็น 0.05 ได้ค่า TCR เฉลี่ยมีค่าน้อยที่สุดเป็น 56.262 เนื่องจากความเป็นไปได้ของคำ ตอบคำตอบที่ได้จากมีความหลากหลายมากยิ่งขึ้น ทำไห้มีโอกาสพบคำตอบมากขึ้นและจะเห็นได้ ว่า เมื่อแปรค่า แล้วค่า TCR เปลี่ยนแปลงค่อนข้างมาก (ประมาณ 3) ดังนั้นการแปรค่า *pm*จึงมีผล ต่อ TCR อย่างมีนัยสำคัญ

รูปที่ 7.6 ค) แลดงถึงค่า TCR เฉลี่ย เมื่อแปรค่าปัจจัยหลัก *pop* เป็น 5, 10 และ 15 ค่า เฉลี่ยของ TCR มีค่าลดลงเมื่อจำนวนประชากรเพิ่มมากขึ้น ประชากรที่มีจำนวนน้อยทำให้การลู่ เข้าหาคำตอบเป็นไปอย่างช้าเมื่อประชากรเพิ่มมากขึ้นก็ทำให้การลู่เข้าหาคำตอบเร็วขึ้น และจะ เห็นว่าเมื่อแปรค่า *pop* แล้วค่า TCR เปลี่ยนแปลงค่อนข้างมาก (ประมาณ 3) ดังนั้นการแปรค่า *pop* จึงมีผลต่อ TCR อย่างมีนัยสำคัญ

รูปที่ 7.6 ง) แสดงถึงค่า TCR เฉลี่ย เมื่อแปรค่าปฏิลัมพันธ์ระหว่าง *pCox* และ *Pm* จะเห็น ได้ว่าค่า *pm* มีค่าเป็น 0.05 ผลทำให้ TCR เฉลี่ยมีค่าน้อยที่สุดในทุกๆ *pCox* แต่อย่างไรก็ตามจะ เห็นว่าแม้  $p_{\it m}$  เท่ากับ 0.005 จะให้ TCR เปลี่ยนแปลงมาก เมื่อ  $pC_{OX}$  เปลี่ยน แต่ก็ไม่มากพอที่จะ ทำให้ปฏิลัมพันธ์ระหว่าง *pCox* และ *Pm* มีผลอย่างมีระดับนัยสำคัญต่อค่า TCR เนื่องจาก *pm*อื่น มีผลต่อการเปลี่ยนแปลง TCR น้อย เมื่อ *pCox* เปลี่ยน

รูปที่ 7.6 จ) จะเห็นได้ว่า โดยเฉลี่ยแล้วการเปลี่ยนแปลงค่า *pCox*ที่ *pop* ต่างๆกันไม่ทำให้ TCR เปลี่ยนแปลงไปมากนัก (ประมาณ 1.5 โดยเฉลี่ย) ดังนั้นปฎิลัมพันธ์ของ *pCox* และ *pop* จึง ไม่มีผลต่อ TCR อย่างมีนัยสำคัญ

รูปที่ 7.6 ฉ) แสดงถึงค่า TCR เฉลี่ย เมื่อแปรค่าปฏิลัมพันธ์ระหว่าง *pop* และ *Pm* เมื่อ *Pm* เป็น 0.05 และทำให้ได้ค่า TCR เฉลี่ยมีค่าตํ่า เนื่องจากความหลากหลายของคำตอบมีมาก เมื่อ *Pm* เป็น 0.005 และแปรค่า *pop* จาก 5 ถึง 15 จะพบว่าค่า *pop* ที่เป็น 15 ทำให้ได้เฉลี่ยมีค่าตํ่า เมื่อ *Pm* เป็น 0.01 พบว่าเมื่อแปรค่า *pop* จาก 5 ถึง 10 ทำให้ TCR เฉลี่ยมีค่าลดลงอย่างมากและ เมื่อแปรค่า *pop* จาก 10 ถึง 15 ทำให้ TCR เฉลี่ยมีการเปลี่ยนแปลงน้อยมาก แต่อย่างไร็ตาม โดย เฉลี่ยแล้วพบว่าการเปลี่ยนแปลงของ  $p_m$  ที่  $pop$  ต่างๆ ทำให้ TCR เปลี่ยนแปลงค่อนข้างมาก ดัง นั้นจึงสรุปได้ว่าปฎิลัมพันธ์ของ *p m* และ*pop* มีผลต่อ TCR อย่างมีนัยสำคัญ

### การวิเคราะห์ผลของฟ้จจัยจากการครอสโอเวอร์แบบ CX

เมื่อพิจารณาผลจากปัจจัย มิวเตชั่น, ครอสโอเวอร์แบบ CX และ จำนวนประชากร ทาง สถิติได้ผลดังตารางที่ 7.14 สรุปได้ว่าปัจจัยหลักของ การมิวเตชั่น จำนวนประชากรและปฎิลัมพันธ์ ระหว่างการมีวเตชั่นและประชากร มีผลทำให้ค่า TCR เฉลี่ยมีค่าแตกต่างกันอย่างมีนัยสำคัญที่ ระดับนัยสำคัญ 0.05 โดยที่ ค่า Sig ของ *P m* เป็น 0.001 ขึ่งมีค่าน้อยกว่า 0.05 ค่า Sig ของ *pop* เป็น 0.002 ซึ่งมีค่าน้อยกว่า 0.05 และผลจากปฎิลัมพันธ์ระหว่าง *P m* และ *pop* เป็น 0.027 ซึ่งมีค่า น้อยกว่า 0.05 ส่วนปัจจัยหลักและปฎิลัมพันธ์อื่นๆ ไม่มีผลทำให้ค่า TCR เฉลี่ยมีค่าแตกต่างกัน อย่างมีนัยสำคัญที่ระดับนัยสำคัญ 0.05

| แหล่งความแปรปรวน   | ผลรวมกำลังสอง | ดีกรีของความอิสระ | ผลรวมกำลังสองเฉลี่ย | F     | Sig  |
|--------------------|---------------|-------------------|---------------------|-------|------|
| $p_m(A)$           | 118.294       | $\overline{c}$    | 59.147              | 7.584 | .001 |
| $pC_{CX}$ (B)      | 5.966         | 4                 | 1.491               | .191  | .942 |
| $pop$ (C)          | 116.478       | $\overline{c}$    | 58.239              | 7.468 | .002 |
| AB                 | 23.312        | 8                 | 2.914               | .374  | .929 |
| <b>AC</b>          | 94.312        | 4                 | 23.578              | 3.023 | .027 |
| <b>BC</b>          | 30.858        | 8                 | 3.857               | .495  | .854 |
| <b>ABC</b>         | 38.163        | 16                | 2.385               | .306  | .994 |
| ความผิดพลาดแบบสู่ม | 350.948       | 45                | 7.799               |       |      |
| รวม                | 778.332       | 89                |                     |       |      |

ต า ร า งทึ๋ 7.14 การวิเคราะห์ ANOVA สำหรับวิธการครอสโอเวอf แบบ CX

# ในการวิเคราะห์ผลกระทบของแต่ละปัจจัยต่อ TCR สามารถนำคำตอบมาหาค่าเฉลี่ยได้ดังต่อไปนี้

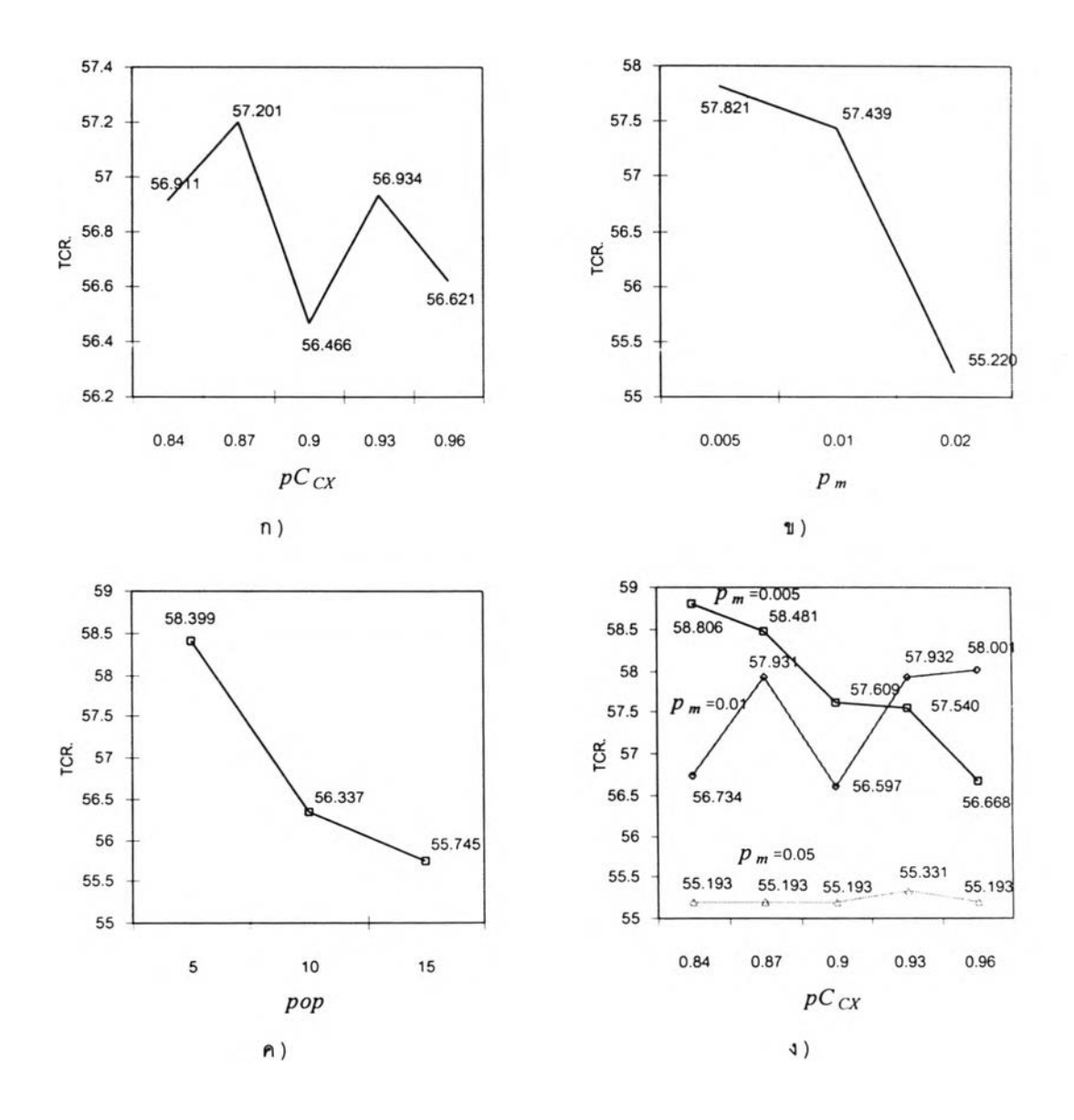

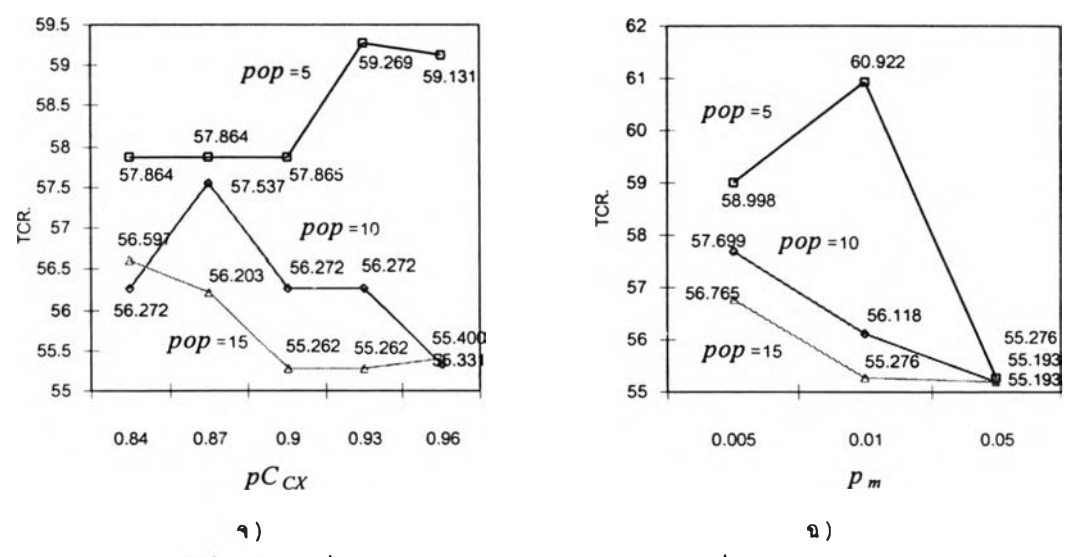

รูปท 7.7 ค่าเฉลี่ย TCR จากการครอสโอนวอf แบบ CX ที่ระดับปัจจัยต่างๆ

รูปที่ 7.7 ก) แสดงถึงค่า TCR เฉลี่ย เมื่อแปรค่าปัจจัยหลัก *pCcx* เป็น 0.84, 0.87, 0.9, 0.93 และ 0.96 เมื่อค่า *pCcx* มีค่าเป็น 0.9 ทำไห็ได้ค่า TCR เฉลี่ยมีค่าน้อยที่สุดเป็น 56.466 และ เมื่อเพิ่มหรือลด *pCcx* ที่ 0.9 ทำให้ค่า TCR เฉลี่ยมีค่าเพิ่มมากขึ้น จากรูปจะเห็นได้ว่าเมื่อแปรค่า *pCcx* ทำให้ TCR เปลี่ยนแปลงน้อย (น้อยกว่า 1) ดังนั้นการเปลี่ยนแปลง *pCcx* จงไม่มีผลอย่างมี นัยสำคัญต่อ TCR

 $\,$ รูปที่ 7.7 ข) แสดงถึงค่า TCR เฉลี่ย เมื่อแปรค่าปัจจัยหลัก  $p_m$  เป็น 0.005, 0.01 และ 0.05 ี่เมื่อค่า  $p_{\scriptscriptstyle m}$  เป็น 0.05 ได้ค่า TCR เฉลี่ยมีค่าน้อยที่สุดเป็น 55.220 เนื่องจากความเป็นไปได้ของคำ ตอบคำตอบที่ได้จากมีความหลากหลายมากยิ่งขึ้น ทำให้มีโอกาสพบคำตอบมากขึ้น จากรูปจะ ี่เห็นได้ว่าเมื่อแปรค่า  $p_m$  แล้ว TCR จะมีการเปลี่ยนแปลงค่อนข้างมาก (ประมาณ 5) ดังนั้น การ เปลี่ยนแปลงของ  $p_m$  จึงส่งผลต่อค่า TCR อย่างมีนัยสำคัญ

รูปที่ 7.7 ค) แสดงถึงค่า TCR เฉลี่ย เมื่อแปรค่าปัจจัยหลัก *pop* เป็น 5, 10 และ15 ค่า เฉลี่ยของ TCR มีค่าลดลงเมื่อจำนวนประชากรเพิ่มมากขึ้น ประชากรที่มีจำนวนน้อยทำให้การลู่ เข้าหาคำตอบเป็นไปอย่างข้าเมื่อประชากรเพิ่มมากขึ้นก็ทำให้การลู่เข้าหาคำตอบเร็วขึ้น เมื่อ *pop* เป็น 15 ทำให้ได้ TCR เฉลี่ยมีค่าน้อยที่ลุดเป็น 55.745 จากรูปจะเห็นได้ว่าเมื่อแปรค่า *pop* แล้ว TCR จะมีการเปลี่ยนแปลงค่อนข้างมาก (ประมาณ 5) ดังนั้น การเปลี่ยนแปลงของ *pop* จึงส่งผล ต่อค่า TCR อย่างมีนัยสำคัญ

รูปที่ 7.7 ง) แสดงถึงค่า TCR เฉลี่ย เมื่อแปรค่าปฎํลัมพันธ์ระหว่าง *pCcx* และ *Pm* จะเห็น ได้ว่าค่า *p m* มีค่าเป็น 0.05 ผลทำให้ TCR เฉลี่ยมีค่าน้อย โดยเฉลี่ยแล้วเมื่อ *pCcx* เปลี่ยนไป

ลำหรับค่า *Pm* แต่ละค่า พบว่า TCR เปลี่ยนไปไม่มากนัก (โดยเฉลี่ยประมาณ 1) ดังนั้นปฎิสัมพันธ์ ของ *pCcx* และ *Pm* อึงไม่มีพอต่อการเปลี่ยนแปลง TCR อย่างมีนัยสำคัญ

รูปที่ 7.7 จ) แสดงถึงค่า TCR เฉลี่ย เมื่อแปรค่าปฎิสัมพันธ์ระหว่าง *pCox* และ *pop* จะ เห็นได้ว่าค่า *pop* มีค่าเป็น 15 ผลทำให้ TCR เฉลี่ยมีค่าน้อย เนื่องจากอิทธิพลของปัจจัย *pop* ทำ ให้ค่า TCR เฉลี่ยมีค่าแตกต่างกัน แต่อย่างไรก็ตามยังไม่มากพอที่จะทำให้ปฎิสัมพันธ์ของ *pCox* และ *pop* มีผลต่อ TCR อย่างมีนัยสำคัญ

รูปที่ 7.7 ฉ) แสดงถึงค่า TCR เฉลี่ย เมื่อแปรค่าปฏิสัมพันธ์ระหว่าง *pop* และ *pm* แปรค่า *pop* จาก 5 ถึง 15 จะพบว่าค่า *pop* ที่เป็น 15 ทำให้ได้เฉลี่ยมีค่าตํ่า เมื่อ *p m*แต่ถ้า *pop* มีค่าน้อยๆ ก็ลามารกได้คำตอบน้อยๆโดยการเพิ่มค่า *pm*จากรูปจะเห็นได้ว่า เมื่อแปรค่า *pm* สำหรับ *pop* ค่า หนึ่งๆ ค่าของ TCR เปลี่ยนแปลงค่อนข้างมาก (ประมาณ 3) คังนั้นปฎิสัมพันธ์ของ *pm* และ *pop* จีงสํงผลต่อ TCR อย่างมีนัยสำคัญ

จากผลการทดลองจะเห็นได้ว่าการครอสโอเวอร์แบบ PMX มีประสิทธิภาพดีที่สุดเมื่อ เปรยบเทียบกับการครอสัโอเ1วอร์เแบบ 0X และ CX แต่ค่า TCRlฉลี่ยของวิธีการครอสโอเวอร์ทั้ง สามวิธีไม่แตกต่างกัน อย่างมีระคับนัยสำคัญ 5% สำหรับปัจจัยที่มีผลต่อ TCR ของวิธีการครอลโอ เวอร์แบบ PMX ได้แก่ *p m* และ *pop* ปัจจัยที่มีผลต่อ TCR ของวิธีการครอสโอเวอร์แบบ 0X ได้แก่ *Pm , pop* และปฎิสัมพันธ์ระหว่าง *Pm* และ *pop* ปัจจัยที่มีผลต่อ TCR ของ'วิธีการครอส'โอเ'วอร์แบบ CX ได้แก่ *Pm, pop* และปฎํสัมพันธ์ระหว่าง *Pm* และ *pop* ดังนั้นไนการนำไปไข้งานควรกำหนดค่า ปัจจัยเหล่านี้ให้เหมาะลม

*การทดลองที่ 2:* การจัดวางผังโรงงานเชิงคุณภาพ โดยพิจารณาถึงระยะทางระหว่างสถานี และ ไห้ระคับคะแนนแบบเอ็กซํโปเนนเชียล (ปัญหาการจัดเรียงผังขนาด 10 แผนก)

เนื้อหาในการทดลองนี้ล่วนนี้เป็นการจัดวางผังโรงงานมีขนาดเล็ก (2\*5 สถานี) จากปัญหา คัวอย่างที่ผ่านมา แตกต่างกันในการให้ระคับคะแนนจากเดิมเป็นแบบเชิงเสันเปลี่ยนเป็นการให้ ระดับคะแนนแบบเอิกซ์โปเนนเชียล

## *วัตถุประสงค์*

 $\bullet$  เพื่อเปรียบเทียบคำตอบที่ได้ระหว่างการใช้การครอสโอเวอร์ PMX, OX และ CX ที่ แตกต่างกันในการแก้ปัญหาของการจัดวางผังโรงงานโดยพิจารณาถึงข้อมูลเชิงคุณ ภาพ เกณฑ์ในการวัดผลคือ คำตอบที่ได้และความเร็วในการพบคำตอบ

• คืกษาถีงผลจากปัจจัยหลักและปฎิลัมพันธ์ของโอเปอร์เรเตอร์ต่างๆของ GAs ที่มีต่อ คำตอบและความเร็วในการพบคำตอบ

# *การ^กษา*เบื่อง*ต้น*

การทดลองของ GAs เริ่มจากการทำ การคืกษาเบื้องต้น เพื่อหาค่าพารามิเตอร์ที่เหมาะ สมอย่างคร่าวๆ ดังเช่นการทดลองที่ผ่านมาโดยเริ่มจากการเปลี่ยนค่าพารามิเตอร์ของ*pop*

ขนตอนที่ 1 เปลี่ยนแปลงพารามิเตอร์ของจำนวนประชากร *(pop)* โดยค่าพารามิเตอร์อื่น คงที่ เพื่อหาจำนวน *pop* ที่เหมาะสม

| pop | gen   | $pC_{PMX}$ | $P_{m}$ | <b>TCR</b> | STD.     | ตตริง        | gen         | เวลา    | <b>เวลาทั้งหมด</b> |
|-----|-------|------------|---------|------------|----------|--------------|-------------|---------|--------------------|
|     |       |            |         |            |          |              | ที่พบค้าตอบ | (sec)   | (sec)              |
| 10  | 5,000 | 0.8        | 0.1     | $-1831.43$ | 715.0707 | [2674085139] | 548         | 10619   | 153.46             |
| 30  | 5.000 | 0.8        | 0.1     | $-1831.43$ | 483.0313 | [9315804762] | 2940        | 253.910 | 431.82             |
| 50  | 5.000 | 0.8        | 0.1     | $-1831.43$ | 595.3862 | [2674085139] | 664         | 94.700  | 713.10             |
| 70  | 5,000 | 0.8        | 0.1     | $-1831.43$ | 461.0929 | [2674085139] | 3601        | 716.937 | 995.47             |
| 100 | 5,000 | 0.8        | 0.1     | $-1831.43$ | 522.0361 | [9315804762] | 2,432       | 761.294 | 1,565.16           |
| 130 | 5,000 | 0.8        | 0.1     | $-1831.43$ | 521.2614 | [2674085139] | 143         | 53.020  | 1853.85            |

ตารางที่ 7.15 การทำการคืกษาเบื้องต้นโดยการแปรค่าจำนวนประชากร

เปลี่ยนแปลงจำนวน *pop* ให้มีค่าเปลี่ยนแปลงเป็น 10, 30, 50, 70, 100 และ 130 โดยที่ ค่าพารามิเตอร์ของ *gen* คงที่เป็น 5,000, ค่าพารามิเตอร์ของ *pC pm* คงที่เป็น 0.8 (Suresh และ คณะ 1995) ค่าพารามิเตอร์ของ *p m* คงที่เป็น0.1 (Goldberg, 1989)

จากการทดลองตารางที่ 7.28 จะเห็นไต้ว่า GAs สามารถหาคำตอบไต้น้อยที่ลุดคือมี TCR เป็น -1831.43 แต่ *gen* ที่พบคำตอบแตกต่างกัน เมื่อ *pop* มีค่าน้อยจะพบคำตอบไต้เร็วกว่าเมื่อ *pop* มีค่ามาก เลือก *pop* เป็น 10 สตริง เพื่อใช้ในการทดลองต่อไป ทำให้พบคำตอบที่เจอเนอเรชั่<sup>น</sup> 346โดยใช้'เวลา 10.619วินาที

ขนตอนที่ 2 แปรค่าพารามิเตอร์ของจำนวนเจนเนอเรชั่น *(gen)* โดยที่พารามิเตอร์อื่นคงที่ ดังขั้นตอนที่ผ่านมา และ *pop* คงที่ตามขั้นตอนที่ 1

ทำการเปลี่ยนแปลงจำนวน gen มีค่าเปลี่ยนแปลง เป็น 500, 1,000, 3,000, 6,000 และ 8,000 โดยที่ ค่าพารามิเตอร์ของ *pop* จากการทดลองที่ผ่านมาเป็น 10, ค่าพารามิเตอร์ของ  $pC_{PMX}$  คงที่เป็น 0.8, ค่าพารามิเตอร์ของ  $p_{\it m}$  คงที่เป็น 0.1

| gen   | pop | $pC_{PMX}$ | $p_m$ | <b>TCR</b> | STD.     | ABB3         | gen                | เวลา   | ี เวลาทั้งหมด |
|-------|-----|------------|-------|------------|----------|--------------|--------------------|--------|---------------|
|       |     |            |       |            |          |              | <b>ที่พบคำตอ</b> บ | (sec)  | (sec)         |
| 500   | 10  | 0.8        | 0.1   | $-1831.43$ | 552.2829 | [2674085139] | 346                | 10.906 | 15.76         |
| 1,000 | 10  | 0.8        | 0.1   | $-1831.43$ | 613.2478 | [2674085139] | 346                | 10.774 | 31.14         |
| 3,000 | 10  | 0.8        | 0.1   | $-1831.43$ | 544.7245 | [2674085139] | 346                | 10.642 | 92.27         |
| 6.000 | 10  | 0.8        | 0.1   | $-1831.43$ | 633.2559 | [2674085139] | 346                | 10.620 | 184.17        |
| 8.000 | 10  | 0.8        | 0.1   | $-1831.43$ | 406.5674 | [2674085139] | 346                | 10.614 | 245.41        |

ตารางที 7.16 การทำการสืกษาเบื้องต้นโดยการแปรค่าจำนวนเจนเนอเรชั่น

จากการทดลองตารางที่ 7.16 จะเห็นได้ว่า GAs สามารถหาคำตอบที่น้อยที่ลุดได้ที่ *gen* มี ค่าเป็น 346 และเมื่อเพิ่ม1จำนวน *gen* ก็ไม่ลามารถที่จะหา TCR ได้น้อยกว่า -1831.43 เลือก *gen* ที่ใช้ไนการทดลองต่อไปเป็น4,000 (12 เท่าของเจนเนอเรขั้นที่พบคำตอบ)

ขั้นตอนที 3 เปลี่ยนค่าความน่าจะเป็นของมิวเตขั้นโดยค่าพารามิเตอร์อื่นคงที่

เปลี่ยนแปร *Pm* ให้มีค่าเป็น 0.001, 0.01, 0.1...... 1 โดยกำหนดค่าพารามิเตอร์ของ *pop* เป็น 10 จากขั้นตอนแรกและกำหนดให้ *gen* มีค่าเป็น 4,000 จากขั้นตอนที่ 2 ส่วนค่าพารามิเตอร์ ของ  $pC_{PMX}$  คงที่เป็น 0.8

| $p_m$ | pop | gen   | $pC_{PMX}$ | <b>TCR</b> | STD.     | <b>ROTS</b>  | gen        | เวลา   | เวลาทั้งหมด |
|-------|-----|-------|------------|------------|----------|--------------|------------|--------|-------------|
|       |     |       |            |            |          |              | ที่พบคำตอบ | (sec)  | (sec)       |
| 0.001 | 10  | 4,000 | 0.8        | $-1812.46$ | 0.000309 | [6817925430] | 1,359      | 42.190 | 124.18      |
| 0.01  | 10  | 4,000 | 0.8        | $-1831.43$ | 23.51878 | [9315804762] | 195        | 5.866  | 122.42      |
| 0.1   | 10  | 4,000 | 0.8        | $-1831.43$ | 637.867  | [2674085139] | 346        | 10.605 | 122.6       |
| 0.2   | 10  | 4,000 | 0.8        | $-1831.43$ | 691.1362 | [8513926740] | 1157       | 35.462 | 122.6       |
| 0.3   | 10  | 4.000 | 0.8        | $-1831.43$ | 718.4603 | [0476293158] | 898        | 27.609 | 122.98      |
| 0.4   | 10  | 4,000 | 0.8        | $-1831.43$ | 720.8513 | [9315804762] | 800        | 24.608 | 123.04      |
| 0.5   | 10  | 4,000 | 0.8        | $-1831.43$ | 649.4725 | [0476293158] | 957        | 29.447 | 123.08      |
| 0.6   | 10  | 4,000 | 0.8        | $-1831.43$ | 592.2121 | [8513926740] | 2,257      | 69.454 | 123.09      |
| 0.7   | 10  | 4,000 | 0.8        | $-1831.03$ | 600.3832 | [8517926430] | 2,855      | 87.934 | 123.2       |
| 0.8   | 10  | 4,000 | 0.8        | $-1831.43$ | 702.7226 | [2674085139] | 156        | 4.811  | 123.37      |
| 0.9   | 10  | 4,000 | 0.8        | $-1831.43$ | 754.3298 | [9315804762] | 1,769      | 54.653 | 123.58      |
| 1     | 10  | 4,000 | 0.8        | $-1831.43$ | 640.4846 | [0476293158] | 2,280      | 70.412 | 123.53      |

ตารางที 7.17 การทำการสืกษาเบื้องต้นโดยการแปรค่าความน่าจะเป็นในการมิวเตขั้น

จากการทดลองตารางที่ 7.17 เลือก  $p_m$  ที่ใช้ในการทดลองต่อไปเป็น 0.01 เนื่องจาก ลามารถพบคำตอบได้เร็วที่สุดที่เจนเนอเรชั่นที่ 195โดยใช้เวลา 5.968 วินาที

ขนตอนที่ 4 แปรค่าพารามิเตอร์ของการครอสโอเวอร์ *(pCpMx, pCox* และ *pCcx)* โดย จำนวนประชากรเป็นไปตามขั้นตอนที่ 1 และ จำนวนเจนเนอเรชั่นเป็นไปตามขั้นตอนที่ 2 และมิว เตขั้นเป็นไปตามขั้นตอนที่ 3 เพื่อหาค่าพารามิเตอร์ของการครอสโอเวอร์ที่มีค่าเหมาะลม

ตารางที่ 7.18 การทำการสืกษาเนี้องต้นโดยการกำหนดความน่าจะเป็นในการครอสโอเวอร์เป็นศูนย์

| pC | pop | gen   | Рm   | <b>TCR</b> | STD. | <b>MATH</b>                       | gen<br>ที่พบล้าตอบ | เวลา<br>(sec) | เวลาทั้งหมด  <br>(sec) |
|----|-----|-------|------|------------|------|-----------------------------------|--------------------|---------------|------------------------|
|    | 10  | 4.000 | 0.01 |            |      | $-1831.43$ 0.000051 [0476293158]] | 620                | 14.711        | 94.91                  |

จากตารางที่ 7.18 จะเห็นได้ว่าถ้าให้ความน่าจะเป็นของการครอสโอเวอร์เป็น 0 หรือไม่ เกิดการครอสโอเวอร์ฃึ้นเลย ทำให้ได้ TCR เป็น -1,831.43 ที่เจนเนอเรขั้นที่ 620 ถ้าเปรยบเทียบ กับการทดลองที่ผ่านมากำหนด  $p C_{PMX}$  เป็น 0.8 ทำให้พบคำตอบในเจนเนอเรชั่นที่ 195 หรือ ลามารถอธิบายได้ว่าการครอสโอเวอร์ว่วยทำให้การหาคำตอบของ GAs เร็วขึ้น

เนื่องจากการการครอลโอเวอร์ที่จะนำมาเปรียบเทียบกัน มีการครอลโอเวอร์อยู่ 3 วิธี ด้ง นั้น การสืกษาเบื้องต้นจึงแยกการทดลองออกจากกัน ได้แก่

- $\bullet$  เปลี่ยนค่า  $pC_{PMX}$ โดยพารามิเตอร์อื่นคงที่จากขั้นตอนที่ผ่านมา
- เปลี่ยนค่า *pCox* โดยพารามิเตอร์อื่นคงที่จากขั้นตอนที่ผ่านมา
- $\bullet$  เปลี่ยนค่า  $pC_{CX}$ โดยพารามิเตอร์อื่นคงที่จากขั้นตอนที่ผ่านมา ด้งมีรายละเอียดต่อไปนี้

| $pC_{PMX}$ | pop | gen   | $p_m$ | <b>TCR</b> | STD.     | <b>RATI</b>  | gen        | เวลา    | เวลาทั้งหมด |
|------------|-----|-------|-------|------------|----------|--------------|------------|---------|-------------|
|            |     |       |       |            |          |              | ที่ทบคำตอบ | (sec)   | (sec)       |
| 0.1        | 10  | 4.000 | 0.01  | $-1831.43$ | 31.35838 | [2674085139] | 248        | 7.532   | 121.49      |
| 0.2        | ٦Ο  | 4.000 | 0.01  | $-1831.43$ | 275.9543 | [2674085139] | 269        | 8.189   | 121.77      |
| 0.3        | 10  | 4,000 | 0.01  | $-1831.43$ | 163.9815 | [0476293158] | 234        | 7.169   | 122.54      |
| 0.4        | 10  | 4,000 | 0.01  | $-1831.43$ | 0.000051 | [0476293158] | 236        | 7.243   | 122.76      |
| 0.5        | 10  | 4,000 | 0.01  | $-1831.43$ | 0.212466 | [2674085139] | 2.645      | 81.135  | 122.7       |
| 0.6        | 10  | 4,000 | 0.01  | $-1831.43$ | 212.7692 | [2674085139] | 1887       | 57.808  | 122.54      |
| 0.7        | 10  | 4.000 | 0.01  | $-1831.43$ | 0.000051 | [9315804762] | 1409       | 43.010  | $122 - 1$   |
| 0.8        | 10  | 4,000 | 0.01  | $-1831.43$ | 23.51878 | [9315804762] | 195        | 5.966   | 122.37      |
| 0.9        | 10  | 4,000 | 0.01  | $-1831.43$ | 0.000051 | [2674085139] | 107        | 3.284   | 122.76      |
|            | 10  | 4,000 | 0.01  | $-1827.85$ | 0.00018  | [2617085439] | 3579       | 110.627 | 123.64      |

ตารางที่ 7.19 การทำการสืกษาเนี้องต้นโดยการแปรค่าความน่าจะเป็นในการครอสโอเวอร์แบบ PMX

จากตารางที่7.19ทำการเปลี่ยนแปลงค่า *pCpKix* เป็น0.1,0.2......1 โดยค่าพารามิเตอร์ อื่นคงที่จากการทดลองที่ผ่านมา จะเห็นได้ว่าค่า  $p C_{PA\ell X}$  เป็น 0.9 ทำให้พบคำตอบเร็วที่สุดเป็น เจนเนอเรชันที 107 หรือ 3.284 วินาที เลือกค่า *p Cpmx* เป็น0.9 เพื่อทำการทดลองต่อไป

| $pC_{OX}$ | pop | gen   | $p_m$ | <b>TCR</b> | STD.     | คตริง        | Gen        | เวลา    | เวลาทั้งหมด |
|-----------|-----|-------|-------|------------|----------|--------------|------------|---------|-------------|
|           |     |       |       |            |          |              | ที่พบคำตอบ | (sec)   | (sec)       |
| 0.1       | 10  | 4.000 | 0.01  | $-1831.43$ | 119.2856 | [8513926740] | 185        | 5.608   | 121.22      |
| 0.2       | 10  | 4,000 | 0.01  | $-1831.43$ | 314.5791 | [2674085139] | 1,223      | 37.418  | 122.38      |
| 0.3       | 10  | 4,000 | 0.01  | $-1831.43$ | 335.0712 | [9315804762] | 2500       | 76.075  | 121.72      |
| 0.4       | 10  | 4,000 | 0.01  | $-1831.43$ | 0.000051 | [2674085139] | 2116       | 64.914  | 122.71      |
| 0.5       | 10  | 4,000 | 0.01  | $-1831.43$ | 376.3316 | [0476293158] | 3620       | 111.496 | 123.2       |
| 0.6       | 10  | 4.000 | 0.01  | $-1831.43$ | 705.4275 | [2674085139] | 659        | 20.251  | 122.92      |
| 0.7       | 10  | 4,000 | 0.01  | $-1831.43$ | 672.4209 | [0476293158] | 2987       | 92.164  | 123.42      |
| 0.8       | 10  | 4,000 | 0.01  | $-1818.66$ | 596.794  | [2517068439] | 138        | 4.260   | 123.48      |
| 0.5       | 10  | 4,000 | 0.01  | $-1813.46$ | 0.00018  | [8143962570] | 56         | 1.728   | 123.42      |
|           | 10  | 4,000 | 0.01  | $-1827.85$ | 583.5712 | [9345807162] | 314        | 9.727   | 123.91      |

ี ตารางที่ 7.20 การทำการศึกษาเบื้องต้นโดยการแปรค่าความน่าจะเป็นในการครอสโอเวอร์แบบ OX

จากตารางที่ 7.20 ทำการเปลี่ยนแปลงค่า *pCox* เป็น 0.1, 0.2, .... 1 โดยค่าพารามิเตอร์ อืนคงทีจากการทดลองทีผ่านมา จะเห็นได้ว่าค่า *pCox* มีค่าเป็น 0.1 ทำให้พบคำตอบเร็วที่สุดใน เจนเนอเรชั่นที่ 185 โดยใช้เวลา 5.606 วินาที จะเห็นได้ว่าค่า *pCox* มีค่าน้อย เลือกค่า *pCox* มีค่า เป็น0.1 เพื่อใช้ในการทดลองต่อไป

| $pC_{CX}$ | pop | gen   | $p_m$ | <b>TCR</b> | STD.     | 8033         | gen        | เวลา    | เวลาทั้งหมด |
|-----------|-----|-------|-------|------------|----------|--------------|------------|---------|-------------|
|           |     |       |       |            |          |              | ที่พบคำตอบ | (sec)   | (sec)       |
| 0.1       | 10  | 4,000 | 0.01  | $-1831.43$ | 0.000051 | [8513926740] | 166        | 5.006   | 120.62      |
| 0.2       | 10  | 4,000 | 0.01  | $-1831.43$ | 66.0213  | [8513926740] | 166        | 5.012   | 120.78      |
| 0.3       | 10  | 4,000 | 0.01  | $-1831.43$ | 0.000051 | [8513926740] | 134        | 4.061   | 121.22      |
| 0.4       | 10  | 4,000 | 0.01  | $-1831.43$ | 0.000051 | [8513926740] | 134        | 4.061   | 121.22      |
| 0.5       | 10  | 4.000 | 0.01  | $-1831.03$ | 0.000077 | [8517926430] | 3014       | 92.048  | 122.16      |
| 0.6       | 10  | 4,000 | 0.01  | $-1831.43$ | 458.223  | [9315804762] | 1,877      | 57.112  | 121.71      |
| 0.7       | 10  | 4,000 | 0.01  | $-1831.43$ | 227.5921 | [2674085139] | 401        | 12.246  | 122.15      |
| 0.8       | 10  | 4.000 | 0.01  | $-1831.03$ | 0.000077 | [2643085179] | 3,885      | 118.425 | 121.93      |
| 0.9       | 10  | 4,000 | 001   | $-1831.43$ | 0.000051 | [8513926740] | 166        | 5.038   | 121.39      |
|           | 10  | 4,000 | 0.01  | $-1831.43$ | 0.000051 | [8513926740] | <b>B3</b>  | 2.528   | 121.82      |

ตารางที 7.21 การทำการสืกษาเบื้องต้นโดยการแปรค่าความน่าจะเป็นในการครอลโอเวอร์แบบ CX

จากการทดลองตารางที่ 7.21 ทำการเปลี่ยนแปลงค่า *pCcx* เป็น 0.1, 0.2...... 1 ตาม ลำดับ โดยค่าพารามิเตอร์อื่นคงที่จากการทดลองที่ผ่านมา จะเห็นได้ว่าค่า *pCcx* เป็น 1 ทำให็ได้ ที่ พบคำตอบเร็วที่ลุดในเจนเนอเรชั่นที่ 8 3 โดยใช้เวลาเพียง 2.528 วินาที เลือกค่า *pCcx* เป็น 1 เพื่อ ทำการทดลองต่อไป

จากการทำการคีก!!ทเบื้องต้นได้ค่าพารามิเตอร์ต่างๆดังต่อไปนี้ *pop*  $=$ 10 *gen*  $=$ 4.000 0.01 *Pm*  $pC_{PMX}$  = 0.9  $pC_{OX}$  = 0.1  $pC_{CX}$  = 1.00 โดยมีขอบเขตในการค้นหา = 101(3,628,800)วิธี อัตราส่วนในการค้นหา  $=$  (10\*4,000)/10!  $0.011 \cong 0.01\%$  $=$ 

#### *การออกแบบการทดลอง*

เนื่องจากวิธีการจัดผังโรงงานโดยใช้ GAs จะทำให้ใต้ TCR และเจนเนอเรชั่นที่พบคำตอบ ที่มีความไวต่อการเปลี่ยนแปลงพารามิเตอร์สูง ดังนั้นงานวิจัยนี้จึงทำการทดลองแปรค่าพารา มิเตอร์3 ตัวที่ส่งผลต่อค่า TCR และเจนเนอเรชั่นที่พบคำตอบ ได้แก่

- *pop*
- *Pm*
- $\bullet$  *pC*

โดยในการแปรค่าพารามิเตอร์นั้นจะแปรค่าให้อยู่ในขอบเขตที่ใกล้เคียงกับค่าที่ไต้จากการ คีกษาเบื้องต้น (เซ่น ที่ได้จากการคีกษาเบื้องต้นเป็น 10 นำมาเปลี่ยนแปลงให้มีค่าเป็น (5, 10 และ 15)

สำหรับการครอสโอเวอร์นั้น นอกจากจะมีการแปรค่าความน่าจะเป็นของการครอสโอเวอร์ แล้ว ยังมีการแปรชนิดของการครอสโอเวอร์อีกด้วย (PMX, OX และ CX) เพื่อทำการเปรียบเทียบ ประสิทธิภาพของการครอลโอเวอร์ทั้งลามแบบ การออกแบบการทดลองนีเป็นแบบ Complete Randomize ซึ่งผลการทดลองแปรค่าพารามิเตอร์ต่างๆนี้จะทำให้ทราบถึงผลของปัจจัยหลัก (Main Effect) ได้แก่ *(pop, p<sub>m</sub> และ pC*) และปฏิสัมพันธ์ระหว่างปัจจัย (Interaction) ที่มีต่อ TCR และ เจนเนอเรชั่นที่พบคำตอบ และกำหนดการทดลองแบบ Fixed Effect Model เพีอพิจารณาถึง ปัจจัยหลัก (Main Effect) และปฎิสัมพันธ์ระหว่างปัจจัย (Interaction) ที่มีผลต่อ TCR ซึ่งสามารถ อธิบายดังลมการที่ 7.1

การหาคำตอบด้วยการครอสโอเวอร์แบบ PMX, 0X และ CX ซึ่งวิธีการหาคำตอบของแต่ ละวิธีสามารถแบ่งออกได้ด้งต่อไปนี้

### *การหาคำตอบด้วยการครุอสุโอเวอร์แบบ PMX*

นำค่าพารามิเตอร์ที่ได้จากการคืกษาเบื้องด้น คือ *pop* เป็น 10, *gen* คงที่เป็น 1,000, *pm* เป็น 0.01 และ *p Cpmx* เป็น 0.9 มาไชในการวิเคราะห์การหาคำตอบด้วยวิธีการครอลโอเวอร์แบบ PMX ในการทดลองประกอบไปด้วยปัจจัยหลัก 3 ปัจจัย ปัจจัยแรกคือ *pop* ในการทดลองจะแบ่ง ืออกเป็น 3 ระดับคือ 5, 10 และ 15 ปัจจัยที่สองคือ  $p_{\rm m}$  ในการทดลองจะแบ่งออกเป็น 3 ระดับคือ 0.005, 0.01และ0.05 ปัจจัยสุดทายคือ *pCpMX* แบ่งออกเป็น 5 ระดับคือ 0.84, 0.87, 0.9, 0.93 และ 0.96 และ ทำการเก็บข้อมูลลองชุด ดังนั้นจำนวนการทดลองทั้งสินเป็น 3\*5\*3\*2 การทดลอง ผลของการทดลองในการหาคำตอบด้วยวิธีการครอสโอเวอร์แบบ PMX แสดงดังตารางที่

7.22

|         |            | pop        |            |            |            |            |            |  |  |  |  |
|---------|------------|------------|------------|------------|------------|------------|------------|--|--|--|--|
| $P_{m}$ | $pC_{PMX}$ | 5          |            | 10         |            | 15         |            |  |  |  |  |
|         | 0.84       | $-1831.03$ | $-1827.85$ | $-1831.03$ | $-1827.85$ | $-1821.43$ | $-1813.46$ |  |  |  |  |
|         | 0.87       | $-1831.43$ | $-1831.03$ | $-1831.43$ | $-1818.66$ | $-1827.85$ | $-1831.43$ |  |  |  |  |
| 0.005   | 0.9        | $-1827.85$ | $-1831.03$ | $-1831.43$ | $-1818.66$ | $-1831.43$ | $-1831.43$ |  |  |  |  |
|         | 0.93       | $-1812.46$ | $-1831.43$ | $-1821.03$ | $-1831.43$ | $-1831.43$ | $-1831.43$ |  |  |  |  |
|         | 0.96       | $-1827.85$ | $-1831.43$ | $-1831.43$ | $-1831.43$ | $-1827.85$ | $-1831.03$ |  |  |  |  |
|         | 0.84       | -1827 85   | $-1827.85$ | $-1831.43$ | $-1831.43$ | $-1831.43$ | $-1831.43$ |  |  |  |  |
|         | C.87       | $-1831.43$ | $-1817.49$ | $-1831.43$ | $-1831.43$ | $-1831.43$ | $-1831.43$ |  |  |  |  |
| 0.01    | 0.9        | $-1827.85$ | $-1831.03$ | $-1831.43$ | $-1831.43$ | $-1831.43$ | $-1831.43$ |  |  |  |  |
|         | 0.93       | $-1818.66$ | $-1831.03$ | $-1831.43$ | $-1831.43$ | $-1831.43$ | $-1831.43$ |  |  |  |  |
|         | 0.96       | $-1827.85$ | $-1831.43$ | $-1831.43$ | $-1831.43$ | $-1831.43$ | $-1831.43$ |  |  |  |  |
|         | 0.84       | $-1831.43$ | $-1831.43$ | $-1831.43$ | $-1831.43$ | $-1831.43$ | $-1831.43$ |  |  |  |  |
|         | 0.87       | $-1831.43$ | $-1831.43$ | $-1831.43$ | $-1831.43$ | $-1831.43$ | $-1831.43$ |  |  |  |  |
| 0.05    | 0.9        | $-1831.43$ | $-1831.43$ | $-1831.43$ | $-1831.43$ | $-1831.43$ | $-1831.43$ |  |  |  |  |
|         | 0.93       | $-1831.43$ | $-1831.43$ | $-1831.43$ | $-1831.43$ | $-1831.43$ | $-1831.43$ |  |  |  |  |
|         | 0.96       | $-1831.43$ | $-1831.43$ | $-1831.43$ | $-1831.43$ | $-1831.43$ | $-1831.43$ |  |  |  |  |

ตารางที่ 7.22 TCR ของปัญหาการจัดผังโรงงานเชิงคุณภาพขนาด 2\*5 ด้วยวิธีการครอสโอเวอร์แบบ PMX

### *การหาคำตอบด้วยการครูอสุโอi วอรแบบ 0X*

นำค่าพารามิเตอร์ที่ได้จากการคืกษาเบื้องด้น คือ *pop* เป็น 10, *gen* คงที่เป็น 4,000, *pm* เป็น 0.01 และ *pCox* เป็น 0.5 มาไชในการวิเคราะห์การหาคำตอบด้วยวิธีการครอสโอเวอร์แบบ OX ซึ่งการทดลองประกอบไปด้วยปัจจัยหลัก 3 ปัจจัย ปัจจัยแรกคือ *pop* ในการทดลองจะแบ่ง ืออกเป็น 3 ระดับคือ 5, 10 และ 15 ปัจจัยที่สองคือ  $p_m$  ในการทดลองจะแบ่งออกเป็น 3 ระดับคือ 0.005, 0.01 และ 0.05 ปัจจัยสุดท้ายคือ *pCox* แบ่งออกเป็น 5 ระดับคือ 0.04, 0.07, 0.1, 0.13 และ 0.16 และ ทำการเก็บข้อมูลสองชุด ดังนั้นจำนวนการทดลองทั้งสิ้นเป็น 3\*5\*3\*2 การทดลอง ผลของการทดลองในการหาคำตอบด้วยวิธีการครอสโอเวอร์แบบ OX แสดงดังตารางที่

7.23

|         |           | pop        |            |            |            |            |            |  |  |  |  |  |
|---------|-----------|------------|------------|------------|------------|------------|------------|--|--|--|--|--|
| $P_{m}$ | $pC_{OX}$ |            | 5          | 10         |            | 15         |            |  |  |  |  |  |
|         | 0.04      | $-1818.66$ | $-1831.03$ | $-1831.03$ | $-1831.03$ | $-1831.43$ | $-1831.43$ |  |  |  |  |  |
|         | 0.07      | $-1827.85$ | $-1831.03$ | $-1831.43$ | $-1831.43$ | $-1818.66$ | $-1831.43$ |  |  |  |  |  |
| 0.005   | 0.1       | $-1831.43$ | $-1817.49$ | $-1831.43$ | $-1831.43$ | $-1831.43$ | $-1813.46$ |  |  |  |  |  |
|         | 0.13      | $-1812.46$ | $-1818.66$ | $-1813.46$ | $-1818.66$ | $-1827.85$ | $-1827.85$ |  |  |  |  |  |
|         | 0.16      | $-1818.66$ | $-1818.66$ | $-1831.03$ | $-1831.43$ | $-1818.66$ | $-1813.46$ |  |  |  |  |  |
|         | 0.04      | $-1831.03$ | $-1831.03$ | $-1831.43$ | $-1831.43$ | $-1831.43$ | $-1831.43$ |  |  |  |  |  |
|         | 0.07      | $-1818.66$ | $-1813.46$ | $-1818.66$ | $-1831.03$ | $-1827.85$ | $-1831.03$ |  |  |  |  |  |
| 0.01    | 0.1       | $-1831.03$ | $-1831.43$ | $-1831.43$ | $-1831.03$ | $-1831.43$ | $-1831.43$ |  |  |  |  |  |
|         | 0.13      | $-1831.43$ | $-1831.43$ | $-1831.43$ | $-1831.43$ | $-1831.43$ | $-1831.43$ |  |  |  |  |  |
|         | 0.16      | $-1831.03$ | $-1818.66$ | $-1831.43$ | $-1831.43$ | $-1831.43$ | $-1831.43$ |  |  |  |  |  |
|         | 0.04      | $-1831.43$ | $-1831.43$ | $-1831.43$ | $-1831.43$ | $-1831.43$ | $-1831.43$ |  |  |  |  |  |
|         | 0.07      | $-1831.43$ | $-1831.43$ | $-1831.43$ | $-1831.43$ | $-1831.43$ | $-1831.43$ |  |  |  |  |  |
| 0.05    | 0.1       | $-1831.43$ | $-1831.43$ | $-1831.43$ | $-1831.43$ | $-1831.43$ | $-1831.43$ |  |  |  |  |  |
|         | 0.13      | $-1831.43$ | $-1831.43$ | $-1831.43$ | $-1831.43$ | $-1831.43$ | $-1831.43$ |  |  |  |  |  |
|         | 0.16      | $-1831.43$ | $-1831.43$ | $-1831.43$ | $-1831.43$ | $-1831.43$ | $-1831.43$ |  |  |  |  |  |

ตารางที่ 7.23 TCR ของปัญหาการจัดผังโรงงานเริงคุณภาพขนาด 2°5 ด้วยวิธีการครอสโอเวอร์แบบ OX

## การหาคำตอบด้วยการครอสโอเวอร์แบบ CX

นำค่าพารามิเตอร์ที่ได้จากการคืกษาเบื้องด้นคือ *pop* เป็น 10, *gen* คงที่เป็น 4,000, *pm* เป็น 0.01 และ *pCcx* เป็น 1-00 มาไข้ในการวิเคราะห์การหาคำตอบด้วยวิธีการครอสโอเวอร์แบบ CX ในการทดลองประกอบไปด้วยปัจจัยหลัก 3 ปัจจัย ปัจจัยแรกคือ *pop* ในการทดลองจะแบ่ง ออกเป็น 3 ระดับคือ 5, 10 และ 15 ปัจจัยที่สองคือ *pm* ในการทดลองจะแบ่งออกเป็น 3 ระดับคือ 0.005, 0.01 และ 0.05 ปัจจัยสุดท้ายคือ *pCcx* แบ่งออกเป็น 5 ระดับคือ 0.92, 0.94, 0.96, 0.98 และ 1.00 และทำการเก็บข้อมูลสองชุด ดังนั้นจำนวนการทดลองทั้งสินเป็น3\*5\*3\*2 การทดลอง ผลของการทดลองในการหาคำตอบด้วยวิธีการครอสโอเวอร์แบบ CX แสดงดังตารางที่

7.24

|         |           |            |            | pop        |            |            |            |  |
|---------|-----------|------------|------------|------------|------------|------------|------------|--|
| $P_{m}$ | $pC_{OX}$ | 5          |            | 10         |            | 15         |            |  |
|         | 0.92      | $-1831.43$ | $-1831.43$ | $-1831.43$ | $-1831.43$ | $-1831.03$ | $-1831.03$ |  |
|         | 0.94      | $-1831.43$ | $-1831.43$ | $-1831.43$ | $-1831.03$ | $-1831.43$ | $-1818.66$ |  |
| 0.005   | 0.96      | $-1831.43$ | $-1831.43$ | $-1831.43$ | $-1831.43$ | $-1818.66$ | $-1818.66$ |  |
|         | 0.98      | $-1831.43$ | $-1831.43$ | $-1831.03$ | $-1831.03$ | $-1831.43$ | $-1831.43$ |  |
|         | 1         | $-1831.43$ | $-1831.43$ | $-1831.43$ | $-1813.46$ | $-1818.66$ | $-1831.43$ |  |
|         | 0.92      | $-1818.66$ | $-1812.46$ | $-1831.43$ | $-1831.43$ | $-1831.43$ | $-1831.43$ |  |
|         | 0.94      | $-1831.03$ | $-1812.46$ | $-1831.43$ | $-1831.43$ | $-1831.43$ | $-1831.43$ |  |
| 0.01    | 0.96      | $-1831.03$ | $-1831.43$ | $-1827.85$ | $-1831.03$ | $-1831.43$ | $-1827.85$ |  |
|         | 0.98      | $-1831.03$ | $-1812.46$ | $-1831.43$ | $-1818.66$ | $-1831.43$ | $-1831.43$ |  |
|         | 1         | $-1831.03$ | $-1812.46$ | $-1831.43$ | $-1831.43$ | $-1831.43$ | $-1827.85$ |  |
|         | 0.92      | $-1831.43$ | $-1831.43$ | $-1831.43$ | $-1831.43$ | $-1831.43$ | $-1831.43$ |  |
|         | 0.94      | $-1831.43$ | $-1831.43$ | $-1831.43$ | $-1831.43$ | $-1831.43$ | $-1831.43$ |  |
| 0.05    | 0.96      | $-1831.43$ | $-1831.43$ | $-1831.43$ | $-1831.43$ | $-1831.43$ | $-1831.43$ |  |
|         | 0.98      | $-1831.43$ | $-1831.43$ | $-1831.43$ | $-1831.43$ | $-1831.43$ | $-1831.43$ |  |
|         | 1         | $-1831.43$ | $-1831.43$ | $-1831.43$ | $-1831.43$ | $-1831.43$ | $-1831.43$ |  |

ตารางที่ 7.24 TCR ของปัญหาการจัดผังโรงงานเชิงคุณภาพขนาด 2\*5 ด้วยวิธีการครอสโอเวอร์แบบ CX

#### *สรุปผลการทดลอง*

จากการทดลองเปรียบเทียบการหาคำตอบของการครอสโอเวอร์ทั้งสามวิธี สามารถการ เปรียบเทียบผลการครอสโอเวอร์ PMX, OX และ CX ตามรูปที่ 7.8 จะเห็นได้ว่าการลู่เข้าหาคำตอบ ของ PMX ทำให็ใด้ค่าเฉลี่ยของคำตอบน้อยที่ลุดเป็น -1,830.004 ที่เจนเนอเรชั่นที่ 3,929 มีการลู่ เข้าหาคำตอบเร็วที่สุดและสมํ่าเสมอ ได้ค่าเฉลี่ยของ TCR ที่ได้ยังคงน้อยที่สุด การลู่เข้าหาคำตอบ ของ OX ทำให้ได้ค่าเฉลี่ยของคำตอบน้อยที่สุดเป็นอันดับที่สองได้คำตอบเป็น -1,828.633 ที่เจน เนอเรชํ่'นที่ 3,518 และลำดับสุดท้ายเป็นการลู่เข้าหาคำตอบของ CX จะเห็นได้ว่าลักษณะกราฟ เป็นไปอย่างไม่สมํ่าเสมอ คำตอบติดอยู่ใน Local Optima ได้ง่าย ได้คำตอบที่น้อยที่สุดเป็น -1,829.37 ที่เจนเนอเรชั่นที่ 3,929

PMX มีการลู่เข้าหาคำตอบที่ทำให้ค่าเฉลี่ยของคำตอบน้อยที่สุด ส่วน OX และ CX มีการลู่ เข้าหาคำตอบเป็นอันด้บต่อมา ดังนั้น PMX จึงน่าจะเป็นโอเปอร์เรเตอร์ที่ดีที่ส ุด สำหรับปัญหานี้

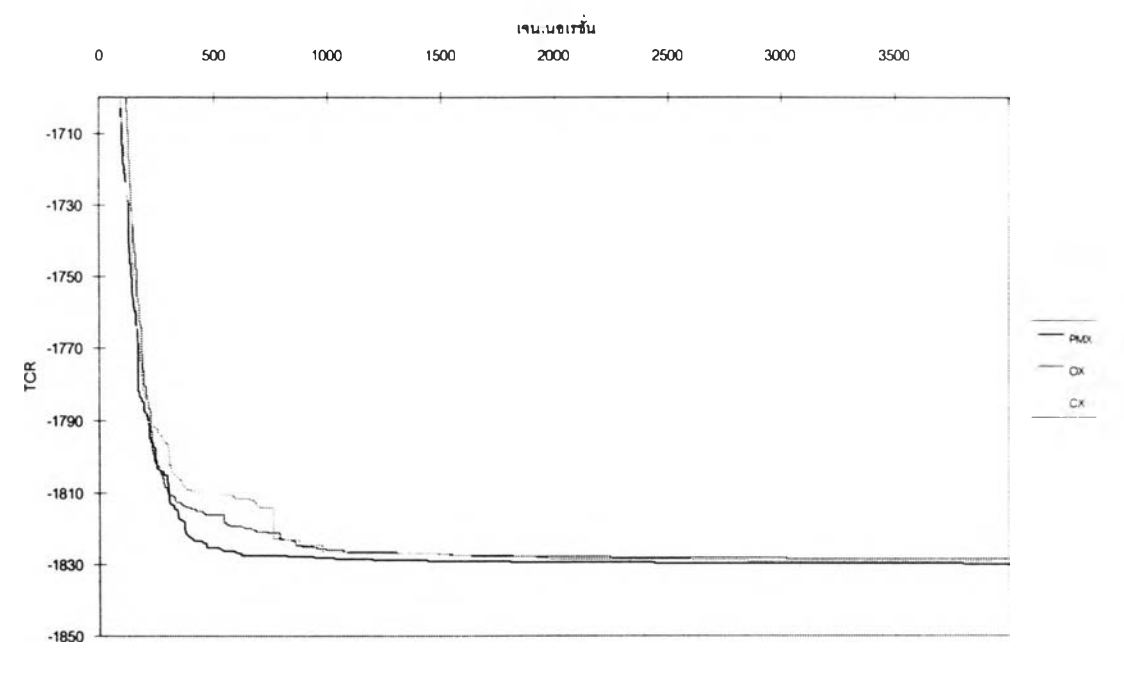

รูปที่ 7.8 เปรียบเทียบค่าเฉลี่ยของคำตอบของการครอลโอเวอร์แต่ละวิธีในแต่ละเจนเนอเรชั่น

### *การวิเคราะห์ทางสถิติ*

โดยอาดัยหลักการวิเคราะห์ความแปรปรวน สามารถสรุปการวิเคราะห์ทางสถิติได้ดังตา รางที่ 7.25

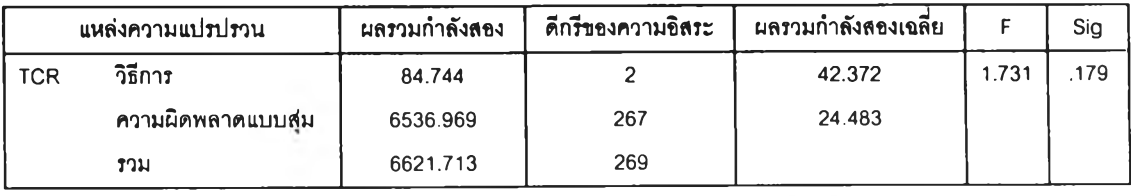

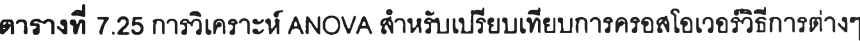

จากการทดลองในตารางที่ 7.25 สามารถสรุปได้ว่า TCR เฉลียของการครอลโอเวอร์แต่ละ วิธีการครอลโอเวอร์ไม่แตกต่างกันที่ระดับนัยสำดัญ 5%

### การวิเคราะห์ผลของปัจจัยจากการครอสโอเวอร์แบบ PMX

จากการทดลองที่ผ่านมา ประกอบด้วยปัจจัย 3 อย่างคือ มิวเต'ชั่น, ครอลโอเวอ?แบบ PMX และ จำนวนประชากร นำมาวิเคราะห์ผลทางสถิติได้ดังต่อไปนี้

| แหล่งความแปรปรวน    | ผลรวมกำลังสอง | ดีกรีของความอิสระ | ผลรวมกำลังสองเฉลี่ย | F     | Sig  |
|---------------------|---------------|-------------------|---------------------|-------|------|
| $p_m$ (A)           | 124.322       | $\overline{c}$    | 62.161              | 3.872 | .028 |
| $pC_{PMX(6)}$       | 20.163        | 4                 | 5.041               | .314  | .867 |
| pop(C)              | 45.345        | $\overline{c}$    | 22.673              | 1.412 | .254 |
| AB                  | 25.16         | 8                 | 3.145               | .196  | .99  |
| <b>AC</b>           | 72.884        | 4                 | 18.221              | 1.135 | .352 |
| <b>BC</b>           | 113.704       | 8                 | 14.213              | .885  | .536 |
| <b>ABC</b>          | 188.614       | 16                | 11.788              | .734  | .745 |
| ีความผิดพลาดแบบสู่ม | 722.501       | 45                | 16.056              |       |      |
| וגניד               | 1312.694      | 89                |                     |       |      |

ตารางทึ๋ 7.26 การวิเคราะห์ ANOVA สำ รันวิธีการครอลโอเวอ?แบบ PMX

จากตารางที่ 7.26 สเปได้ว่าปัจจัยหลักของ การมิวเตชั่น มีผลทำให้ค่า TCR เฉลี่ยมีค่า ู้ แตกต่างกันอย่างมีนัยสำคัญที่ระดับนัยสำคัญ 0.05 โดยที่ ค่า Sig ของ  $p_{\mathit{m}}$  เป็น 0.028 ซึ่งมีค่า น้อยกว่า 0.05 ส่วนปัจจัยหลักและปฎิลัมพันธ์อื่นๆ ไม่มีผลทำไห้ค่า TCR เฉลี่ยมีค่าแตกต่างกัน อย่างมีนัยสำคัญที่ระดับนัยสำคัญ 0.05

ไนการวิเคราะห์ผลกระทบของแต่ละปัจจัยต่อ TCR สามารถนำคำตอบมาหาค่าเฉลี่ยได้ ดังต่อไปนี้

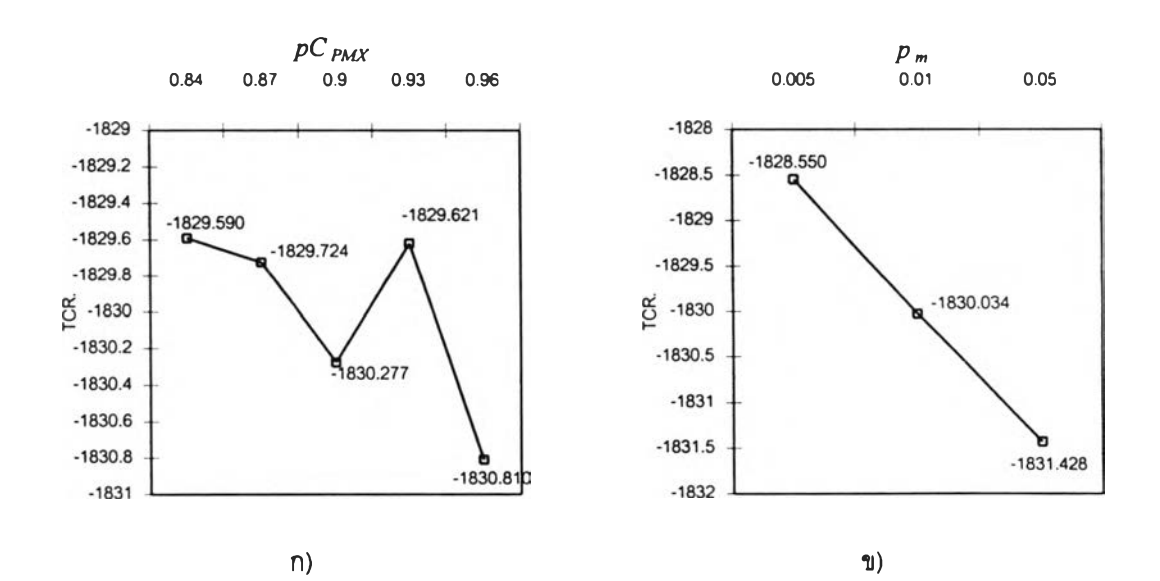

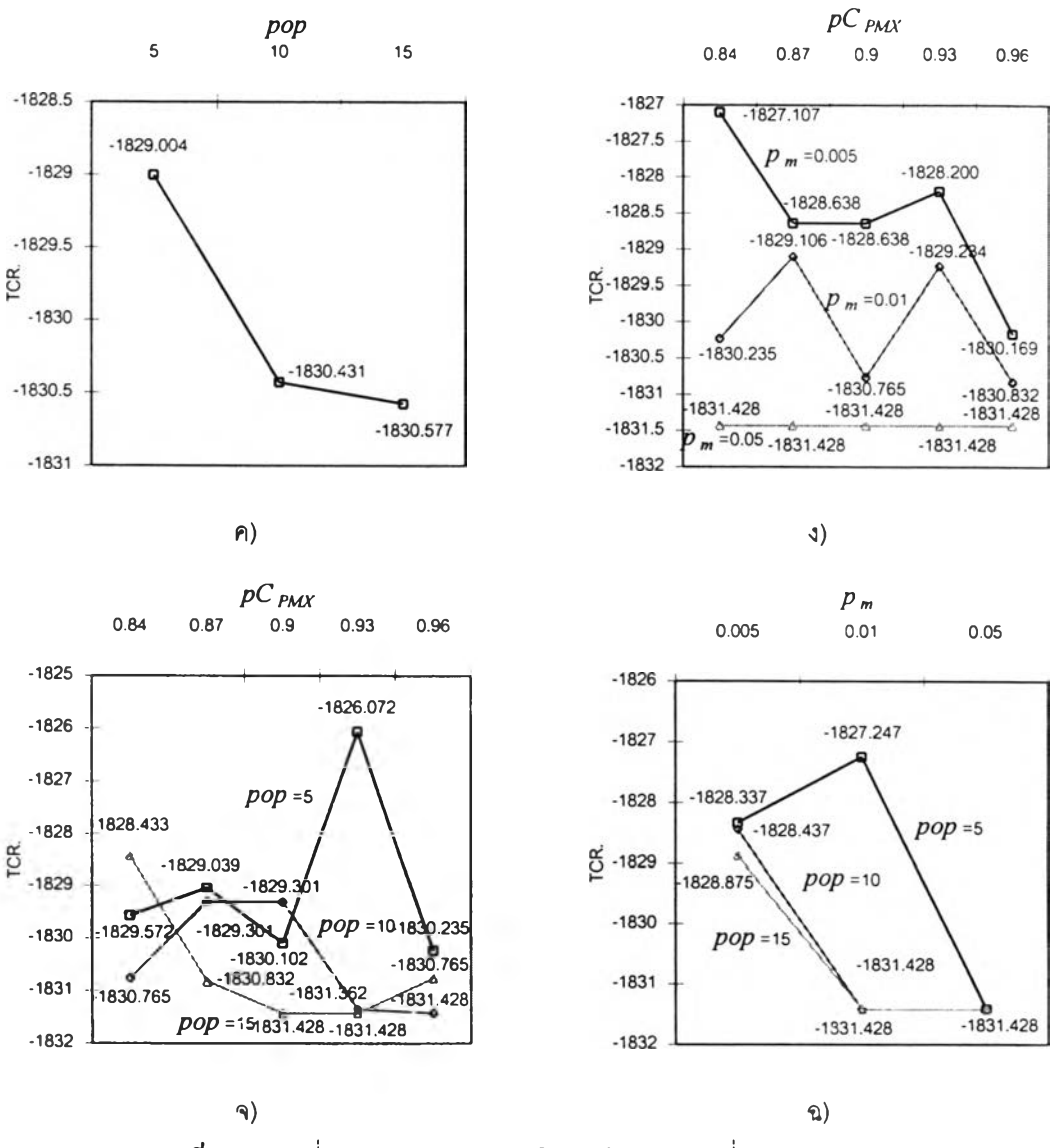

รูปที่ 7.9 ค่าเฉลี่ย TCR จากการครอสโอเวอf แบบ PMX ที่ระดับปัจจัยต่างๆ

 $\,$ รูปที่ 7.9 ก) แสดงถึงค่า TCR เฉลี่ย เมื่อแปรค่าปัจจัยหลัก  $pC_{PMX}$  เป็น 0.84, 0.87, 0.9, 0.93 และ 0.96 เมื่อค่า *pCpMx* มีค่าเป็น 0.96 ทำไห้ได้ค่า TCR เฉลี่ยมีค่าน้อยที่ลุดเป็น  $-$ 1,830.81 เมื่อ  $pC_{PMX}$  เพิ่มมากขึ้นมีแนวโน้มที่จะทำให้ TCR เฉลี่ยมีค่าน้อยลง แต่อย่างไรก็ตาม เมื่อ *pCpwc* เปลี่ยนไปค่า TCR เปลี่ยนไปน้อยมาก ด้งนั้นการเปลี่ยนแปลงของ *pC pm* จึง'โม่มีผล ต่อ TCR อย่างมีนัยลำด้ญ

 $\,$ รูปที่ 7.9 ข) แสดงถึงค่า TCR เฉลี่ย เมื่อแปรค่าปัจจัยหลัก  $p_m$  เป็น 0.005, 0.01 และ 0.05 ี่เมื่อค่า *p<sub>m</sub>* เป็น 0.05 ได้ค่า TCR เฉลี่ยมีค่าน้อยที่สุดเป็น −1,831.428 เนื่องจากความเป็นไปได้ ของคำตอบคำตอบที่ได้จากมีความหลากหลายมากยิ่งขึ้น ทำไห้มีโอกาสพบคำตอบมากขึ้น นอก จากนี้จากกราฟแสดงให้เห็นว่า เมื่อเพิ่ม  $p_{\mathit{m}}$  จะทำให้ TCR มีค่าน้อยลงอย่างเห็นได้ชัด ดังนั้นการ เปลี่ยนแปลง *p m* จึงมีผลต่อ TCR อย่างมีนัยลำด้ญ

รูปที่ 7.9 ค) แสดงถึงค่า TCR เฉลี่ย เมื่อแปรค่าปัจจัยหลัก *pop* เป็น 5, 10 และ15 ค่า เฉลี่ยของ TCR มีค่าลดลงเมื่อจำนวนประชากรเพิ่มมากขึ้น ประชากรที่มีจำนวนน้อยทำให้การลู่ เข้าหาคำตอบเป็นไปอย่างช้าเมื่อประชากรเพิ่มมากขึ้นก็ทำให้การลู่เข้าหาคำตอบเร็วขึ้น เมื่อ *pop* เป็น 15 ทำให้ได้ TCR เฉลี่ยมีค่าน้อยที่ลุดเป็น -1,830.57 แต่อย่างไรก็ตาม การเปลี่ยน*pop* ไม่ทำ ให้ TCR เปลี่ยนอย่างมีนัยสำคัญ

รูปที่ 7.9 ง) แสดงถึงค่า TCR เฉลี่ย เมื่อแปรค่าปฏิลัมพันธ์ระหว่าง *pCpMx* และ *Pm* จะเห็น ได้ว่าค่า *pm* มีค่าเป็น 0.05 ผลทำให้ TCR เฉลี่ยมีค่าน้อย และการเปลี่ยนแปลงของ *pCpMx* ที่ *Pm* ต่างๆแทบจะไม่มีผลต่อค่า TCR ดังนั้นสามารถสรุปได้ว่า ปฏิลัมพันธ์ของ *<sup>p</sup> <sup>C</sup> p m x* และ *Pm* ไม่มีผล ต่อ TCR อย่างมีนัยสำคัญ

รูปที่ 7.9 จ) แสดงถึงค่า TCR เฉลี่ย เมื่อแปรค่าปฎิลัมพันธ์ระหว่าง *pCpMX* และ *pop* จะ เห็นได้ว่าค่า *pop* มีค่าเป็น 15 ผลทำให้ TCR เฉลี่ยมีค่าน้อย และการเปลี่ยนแปลงของ *pCpMX* ที่ *pop* ต่างๆแทบจะไม่มีผลต่อค่า TCR ดังนั้นสามารถสรุปได้ว่า ปฏิลัมพันธ์ของ *pCpMx* และ *pop* ไม่มีผลต่อ TCR อย่างมีน้ยสำคัญ

รูปที่ 7.9 ฉ) แสดงถึงค่า TCR เฉลี่ย เมื่อแปรค่าปฎิลัมพันธ์ระหว่าง *pop* และ *Pm* จะพบ ว่าค่า *pop* ที่เป็น 15 ทำให้ได้เฉลี่ยมีค่าตํ่า เมื่อ *pm* แต่ถ้า *pop* มีค่าน้อยๆก็สามารถได้คำตอบ น้อยๆโดยการเพิ่มค่า *Pm* แต่อย่างไรก็ตามการเปลี่ยนแปลงของ *Pm* ที่ *pop* ต่างๆแทบจะไม่มีผลต่อ ค่า TCR ดังนั้นลามารถสรุปได้ว่า ปฎิลัมพันธ์ของ *Pm* และpop ไม่มีผลต่อ TCR อย่างมีน้ยสำคัญ

### *การวิเคราะห์ผลของปัจจัยจากการครุอสุโอเวอร์แบบ OX*

จากการทดลองที่ผ่านมา ปัจจัยของ GAs ประกอบด้วยปัจจัยหลัก 3 อย่างคือ มิวเตชั่น, รอสโอเวอร์แบบ OX และ จำนวนประชากร นำมาวิเคราะห์ผลทางสถิติได้ผลดังตารางที่ 7.27 สรุปได้ว่าปัจจัยหลักของ การมีวเตชั่น จำนวนประชากรและปฎิลัมพันธ์ระหว่างการมิวเตชั่นและ ประชากร การมิวเตชั่นประชากรและการครอสโอเวอร์ มีผลทำไห้ค่า TCR เฉลี่ยมีค่าแตกต่างกัน อย่างมีน้ยสำคัญที่ระดับนัยสำคัญ 0.05 โดยที่ ค่า Sig ของ *Pm, pCox. pop* ปฎิลัมพันธ์ระหว่าง *Pm-pCox* และปฎํลัมพันธ์ระหว่าง *Pm.pCox. pop* เป็น .000 .058 .013 .000 และ .092 ตามลำดับ ส่วนปัจจัยหลักและปฏสัมพันธ์ร่วมอื่นๆ ไม่มีผลทำให้ค่า TCR เฉลี่ยมีค่าแตกต่างกันอย่างมีนัย สำคัญที่ระดับนัยสำคัญ 0.05

| แหล่งความแปรปรวน    | ผลรวมกำลังสอง | ดีกรีของความอิสระ        | ผลรวมกำลังสองเฉลี่ย | F     | Sig  |
|---------------------|---------------|--------------------------|---------------------|-------|------|
| $p_m(A)$            | 617.268       | $\overline{a}$           | 308.634             | 21.71 | .000 |
| $pC_{OX}$ (B)       | 140.667       | $\overline{\mathcal{A}}$ | 35.167              | 6     | .058 |
| pop(C)              | 135.229       | 2                        | 67.614              | 2.474 | .013 |
| AB                  | 542.176       | 8                        | 67.772              | 4.757 | .000 |
| <b>AC</b>           | 121.249       | 4                        | 30.312              | 4.769 | .092 |
| <b>BC</b>           | 158.988       | 8                        | 19.873              | 2.133 | .223 |
| <b>ABC</b>          | 469.975       | 16                       | 29.373              | 1.398 | .029 |
| ีความผิดพลาดแบบสู่ม | 639.55        | 45                       | 14.212              | 2.067 |      |
| รวม                 | 2828.101      | 89                       |                     |       |      |

ตารางที 7.27 การวิเคราะห์ ANOVA สำหรับวิธีการครอสโอ1วอร์แบบ 0X

ในการวิเคราะห์ผลกระทบของแต่ละปัจจัยต่อ TCR สามารถนำคำตอบมาหาค่าเฉลี่ยได้ ดังต่อไปนี้

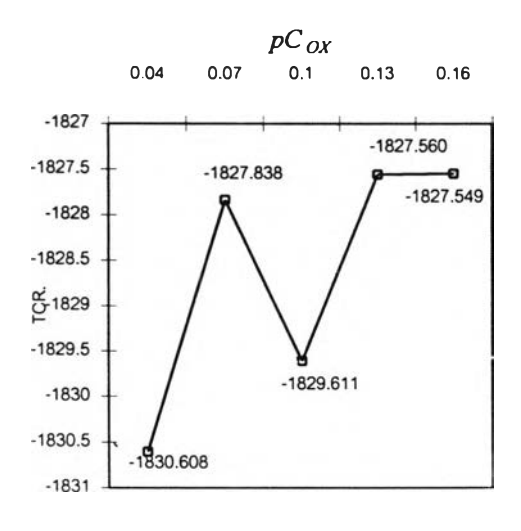

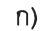

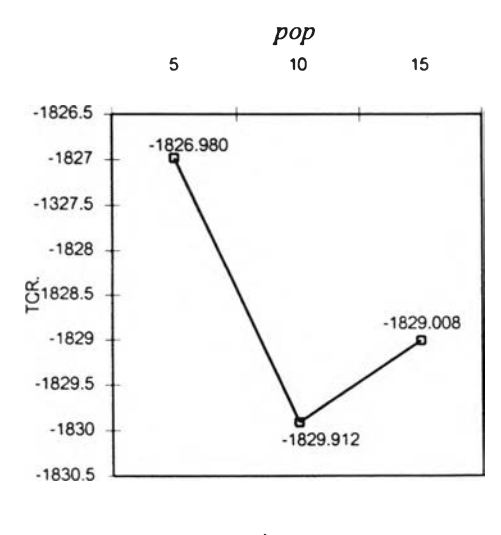

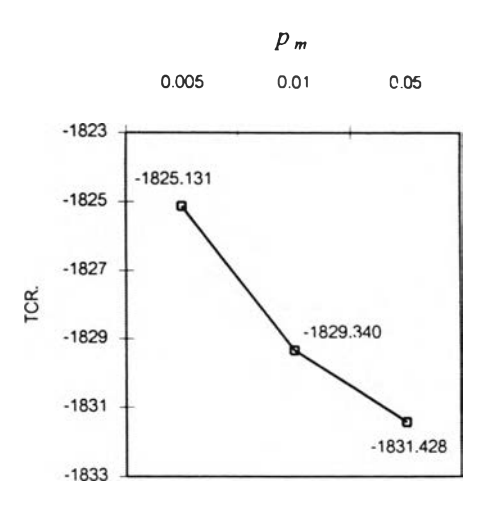

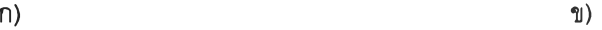

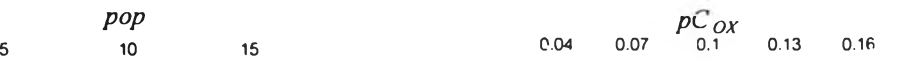

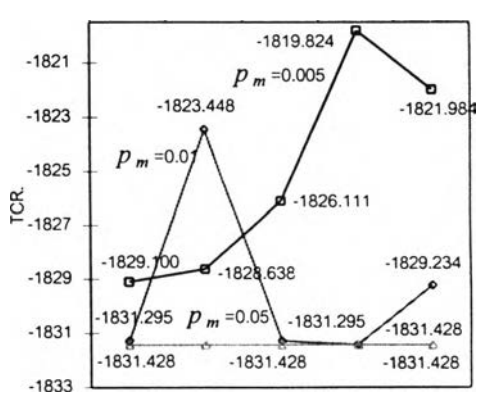
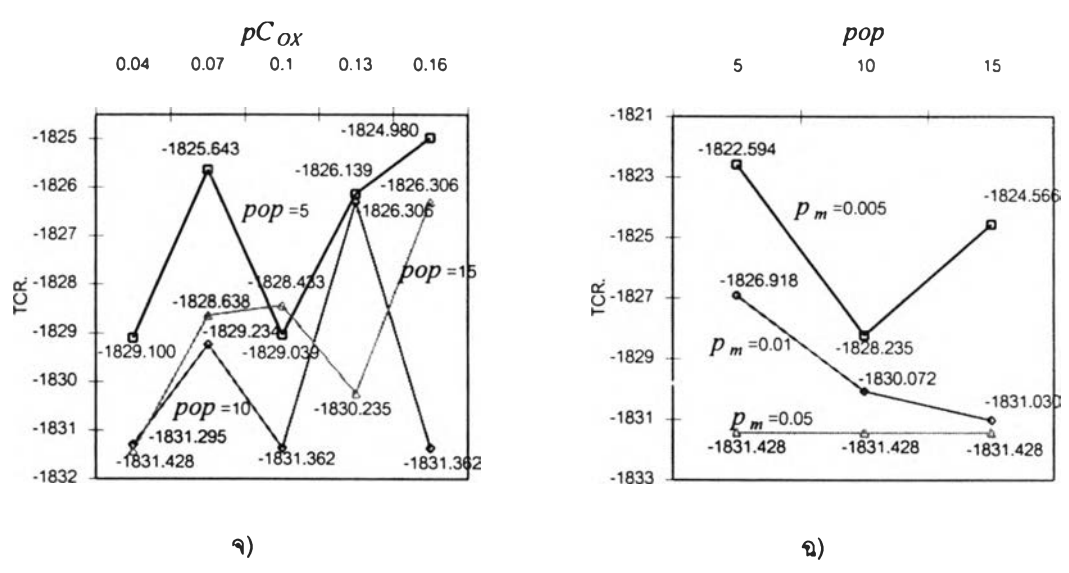

รูปทึ๋ 7.10 ค่าเฉลี่ย TCR จากการครอสโอเวอร์แบบ OX ที่ระดับปัจจัยต่างๆ

รูปที่ 7.10 ก) แสดงถึงค่า TCR เฉลี่ย เมื่อแปรค่าปัจจัยหลัก *pCox* เป็น 0.04, 0.07, 0.1, 0.13 และ 0.16 เมื่อค่า *pCox* มีค่าเป็น 0.04 ทำให้ใด้ค่า TCR เฉลี่ยมีค่าน้อยที่สุดเป็น -1,830.608 เมื่อ *pCox* เพิ่มมากขึ้นมีแนวโน้มที่จะทำให้ TCR เฉลี่ยมีค่าเพิ่มมากขึ้น แต่อย่างไรก็ ตาม การเพิ่มขึ้นของ *pCox* มีพลต่อการเปลี่ยนแปลง TCR น้อยมาก ดังนั้นสามารถสรุปได้ว่าการ เปลี่ยนแปลงของ / *iCox* ไม่มีผลต่อ TCR อย่างมีนัยสำดัญ

 $\,$ รูปที่ 7.10 ข) แสดงถึงค่า TCR เฉลี่ย เมื่อแปรค่าปัจจัยหลัก  $p_m$  เป็น 0.005, 0.01 และ 0.05 เมื่อค่า  $p_m$  เป็น 0.05 ได้ค่า TCR เฉลี่ยมีค่าน้อยที่สุดเป็น –1,831.428 เนื่องจากความเป็นไป ได้ของคำตอบคำตอบที่ได้จากมีความหลากหลายมากยิ่งขึ้น ทำให้มีโอกาสพบคำตอบมากขึ้น หรือการเปลี่ยนแปลงของ *p<sub>m</sub>* ทำให้ TCR เปลี่ยนแปลงอย่างมีระดับนัยสำคัญ

รูปที่ 7.10 ค) แสดงถึงค่า TCR เฉลี่ย เมื่อแปรค่าปัจจัยหลัก *pop* เป็น 5, 10 และ15 ค่า เฉลี่ยของ TCR มีค่าลดลงเมื่อจำนวนประชากรเพิ่มมากขึ้นจาก 5 เป็น 10 และทำให้ได้ TCR เฉลี่ย มีค่าน้อยที่สุดเป็น –1,829.912 แต่เมื่อเพิ่มจำนวนประชากรจาก 10 เป็น 15 ทำให้ได้ TCR เฉลี่ยมี ค่าสูงขึ้นขึ้นเล็กน้อย และการเปลี่ยนแปลงของ *pop* ทำให้ TCR เปลี่ยนแปลงอย่างมีระดับนัย สำคัญ

รูปที่ 7.10 ง) แสดงถึงค่า TCR เฉลี่ย เมื่อแปรค่าปฎิลัมพันธ์ระหว่าง *pCox* และ *Pm* จะเห็น ได้ว่าค่า *pm*มีค่าเป็น 0.05 ผลทำให้ TCR เฉลี่ยมีค่าน้อย เนื่องจากอิทธิพลของปัจจัย *pm* เมื่อ *Pm* มีค่าเป็น 0.005 มีผลทำให้ TCR เฉลี่ยมีค่าเพิ่มมากขึ้น และการเปลี่ยนแปลงระหว่าง *pCox* และ *Pm* ส่งผลให้ TCR เปลี่ยนแปลงอย่างมีนัยสำคัญ

รูปที่ 7.10 จ) แลดงถึงค่า TCR เฉลี่ย เมื่อแปรค่าปฎิสัมพันธ์ระหว่าง *pCox* นละ *pop* จะ เห็นได้ว่าค่า *pop* มีค่าเป็น 15 ผลทำให้ TCR เฉลี่ยมีค่าน้อย เมื่อค่า *pop* มีค่าเป็น 5 ผลทำให้ TCR เฉลี่ยมีค่ามาก แต่จากกราฟจะเห็นได้ว่า การแปรค่าระหว่าง *pCox* และ *pop* ไม่ได้ส่งผลให้ TCR เปลี่ยนแปลงอย่างมีระดับนัยสำคัญ

รูปที่ 7.10 ฉ) แสดงถึงค่า TCR เฉลี่ย เมื่อแปรค่าปฎิสัมพันธ์ระหว่าง *pop* และ *p m* แปรค่า  $p_m$  จาก 0.005 ถึง 0.05 จะพบว่าค่า  $p_m$  ที่เป็น 0.05 ทำให้ได้ TCR เฉลี่ยมีค่าต่ำ เมื่อ  $p_m$  มีค่าเป็น 0.005 ทำให้ได้ TCR เฉลี่ยมีค่าสูง แต่จากกราฟจะเห็นได้ว่า การแปรค่าระหว่าง *p m* และ *pop* ไม่ ได้ส่งผลให้ TCR เปลี่ยนแปลงอย่างมีระดับนัยสำคัญ

#### *การวิเคราะห์ผลของปัจจัยจากการครุอสุโอเวอรํ■ แบบ CX*

เมื่อพิจารณาผลจากปัจจัย มิวเตชั่น, ครอสโอเวอร์แบบ CX และ จำนวนประชากร ทาง ลถึติได้ผลดังต่อไปนี้

| แหล่งความแปรปรวน    | ผลรวมกำลังสอง | ดีกรีของความอิสระ | ผลรวมกำลังสองเฉลี่ย | F     | Sig  |
|---------------------|---------------|-------------------|---------------------|-------|------|
| $p_m(A)$            | 221.534       | $\overline{c}$    | 110.767             | 5.190 | .009 |
| $pC_{CX}$ (B)       | 19.281        | 4                 | 4.82                | .226  | .923 |
| $pop$ (C)           | 49.579        | $\overline{c}$    | 24.79               | 1.161 | .322 |
| AB                  | 174.180       | 8                 | 21.773              | 1.020 | .435 |
| <b>AC</b>           | 205.770       | 8                 | 25.721              | 1.205 | .318 |
| <b>BC</b>           | 501.308       | 4                 | 125.327             | 5.872 | .001 |
| <b>ABC</b>          | 267.078       | 16                | 16.692              | .782  | .696 |
| ิความผิดพลาดแบบสู่ม | 960.443       | 45                | 21.343              |       |      |
| วาม                 | 2399.174      | 89                |                     |       |      |

ดารางที่ 7.28 การวิเคราะห์ ANOVA สำหรัมวิธการครอลโอเวอท์เบบ CX

จากตารางที่ 7.28 สรุปได้ว่าปัจจัยหสักของ การครอสโอเวอร์แบบ CX ปฏิสัมพันธ์ระหว่าง ประชากรและการครอสโอเวอร์ มีผลทำให้ค่า TCR เฉลี่ยมีค่าแตกต่างกันอย่างมีนัยสำคัญที่ระดับ นัยสำคัญ 0.05 โดยที่ ค่า Sig ของ *pCcx* และปฏิสัมพันธ์ระหว่าง *pCcx pop* เป็น .009 และ.001 ตามลำดับ ส่วนปัจจัยหสักและปฎิสัมพันธ์อื่นๆ ไม่มีผลทำไห้ค่า TCR เฉลี่ยมีค่าแตกต่างกันอย่างมี นัยสำคัญที่ระดับนัยสำคัญ 0.05

ในการวิเคราะห์ผลกระทบของแต่ละปัจจัยต่อ TCR ลามารถนำคำตอบมาหาค่าเฉลี่ยได้ ดังต่อไปนี้

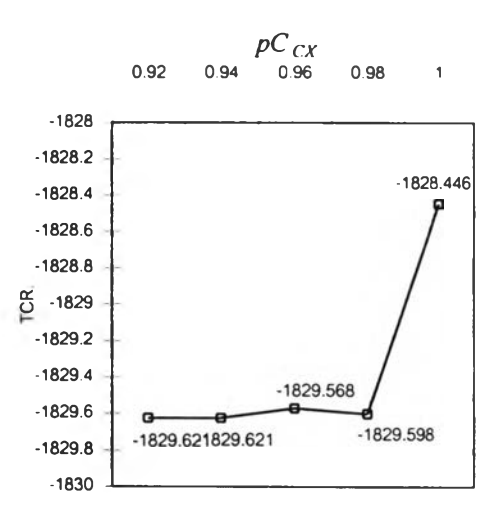

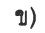

1826 - <sup>1626.139</sup> - <sup>1826.072</sup><br>- 1826.306  $$ 

 $-1827 - 1827.174$ 

*pC ex* 0.92 0.94 0.96 0.98 1

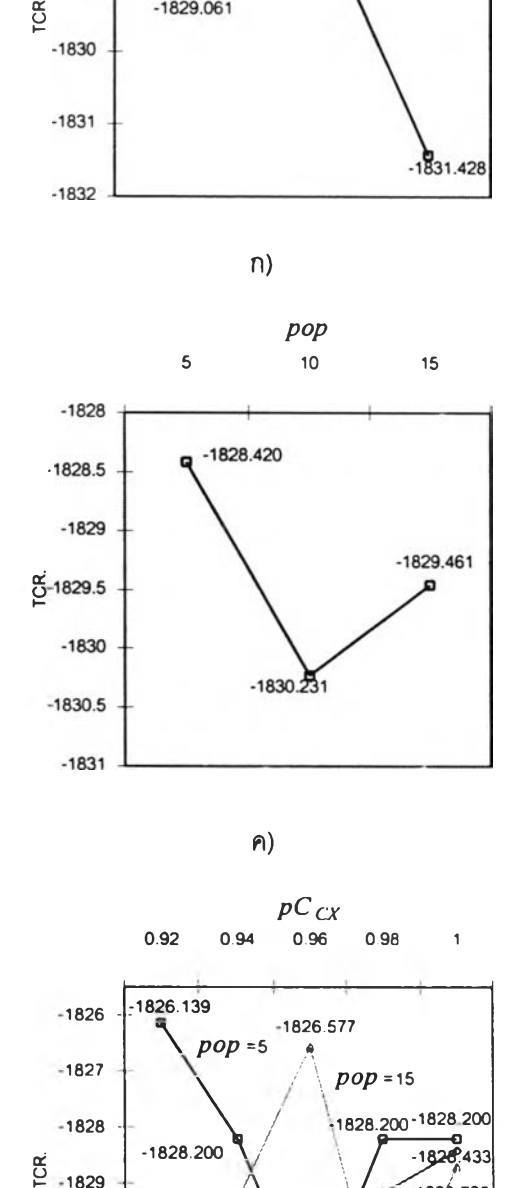

ก)

*Pm* 0.005 0.01 0.05

 $-1827.623$ 

-1831.428

 $-1827$ 

 $-1828$ 

 $-1829$ 

 $-1831$ 

 $-1832$ 

**ES**  $-1830$ 

 $\mathbf{a}$  $-1829.061$ 

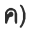

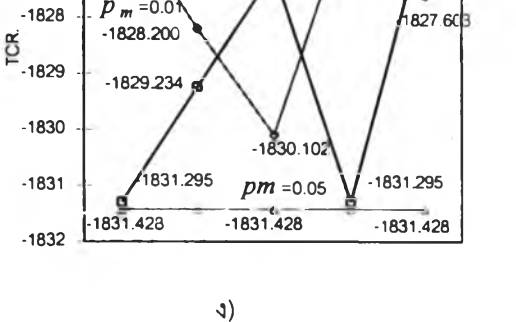

*po p*

 $-1826.243$ 

-1830.713

 $-1831.428$ 

 $p_m = 0.005$ 

1829.511

 $p_m = 0.05$ 

 $-1831.428$ 

-1829.754

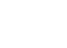

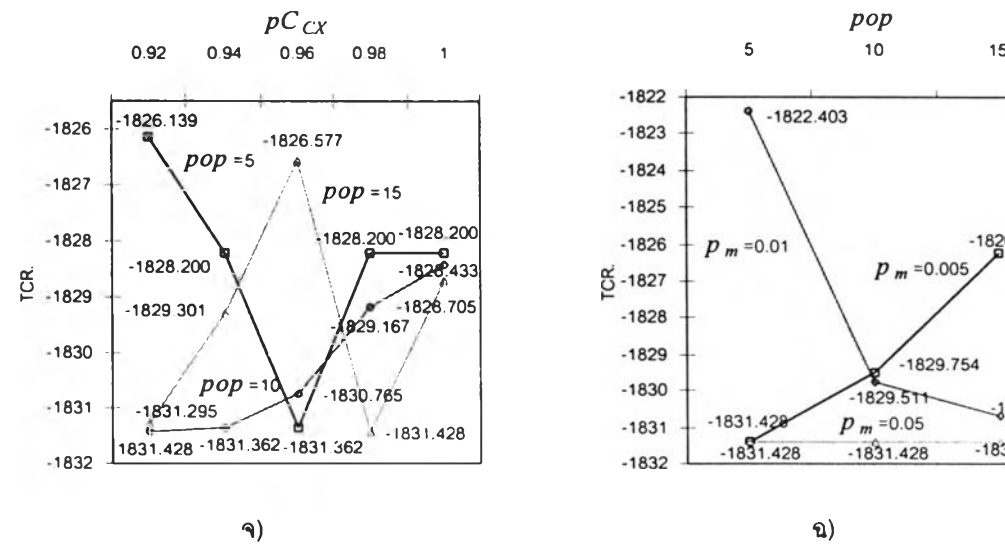

รูปที 7.11 ค่าเฉลี่ย TCR จากการครอสโอเวอร์แบบ CX ที่ระดับปัจจัยต่างๆ

 $\,$ รูปที่ 7.11 ก) แสดงถึงค่า TCR เฉลี่ย เมื่อแปรค่าปัจจัยหลัก  $p_m$  เป็น 0.005 0.01 และ 0.05 เมื่อค่า  $p_m$  เป็น 0.005 ได้ค่า TCR เฉลี่ยมีค่าเป็น –1,829.061 เมื่อเพิ่ม  $p_m$  เป็น 0.01 ทำให้ TCR เฉลี่ยมีค่าเพิ่มขึ้นเป็น –1,827.623 แต่ถ้าเพิ่ม  $p_{\rm \scriptscriptstyle m}$  เป็น 0.05 ทำให้ TCR เฉลี่ยมีค่าลดลงเป็น -1,821.428 เนื่องจากความเป็นไปได้ของคำตอบคำตอบที่ใด้จากมีความหลากหลายมากยิ่งขึ้น ทำให้มีโอกาสพบคำตอบมากขึ้น และจะเห็นได้ว่า เมื่อแปรค่า *p m* แล้วค่า TCR มีการเปลี่ยนแปลง ค่อนข้างมาก (ประมาณ 4) ดังนั้นการแปรค่า จึงมีผลต่อ TCR อย่างมีนัยสำดัญ

รูปที่ 7.11 ข) แสดงถึงค่า TCR เฉลี่ย เมื่อแปรค่าปัจจัยหลัก *pCcx* เป็น 0.92, 0.94, 0.96, 0.98 และ 1.00 เมื่อค่า *pCçx* มีค่าเป็น 0.92 และ 0.94 ทำให้ได้ค่า TCR เฉลี่ยมีค่าน้อยที่สุดเป็น  $-$ 1,829.621 เมื่อ  $pC_{CX}$  เป็น 1.00 ทำให้ TCR เฉลี่ยมีค่าเพิ่มมากขึ้นเป็น –1,828.446 แต่อย่างไรก็ ตามเมื่อแปรค่า *pCcx* แล้วค่า TCR เปลี่ยนแปลงเล็กน้อย (ไม่เกิน 1) ดังนั้นการแปรค่า *pCcx* จึง ไม่มีผลต่อ TCR อย่างมีน้ยสำดัญ

รูปที่ 7.11 ค) แลดงถึงค่า TCR เฉลี่ย เมื่อแปรค่าปัจจัยหลัก *pop* เป็น 5, 10 และ15 ค่า เฉลี่ยของ TCR มีค่าลดลงเมื่อจำนวนประซากรเพิ่มมากขึ้นจาก 5 เป็น 10 และทำให้ได้ TCR เฉลี่ย มีค่าลดลงจาก –1,828.42 เป็น –1,832.231 แต่เมื่อเพิ่มจำนวนประชากรจาก 10 เป็น 15 ทำให้ได้ TCR เฉลี่ยมีค่าสูงขึ้นเป็น -1,829.461 แต่อย่างไรก็ตามเมื่อแปรค่า *pop* แล้วค่า TCR เปลี่ยน แปลงเล็กน้อย (ไม่เกิน 1) ดังนั้นการแปรค่า  $pop$  จึงไม่มีผลต่อ TCR อย่างมีนัยสำคัญ

รูปที่ 7.11 ง) แสดงถึงค่า TCR เฉลี่ย เมื่อแปรค่าปฎิลัมพันธ์ระหว่าง *pCcx* และ*Pm* จะเห็น ้ได้ว่าค่า  $p_m$  มีค่าเป็น 0.05 ผลทำให้ TCR เฉลี่ยมีค่าน้อย เนื่องจากอิทธิพลของปัจจัย  $p_m$  ทำให้คำ ตอบมีความแตกต่างกัน

รูปที่ 7.11 จ) แสดงถึงค่า TCR เฉลี่ย เมื่อแปรค่าปฏิลัมพันธ์ระหว่าง *pCcx* และ *pop* จะ เห็นได้ว่าค่า *pop* มีค่าเป็น 10 และค่า *pCcx* มีค่าเ•พิ่ม ทำไห้ TCR เฉลี่ยมีเพิ่มขึ้น

รูปที่ 7.11 ฉ) แสดงถึงค่า TCR เฉลี่ย เมื่อแปรค่าปฎิลัมพันธ์ระหว่าง *pop* และ *pm*แปรค่า  $p_m$  จาก 0.005 ถึง 0.05 จะพบว่าค่า  $p_m$  ที่เป็น 0.05 ทำให้ได้ TCR เฉลี่ยมีค่าต่ำ เมื่อ  $p_m$  มีค่าเป็น 0.005 ทำให้ได้ TCR เฉลี่ยจะมีเพิ่มขึ้นเนื่องจากอิทธิพลของ *pop*

จากผลการทดลองจะเห็นได้ว่าการครอสโอเวอร์แบบ PMX มีประสิทธิภาพดีที่ลุดเมื่อ เปรยบเทียบกับการครอสโอเวอร์แบบ OX และ CX แต่ค่า TCR เฉลี่ยของวิธีการครอลโอเวอร์ทัง สามวิธีไม่แตกต่างกัน อย่างมีระดับน้ยสำดัญ 5% สำหรับปัจจัยที่มีผลต่อ TCR ของวิธีการครอลโอ เวอร์แบบ PMX คือ *p m* ปัจจัยที่มีผลต่อ TCR ของวิธีการครอสโอเวอร์แบบ OX ได้แก่ pm, *pCox*. pop ปฎิลัม-พันธ์'ระหว่าง *Pm.pCoX* และปฎลัมพันธ์ระหว่าง *Pm.pCoX. pop* ปัจจัยที่มีผลต่อ TCR ของวิธีการครอสโอเวอร์แบบ CX ได้แก่ *pCcx.pop* และปฎิสัมพันธ์ระหว่าง *pCcx* และ *pop* ด้งนั้น ในการนำไปใช้งานควรกำหนดค่าปัจจัยเหล่านี้ให้เหมาะสม

<u>ุการทดลองที่ 3:</u> การจัดวางบล็อกแพลนของผังโรงงานเชิงคุณภาพ โดยพิจารณาถึงระยะทาง ระหว่างสถานี และ'ไห้ระดับคะแนนแบบเอิก'ชํโปเนนเชียล (ปัญหาการจัดเรียงผังขนาด 20 แผนก) เนื้อหาในการทดลองนี้ล่วนนี้เป็นการจัดวางผังโรงงานมีขนาดเล็ก (5\*4 สถานี) จากปัญหา ตัวอย่างของ Fransis ด้งภาคผนวก ฉ และให้ระดับคะแนนแบบเอิกช่โปเนนเชียล

# *วัตถุประสงค์*

- เพื่อเปรียบเทียบคำตอบที่ได้ระหว่างการใช้การครอสโอเวอร์ PMX, OX และ CX ที่ แตกต่างกันในการแก้ปัญหาของภารจัดวางผังโรงงานโดยพิจารณากึงข้อมูลเชิงคุณ ภาพ เกณฑ์ในการวัดผลคือคำตอบที่ได้และเจนเนอเรซั่นที่พบคำตอบหรือความเร็วใน การพบคำตอบ
- คืกษากึงผลจากปัจจัยหลักและปฎิสัมพันธ์ของโอเปอร์เรเตอร์ต่างๆของ GAs ที่มีต่อ คำตอบและความเร็วในการพบคำตอบ

# *การค์กษาเบึ้องต้น*

การดำเนินการทดลองเบื้องต้นที่ใช้ในงานวิจัยนี้จะทำการกำหนดค่าพารามิเตอร์ขึ้นก่อน แล้วทำการแปรค่าพารามิเตอร์ต่างๆ โดยกำหนดให้ค่าพารามิเตอร์อื่นๆคงที่ เหมือนกับวิธีการด้ง บทที่6 โดยมีรายละเอียดด้งต่อไปนี้

**ขึ้นตอนที่** <sup>1</sup> เปลี่ยนแปลงพารามิเตอร์ของจำนวนประชากร *(pop***)** โดยค่าพารามิเตอร์อื่น คงที่ เพื่อหาจำนวน *pop* ที่เหมาะสม

ูเปลี่ยนแปลงจำนวน *pop* ให้มีค่าเปลี่ยนแปลงเป็น 10, 30, 50, 70, 100 และ 130 โดยที่ ค่าพารามิเตอร์ของ *gen* คงที่เป็น 5,000 ค่าพารามิเตอร์ของ *p C p Mx* คงที่เป็น 0.8 (Suresh และ คณะ 1995) ค่าพารามิเตอร์ของ  $p_m$  คงที่เป็น 0.1 (Goldberg, 1989)

| pop | gen   | $pC_{PMX}$ | $p_m$ | <b>TCR</b> | STD.     | <b>ROLL</b>                 | gen        | เวลา     | เวลาทั้งนบด |
|-----|-------|------------|-------|------------|----------|-----------------------------|------------|----------|-------------|
|     |       |            |       |            |          |                             | ที่พบคำตอบ | (sec)    | (sec)       |
| 10  | 5.000 | 0.8        | 0.1   | $-2737.97$ | 1005.27  | [14 15 7 4 9 12 11 2 16 8   | 346        | 44.922   | 649.16      |
|     |       |            |       |            |          | 19 13 6 10 17 18 0 3 5 1 ]  |            |          |             |
| 30  | 5,000 | 0.8        | 0.1   | $-2703.78$ | 778.2883 | [4712141691517811           | 2940       | 1124.909 | 1913 11     |
|     |       |            |       |            |          | 2 19 10 13 18 6 1 5 3 0 ]   |            |          |             |
| 50  | 5.000 | 0.8        | 0.1   | $-2723.42$ | 736.8159 | [03516101913188             | 2606       | 1658.198 | 3,181.50    |
|     |       |            |       |            |          | 16 2 17 15 9 11 14 12 7 4 ] |            |          |             |
| 70  | 5,000 | 0.8        | 0.1   | $-2769.7$  | 696.6362 | [03516810191816             | 4774       | 4249.652 | 4,450.83    |
|     |       |            |       |            |          | 17 13 15 9 11 2 14 12 7 4 ] |            |          |             |
| 100 | 5,000 | 0.8        | 0.1   | $-2712.59$ | 598.5001 | [06 10 1 3 5 8 19 18 11     | 4,534      | 5190.777 | 5,724.28    |
|     |       |            |       |            |          | 169 17 2 13 12 14 15 4 7]   |            |          |             |
| 130 | 5,000 | 0.8        | 0.1   | $-2609.64$ | 619.5751 | [06181351310192             | 4852       | 6811.276 | 7019.04     |
|     |       |            |       |            |          | 8 11 15 17 16 4 14 9 12 7 ] |            |          |             |

ต า ร างที่ 7.29 การทำการสืกษาเบื้องต้นโดยการแปรค่าจำนวนประชากร

จากการทดลองตารางที่ 7.29 จะเห็นได้ว่า GAs สามารถหาคำตอบได้น้อยที่สุดคีอมี TCR เป็น -2,769.7 ที่ *pop* มีค่าเป็น 70 ทำให้พบคำตอบที่เจอเนอเรซั่น 4,774 โดยใช้เวลา 4,249.652 วินาที ด้งนั้นจึงเลือก*pop* เป็น 70 สตริง เพื่อใช้ไนการทดลองต่อไป

ขนตอนที่ 2 แปรค่าพารามิเตอร์ของจำนวนเจนเนอเรขั้น *(gen*) โดยที่พารามิเตอร์อี่นคงที่ ด้งข้อ1 และ *pop* คงที่ตามขั้นตอนที่ า

ทดลองเลือก *pop* เป็น 10 ทำการเปลี่ยนแปลง *gen* ให้มีค่าเป็นป็น 20,000, 30,000, 40,000 และ 60,000 ด้งการทดลองตารางที่ 7.30 จะเห็นได้ว่า คำตอบที่ดีที่ลุดย้งคงเป็น -2,737.97 ซึ่งยังมากกว่าเมื่อค่าพารามิเตอร์ของ *gen* เป็น 70 คือ -2,769.7 ด้งนั้นไนการทดลอง ต่อไปจึงเลือก *pop* เป็น 70

| gen    | pop | р $C$ рмх | $p_m$ | <b>TCR</b> | STD.     | 6834                       | gen        | เวลา    | เวลาทั้งหมด |
|--------|-----|-----------|-------|------------|----------|----------------------------|------------|---------|-------------|
|        |     |           |       |            |          |                            | ที่พบคำตอบ | (sec)   | (sec)       |
| 20,000 | 10  | 0.8       | 0.1   | $-2737.97$ | 1006.788 | [14 15 7 4 9 12 11 2 16 8  | 1856       | 120.465 | 1298.11     |
|        |     |           |       |            |          | 19 13 6 10 17 18 0 3 5 1 ] |            |         |             |
| 30,000 | 10  | 0.8       | 0.1   | $-2737.97$ | 891.2092 | [14 15 7 4 9 12 11 2 16 8  | 1856       | 160.572 | 2595.45     |
|        |     |           |       |            |          | 19 13 6 10 17 18 0 3 5 1 1 |            |         |             |
| 40,000 | 10  | 0.8       | 0.1   | $-2737.97$ | 961.3535 | [14 15 7 4 9 12 11 2 16 8  | 1856       | 240.837 | 5190.45     |
|        |     |           |       |            |          | 19 13 6 10 17 18 0 3 5 1 ] |            |         |             |
| 60,000 | 10  | 0.8       | 0.1   | $-2737.97$ | 946.8922 | [14 15 7 4 9 12 11 2 16 8  | 1856       | 240.779 | 7783.82     |
|        |     |           |       |            |          | 19 13 6 10 17 18 0 3 5 1 ] |            |         |             |

ี ตารางที่ 7.30 การทำการศึกษาเบื้องต้นโดยการแปรค่าจำนวนเจนเนอเรชั่นเมื่อ *pop* เป็น 10

ทำการเปลี่ยนแปลงจำนวน *gen* มีค่าเปลี่ยนแปลง เป็น 10,000, 20,000, 40,000 และ 60,000 โดยลี่ ค่าพารามิเตอร์ของ *pop* เป็น 70, ค่าพารามิเตอร์ของ *pCpMx* คงลี่เป็น 0.8, ค่า พารามิเตอร์ของ *p m* คงลี่เป็น 0.1

| gen    | pop | $pC_{PMX}$ | $p_m$ | <b>TCR</b> | STD.     | <b>MOIT4</b>                | gen        | เวลา     | เวลาทั้งหมด |
|--------|-----|------------|-------|------------|----------|-----------------------------|------------|----------|-------------|
|        |     |            |       |            |          |                             | ที่พบคำตอบ | (sec)    | (sec)       |
| 10,000 | 70  | 0.8        | 0.1   | $-2770.67$ | 698.4389 | [03516810191816             | 7824       | 6997.926 | 8944.18     |
|        |     |            |       |            |          | 15 13 17 9 11 2 14 12 7 4 ] |            |          |             |
| 20,000 | 70  | 0.8        | 0.1   | $-2770.67$ | 729.9255 | [03516810191816             | 7824       | 6965.093 | 17804.43    |
|        |     |            |       |            |          | 15 13 17 9 11 2 14 12 7 4 ] |            |          |             |
| 40,000 | 70  | 0.8        | 0.1   | $-2770.67$ | 626.4769 | [03516810191816             | 7824       | 6968.412 | 35625.83    |
|        |     |            |       |            |          | 15 13 17 9 11 2 14 12 7 4 ] |            |          |             |
| 60,000 | 70  | 0.8        | 0.1   | $-2770.67$ | 686.7004 | [03516810191816             | 7824       | 6995.646 | 53647.59    |
|        |     |            |       |            |          | 15 13 17 9 11 2 14 12 7 4 ] |            |          |             |

ตารางที่ 7.31 การทำการสืกษาเบื้องต้นโดยการแปรค่าจำนวนเจนเนอเรซั่นเมื่อ *pop* เป็น 70

จากการทดลองตารางลี่ 7.31 จะเห็นได้ว่า GAs สามารถหาคำตอบลี่น้อยลี่สุดได้ลี่ *gen* เป็น 7,824 และเมื่อเพมจำนวน *gen* ก็ไม่สามารถลี่จะหา TCR ได้น้อยกว่า -2,770.67 ดังนั้นจึง เลือก *gen* ลี่ไข้ไนการทดลองต่อไปเป็น 10,000 (1.3 เท่าของ *gen* ลี่พบคำตอบเนื่องจากข้อจำกัด ด้านเวลาเนื่องจากจำนวนประซากรมากดังนั้นเวลาในการคำนวณจะมากขึ้น)

ชนตอนที่ 3 แปรค่าพารามิเตอร์ของการมิวเตขั้น *(pm)* โดยจำนวนประชากรเป็นไปตาม ขั้นตอนลี่ 1 และ จำนวนเจนเนอเรชั่นเป็นไปตามขั้นตอนลี่ 2 และค่าพารามิเตอร์อื่นคงลี่ เพื่อหาค่า  $p_m$ ที่เหมาะลม

จากการทดลองตารางลี่ 7.32 เปลี่ยนแปร *p m* ให้มีค่าเป็น 0.001, 0.01, 0.1,.... 1 โดย  $\hat{\mathsf{n}}$ าหนดค่าพารามิเตอร์ของ  $pop$  เป็น 10,  $gen$  เป็น 10,000, ค่าพารามิเตอร์ของ  $pC_{PMX}$  คงที่เป็น 0.8 เลือก *p m* ลี่ไข้ไนการทดลองต่อไปเป็น 0.1 เนื่องจากสามารถพบคำตอบได้เร็วลี่ลุดลี่ *gen* ลี่ 7,824 โดยไข้เวลา 6,996.377 นาที

| $p_m$ | pop | gen    | $pC_{PMX}$ | <b>TCR</b> | ST <sub>D</sub> | กตริง                       | gen        | เวลา      | เวลาทั้งหมด |
|-------|-----|--------|------------|------------|-----------------|-----------------------------|------------|-----------|-------------|
|       |     |        |            |            |                 |                             | ที่พบคำตอบ | (sec)     | (sec)       |
| 0.001 | 10  | 10,000 | 0.8        | $-2743.71$ | 733.0057        | [15301813106916             | 5,617      | 5025.979  | 89478       |
|       |     |        |            |            |                 | 8 19 12 11 2 17 7 4 15 14 ] |            |           |             |
| 0.01  | 10  | 10,000 | 0.8        | $-2730.33$ | 770.7562        | [11730135106112             | 8,326      | 7446.416  | 8943.57     |
|       |     |        |            |            |                 | 8 19 12 9 16 18 7 4 15 14 ] |            |           |             |
| 0.1   | 10  | 10,000 | 0.8        | $-2770.67$ | 698.4389        | [03516810191816             | 7824       | 6996.377  | 8942.2      |
|       |     |        |            |            |                 | 15 13 17 9 11 2 14 12 7 4 ] |            |           |             |
| 0.2   | 10  | 10,000 | 0.8        | $-2736.18$ | 689.9227        | [153018191061317            | 7460       | 6643.913  | 8906.05     |
|       |     |        |            |            |                 | 816211159471214]            |            |           |             |
| 0.3   | 10  | 10,000 | 0.8        | $-2594.48$ | 616.2528        | [14 7 9 2 4 12 16 11 15 13  | 6550       | 5835.159  | 8908.64     |
|       |     |        |            |            |                 | 8 17 18 5 10 6 19 1 3 0 1   |            |           |             |
| 0.4   | 10  | 10,000 | 0.8        | $-2602.62$ | 681.2818        | [13130171086115             | 9,250      | 8247.911  | 8916.66     |
|       |     |        |            |            |                 | 16 2 4 15 9 18 14 7 12 19 ] |            |           |             |
| 0.5   | 10  | 10,000 | 0.8        | $-2647.12$ | 704.3062        | [147916412118215            | 9.989      | 8907.231  | 8917.04     |
|       |     |        |            |            |                 | 13 10 17 5 3 6 19 18 10 ]   |            |           |             |
| 0.6   | 10  | 10,000 | 0.8        | $-2603.67$ | 631.9986        | [14 19 16 4 15 8 9 7 18 10  | 7,870      | 7019.961  | 8919.9      |
|       |     |        |            |            |                 | 12 11 6 17 2 13 0 3 5 1 ]   |            |           |             |
| 0.7   | 10  | 10,000 | 0.8        | $-2725.72$ | 635.0086        | [03516101913178             | 4,940      | 4410.121  | 8927.37     |
|       |     |        |            |            |                 | 1521691118141274]           |            |           |             |
| 0.8   | 10  | 10,000 | 0.8        | $-2663.04$ | 693.374         | [14 7 15 18 4 12 11 19 9 2  | 9,742      | 8697.151  | 8927.48     |
|       |     |        |            |            |                 | 13 17 16 5 3 6 8 10 1 0 ]   |            |           |             |
| 0.9   | 10  | 10,000 | 0.8        | $-2687.9$  | 608.6734        | [17 19 10 18 5 3 6 15 2     | 6,993      | 6246.406  | 8932.37     |
|       |     |        |            |            |                 | 1084111316147129]           |            |           |             |
| 1     | 10  | 1,000  | 0.8        | $-2571.95$ | 601.143         | [17 2 4 14 13 18 15 7 19 3  | 8,248      | 73687 302 | 8933.96     |
|       |     |        |            |            |                 | 512610890111161             |            |           |             |

ต า ร างทึ๋ 7.32 การทำการสืกษาเบื้องต้นโดยการแปรค่าความน่าจะเป็นในการมํวเตขั้น

ขนตอนที่ 4 แปรค่าพารามิเตอร์ของการครอสโอเวอร์ *ipCpMx.pCox.pCcx*) โดยจำนวน ประชากรเป็นไปตามขั้นตอนที่ 1 และ จำนวนเจนเนอเรขั้นเป็นไปตามขั้นตอนที่ 2 และมิวเตขั้นเป็น ไปตามขั้นตอนที่ 3 เพื่อหาค่าพารามิเตอร์ของการครอสโอเวอร์ที่มีค่าเหมาะสม

ตารางที่ 7.33 การทำการจึกษาเบื้องต้นโดยการกำหนดความน่าจะเป็นในการครอลโอเวอร์เป็นศูนย์

| pC | pop | gen    | рm  | TCR | STD.                | <b>RM34</b>                                    | gen<br>ที่พบคำตอบ | เวลา<br>(sec) | 1 เวลาทั้งหมด<br>(sec) |
|----|-----|--------|-----|-----|---------------------|------------------------------------------------|-------------------|---------------|------------------------|
| 0  | 10  | 10,000 | 0.1 |     | $-2770.67$ 619.1648 | [03516810191716<br>15 13 18 9 11 2 14 12 7 4 ] | 4758              | 3181.161      | 6685.92                |

จากตารางที่ 7.33 จะเห็นไดว่าถ้าให้ความน่าจะเป็นของการครอลโอเวอร์เป็น 0 หรอไม่ เกิดการครอสโอเวอร์ฃึ้นเลยได้ TCR เป็น-2,770.67ที่เจนเนอเรขั้นที่ 4,758

เนื่องจากการการครอสโอเวอร์ที่จะนำมาเปรยบเทียบกัน มีการครอลโอเวอร์อยู่ 3 วิธี ด้ง นั้น การสืกษาเบื้องต้นจึงแยกการทดลองออกจากกัน ได้แก่

- เปลี่ยนค่า  $p C_{PMX}$ โดยพารามิเตอร์อื่นคงที่จากขั้นตอนที่ผ่านมา
- เปลี่ยนค่า  $pC_{OX}$ โดยพารามิเตอร์อื่นคงที่จากขั้นตอนที่ผ่านมา
- เปลี่ยนค่า *pCcx* โดยพารามิเตอร์อื่นคงที่จากขั้นตอนที่ผ่านมา ดังมีรายละเอียดต่อไปนี้

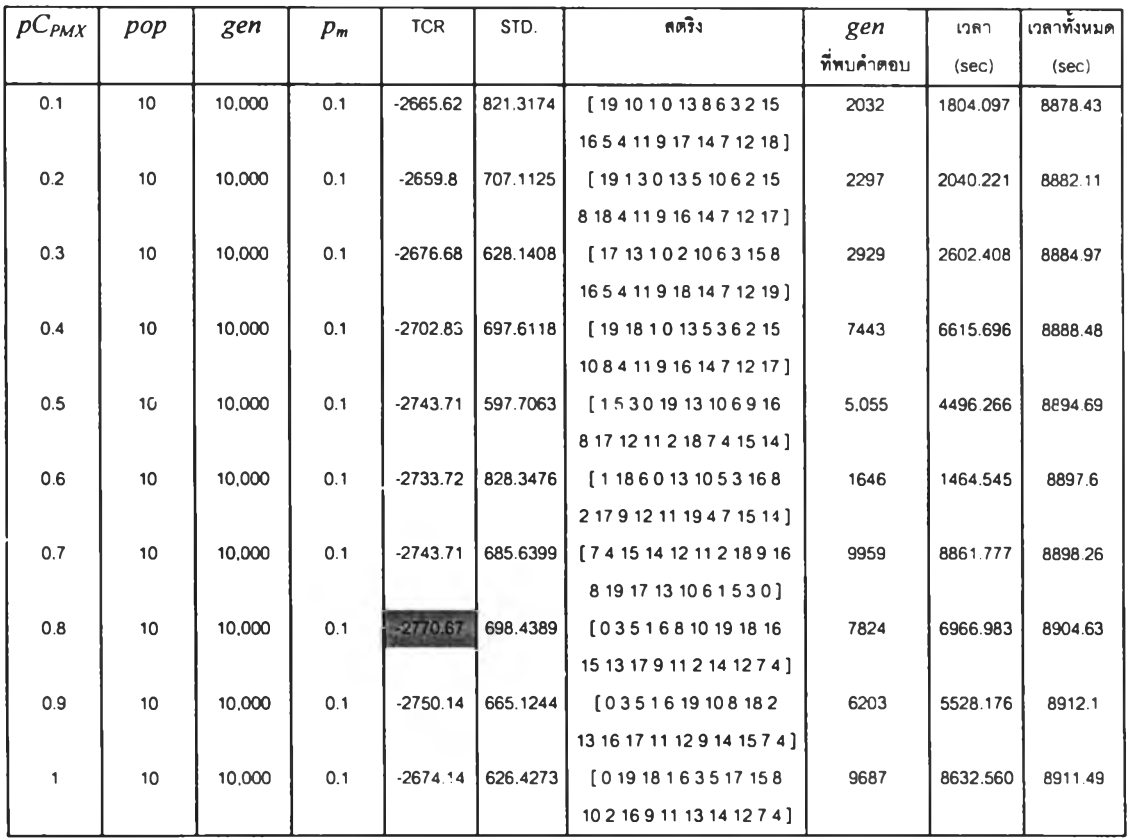

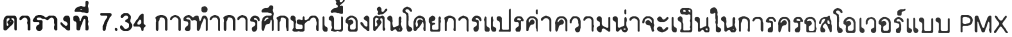

จากตารางที่ 7.34 ทำการเปลี่ยนแปลงค่า  $p C_{PMX}$ เป็น 0.1, 0.2, ..., 1 โดยค่าพารามิเตอร์ อื่นคงที่จากการทดลองที่ผ่านมา จะเห็นได้ว่าค่า  $p C_{PMX}$  เป็น 0.8 ทำให้พบคำตอบเร็วที่สุดในเจน เนอเรขั้นที่ 7,824 หรือ 6,966.983 วินาที โดยที่ TCR คือ -2,770.67 เลือกค่า *p C p Mx* เป็น 0.8 เพื่อ ทำการทดลองต่อไป

จากตารางที่ 7.35 ทำการเปลี่ยนค่า  $p\mathit{C}_\mathit{OX}$  เป็น 0.1, 0.2, ..., 1 โดยค่าพารามิเตอร์อื่นคง ที่จากการทดลองที่ผ่านมา จะเห็นได้ว่าค่า  $p C_{OX}$  เป็น 0.8 ทำให้พบคำตอบเร็วที่สุดในเจนเนอเรชั่น ในเจนเนอเรชั่นที่ 9,577 ได้คำตอบเป็น –2,730.98 โดยใช้เวลา 8,559.156 วินาที เลือกค่า  $p C_{OX}$ มีเพื่อทำการทดลองต่อไป

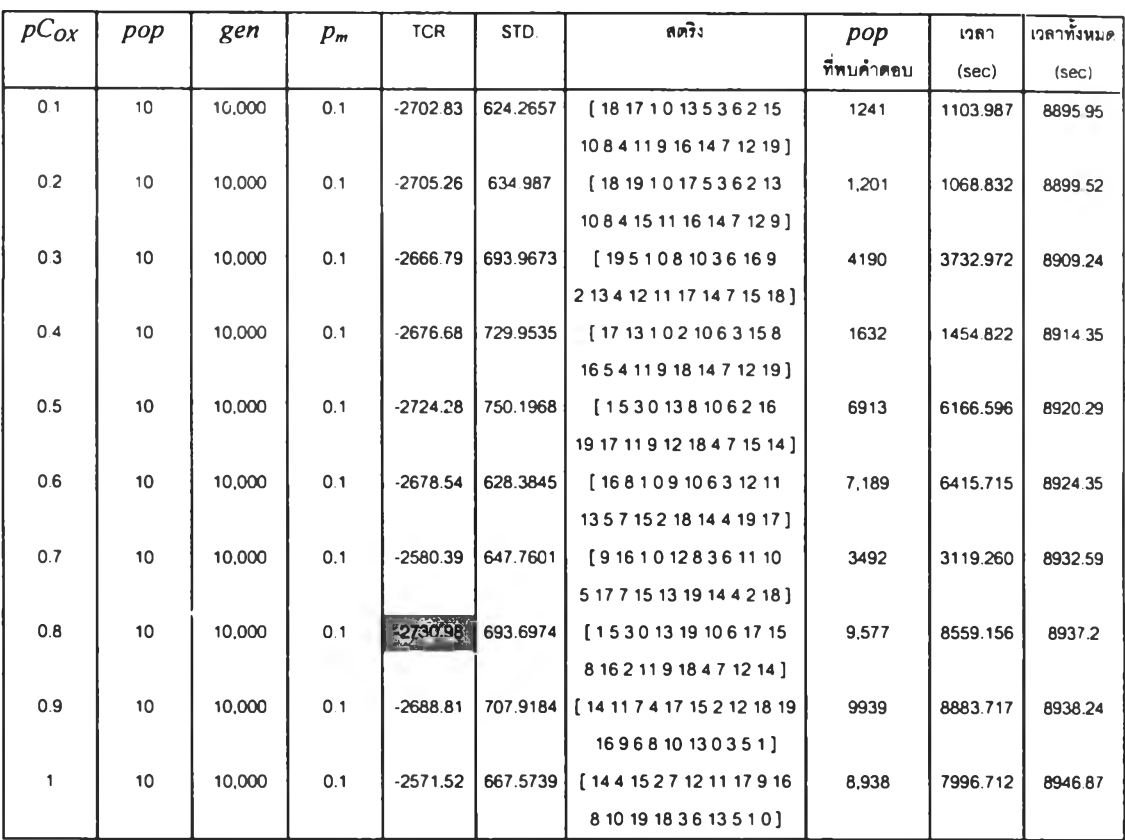

# ต า ร างที 7.35 การทำการสืกษาเบื้องต้นโดยการแปรค่าความน่าจะเป็นในการครอดโอเวอร์แบบ OX

# ตารางที 7.36 การทำการสืกษาเบื้องต้นโดยการแปรค่าความน่าจะเป็นในการครอดโอเวอร์แบบ CX

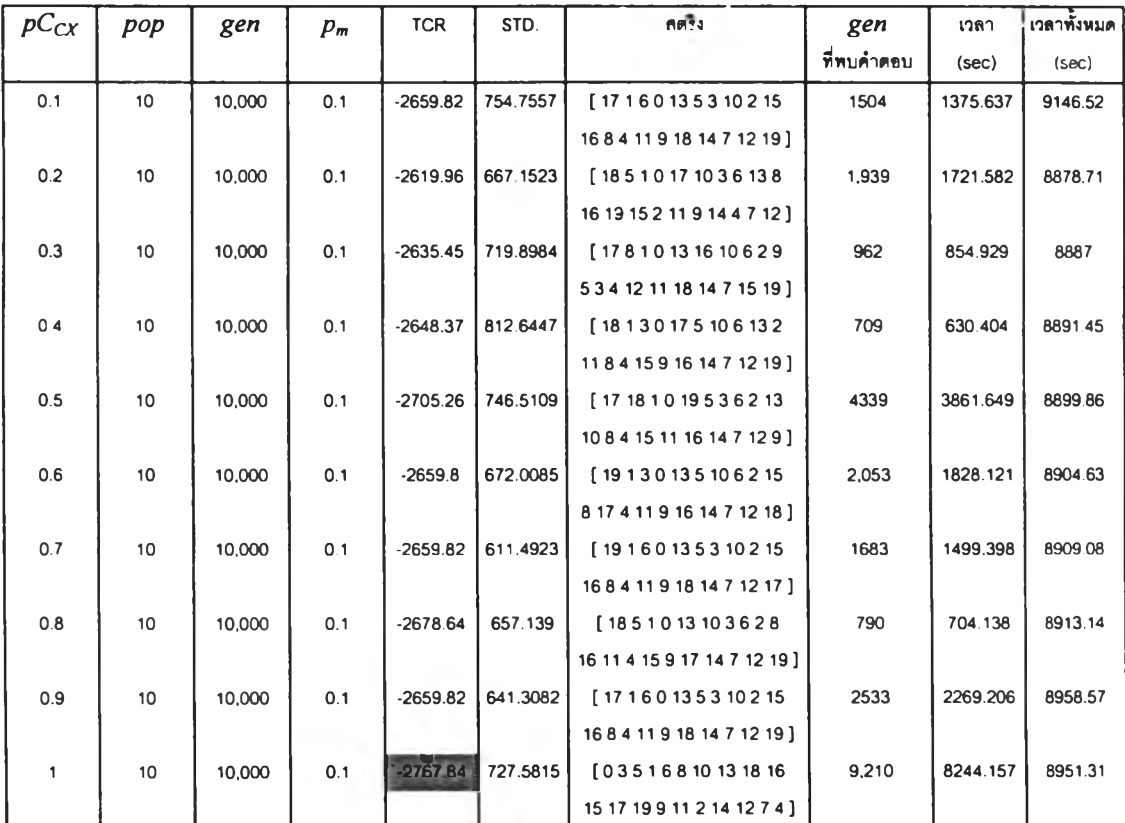

จากการทดลองตารางที่ 7.36 ทำการเปลี่ยนแปลงค่า *pCcx* เป็น 0.1, 0.2, .... 1 ตาม ลำดับ โดยค่าพารามิเตอร์อื่นคงที่จากการทดลองที่ผ่านมา จะเห็นได้ว่าค่า *pCcx* เป็น 1 ทำให้พบ คำตอบเร็วที่สุดเป็น-2,767.84ในเจนเนอเรชั่นที่ 9,210โดยใช้เวลา 8,951.31 วินาที เลือก *pCcx* เป็น 1 เพื่อทำการทดลองต่อไป

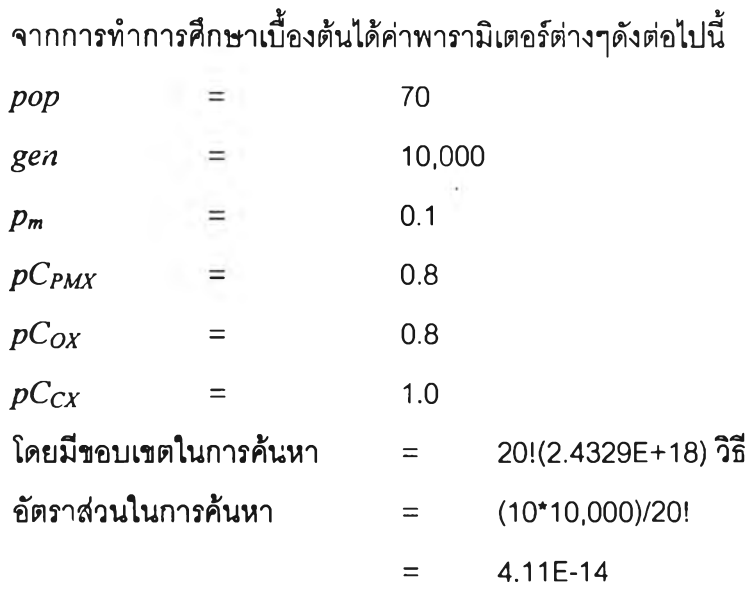

#### *การออกแบบการทดลอง*

เนื่องจากวิธีการจัดผังโรงงานโดยใช้ GAs จะทำให้ได้ TCR และเจนเนอเรชั่นที่พบคำตอบ ที่มีความไวต่อการเปลี่ยนแปลงพารามิเตอร์สูง ดังนั้นงานวิจัยนี้จึงทำการทดลองแปรค่าพารา มิเตอร์2 ดัวที่ส่งผลต่อค่า TCR ดังสมการที่7.1 ได้แก่

• *Pm*

 $\bullet$  *pC*<br>  $\bullet$  *pC* โดยในการแปรค่าพารามิเตอร์นนจะแปรค่าให้อยู่ในขอบเขตทีใกล้เคียงกับค่าทีได้จากการ ์ ศึกษาเบื้องต้น (เช่น ที่ได้จากการศึกษาเบื้องต้นเป็น 10 นำมาเปลี่ยนแปลงให้มีค่าเป็น (5, 10 และ 15)

การหาคำตอบด้วยการครอสโอเวอร์แบบ PMX, OX และ CX ซึ่งวิธีการหาคำตอบของแต่ ละวิธีสามารถแบ่งออกได้ดังต่อไปนี้

### การ*หาคำตอบด้วยการครุอสุโอเวอรแบบ PMX*

นำค่าพารามิเตอร์ที่ได้จาก การคีกษาเบื้องต้น คือ *pop* เป็น 70, *gen* คงที่เป็น 10,000, *pm* เป็น 0.1 และ *p C p M X* เป็น 0.8 มาใช้ในการวิเคราะห์การหาคำตอบด้วยวิธีการครอลโอเวอร์แบบ PMX .ในการทดลองประกอบด้วยปัจจัยหลัก 2 ปัจจัย ปัจจัยที่แรกคือ *p<sub>m</sub>* ในการทดลองจะแบ่ง ออกเป็น 3 ระดับคือ 0.05, 0.1และ0.15 ปัจจัยของ *p C p m x* แบ่งออกเป็น 5 ระดับคือ 0.73, 0.77, 0.8, 0.83 และ 0.86 เพื่อการวิเคราะห์ในรูปแบบของ ANOVA แบบลองทาง และทำการเก็บข้อมูล จำนวนสองชุด ดังนํ'นจำนวนการทดลองทังสินเป็น 5\*3\*2 การทดลอง ผลของการทดลองแสดงดัง ตารางที่ 7.37

ตารางที 7.37 TCR ของปัญหาการจัดผังโรงงานเชิงคุณภาพขนาด 5\*4 ด้วยวิธีการครอลโอเวอร์นบบ PMX

|         |            | р $\mathcal{C}_{PMX}$ |            |              |            |            |            |            |            |            |
|---------|------------|-----------------------|------------|--------------|------------|------------|------------|------------|------------|------------|
| $P_{m}$ |            | 0.73                  | 0.77       |              |            | 0.8        | 0.83       |            | 0.86       |            |
| 0.05    | $-2676.68$ | $-2625.66$            | $-2737.97$ | . -2631.56 ! | $-2657.97$ | $-2595.08$ | $-2663.07$ | -2770.67   | $-2743.71$ | $-2655.11$ |
| 0.1     | 2663.04    | $-2770.67$            | -2570.76   | $-2663.04$   | $-2770.67$ | $-2657.97$ | $-2730.84$ | $-2661.97$ | $-2653.88$ | $-2680.52$ |
| 0.15    | $-2770.67$ | $-2743.71$            | $-2656.01$ | $-2640.39$   | $-2623.06$ | $-2593.54$ | $-2660.49$ | $-2665.11$ | $-2770.67$ | $-2664.41$ |

#### *การหาคำตอบด้วยการครุอสุโอเวอร์แบบ OX*

นำค่าพารามิเตอร์ที่ได้จาก การคืกษาเบื้องด้น คือ *pop* เป็น 70, *gen* คงที่เป็น 10,000, *pm* เป็น 0.1 และ *pCox* เป็น 0.8 มาใข้ในการวิเคราะห์การหาคำตอบด้วยวิธีการครอสโอเวอร์แบบ OX ในการทดลองประกอบไปด้วยปัจจัยหลัก 2 ปัจจัย ปัจจัยแรกคือ *pm*ในการทดลองจะแบ่งออกเป็น 3 ระดับคือ 0.005, 0.01 และ 0.05 และปัจจัย *pCox* แบ่งออกเป็น 5 ระดับคือ 0.73, 0.77, 0.8, 0.83 และ 0.86 เพื่อการวิเคราะห์ในรูปแบบของ AN OVA แบบสองทาง และทำการเก็บข้อมูล จำนวนสองชุด ดังนั้นจำนวนการทดลองทั้งสินเป็น 15\*2 การทดลอง ผลของการทดลองแสดงดัง ตารางที่ 7.38

ตารางที 7.38 TCR ของปัญหาการจัดผังโรงงานเชิงคุณภาพขนาด 5\*4 ด้วยวิธีการครอลโอเวอร์แบบ OX

|                |            | $pC_{OX}$  |            |            |            |            |            |            |            |            |  |
|----------------|------------|------------|------------|------------|------------|------------|------------|------------|------------|------------|--|
| $\mathbf{p}_m$ | 0.73       |            | 0.77       |            | 0.8        |            | 0.83       |            | 0.86       |            |  |
| 0.05           | $-2622.22$ | $-2598.15$ | $-2702.83$ | $-2770.67$ | $-2743.71$ | $-2680.52$ | $-2659.01$ | $-2702.83$ | $-2743.71$ | $-2723.43$ |  |
| 0.1            | $-2705.26$ | $-2737.97$ | $-2770.67$ | -2705.26   | $-2733.8$  | $-2770.67$ | $-2733$    | $-2769.7$  | $-2730.84$ | $-2770.67$ |  |
| 0.15           | $-2654.28$ | $-2737.97$ | $-2734.66$ | -2743.66   | $-2729.87$ | $-2664.96$ | $-2623.52$ | $-2766.56$ | $-2603.76$ | $-2756.67$ |  |

# *การหาคำตอบด้วยการครุอสุโอเวอรแบบ CX*

นำค่าพารามิเตอร์ที่ใด้จาก การคืกษาเบืองด้น คือ *pop* เป็น 70, *gen* คงทีเป็น 10,000, *pm* เป็น 0.1 และ *pCcx* เป็น 0.8 มาใช้ในการวิเคราะห์การหาคำตอบด้วยวิธีการครอสโอเวอร์แบบ CX ในการทดลองประกอบด้วยปัจจัยหลัก 2 ปัจจัย ปัจจัยแรกคือ *pm*ในการทดลองจะแบ่งออกเป็น 3 ระดับคือ 0.005, 0.01และ0.05 และปัจจัย *pCcx* แบ่งออกเป็น 5 ระดับคือ 0.73, 0.77, 0.8, 0.83 และ 0.86 เพือการวิเคราะห์ในรูปแบบของ ANOVA แบบลองทาง และทำการเก็บข้อมูลจำนวน สองชุด ดังน้นจำนวนการทดลองทังสินเป็น 15\*2 การทดลอง ผลของการทดลองแสดงดังตารางที่ 7.39

|       |            |            |            |            |            | $pC_{CX}$  |            |            |            |            |
|-------|------------|------------|------------|------------|------------|------------|------------|------------|------------|------------|
| $p_m$ |            | 0.73       | 0.77       |            |            | 0.8        | 0.83       |            | 0.86       |            |
| 0.05  | $-2745.35$ | $-2660.54$ | $-2630.83$ | $-2726.36$ | $-2705.26$ | $-2737.97$ | $-2705.26$ | $-2730.5$  | $-2743.71$ | $-2735.15$ |
| 0.1   | $-2745.35$ | $-2634.59$ | $-2755.02$ | $-2733.25$ | $-2678.64$ | $-2705.26$ | $-2659.71$ | $-2624.35$ | $-2653.88$ | $-2644.75$ |
| 0.15  | $-2659.8$  | $-2739.89$ | $-2702.83$ | $-2735.15$ | $-2733$    | $-2729.87$ | $-2770.67$ | $-2726.36$ | $-2748.05$ | $-2745.35$ |

ตารางที่ 7.39 TCR ของปัญหาการจัดผังโรงงานเซิงคุณภาพขนาด 5\*4 ด้วยวิธการครอลโอเวอf แบบ CX

#### *สรุปผลการทดลอง*

จากการทดลองเปรียบเทียบการหาคำตอบของการครอสโอเวอร์ทั้งสามวิธี สามารถการ เปรี'ยบเทียบผลการครอสโอเวอร์ PMX, OX และ CX ตามรูปที่ 7.18 จะเห็นได้ว่าการลู่เข้าหาคำ ตอบของ PMX ทำให็ใด้ค่าเฉลี่ยของคำตอบน้อยที่สุดเป็น-2,678.96ที่เจนเนอเรซั่นที่ 19,981 การ ลู่เข้าหาคำตอบของ OX ทำให้ได้ค่าเฉลี่ยของคำตอบเป็น -2,713.03 ที่เจนเนอเรชั่นที่ 19,796 และลำดับสุดท้ายเป็นการลู่เข้าหาคำตอบของ CX ได้คำตอบที่น้อยที่สุดเป็น -2,708.22 ที่เจนเนอ เรชั่นที่ 19,281

CX มีการลู่เข้าหาคำตอบเร็วที่สุดแต่ไม่ได้ค่าเฉลี่ยของคำตอบที่น้อยที่สุด PMX มีการลู่เข้า หาคำตอบข้ากว่า CX แต่คำตอบที่ได้เป็นคำตอบที่มากที่สุด OX มีการลู่เข้าหาคำตอบข้าที่สุดและ ได้คำตอบที่น้อยที่สุดด้วย ดังนั้น OX น่าจะเป็นวิธีการครอสโอเวอร์ที่ดีที่สุดสำหรับปัญหานี้

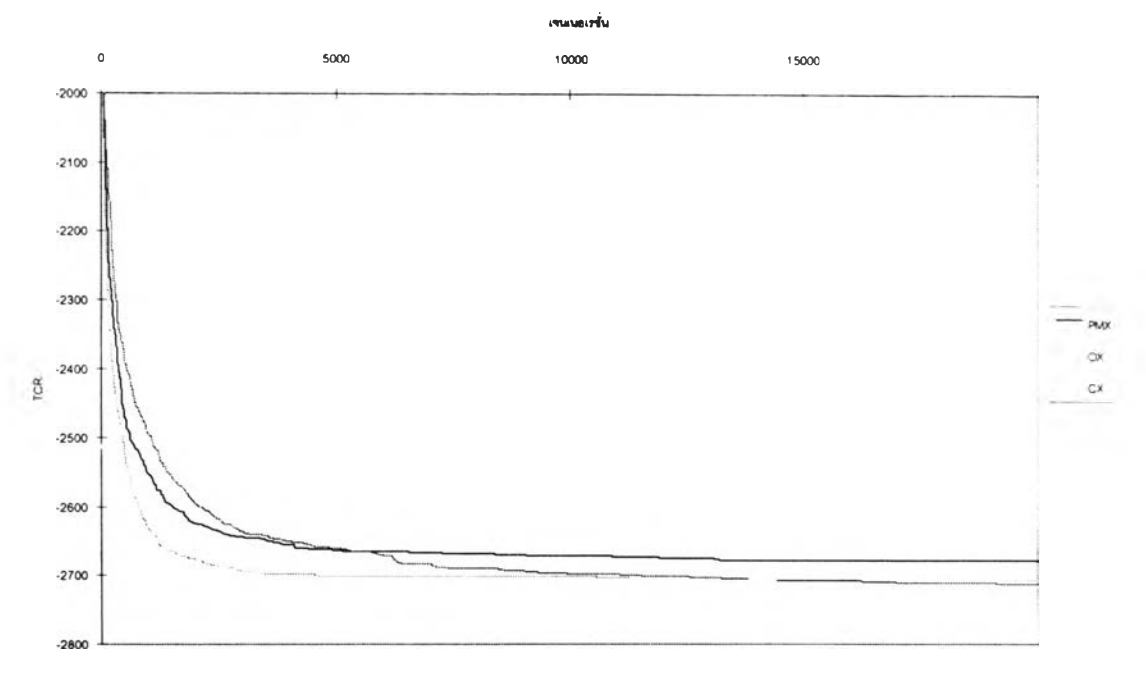

รูปที่ 7.12 เปรียบเทียบค่าเฉลี่ยของคำตอบของการครอสโอเวอร์แต่ละวิธีในแต่ละเจนเนอเรชั่น

### *การวิเคราะห์ทางสถิติ*

โดยอาลัยหลักการวิเคราะห์ความแปรปรวน คำนวณค่าสถิติสำหรับการวิเคราะห์สรุปได้ ด้งตารางด้งต่อไปนี้

|            | แหล่งความแปรปรวน          | ผลรวมกำลังสอง | ดีกรีของความอิสระ | ผลรวมกำลังสองเฉลีย |       | Sig   |
|------------|---------------------------|---------------|-------------------|--------------------|-------|-------|
| <b>TCR</b> | วิธีการ                   | 20394.904     |                   | 10197.452          | 3.888 | 0.024 |
|            | <u>์ความผิดพลาดแบบส่ม</u> | 228162.0      | 87                | 2622.552           |       |       |
|            | รวม                       | 248556.9      | 89                |                    |       |       |

ดารางที่ 7.40 การวิเคราะห์ ANOVA สำหรับวิธการครอสโอเวอร์วิธีการต่าง

จากการทดลองในตารางที่ 7.40 สามารถสรุปได้ว่า TCR เฉลี่ยของการครอสโอเวอร์แต่ละ วิธีแตกต่างด้น ทำการทดสอบต่อด้วยวิธีการทดสอบพหุคูณ (Multiple Range Test) เพื่อสรุปว่าคู่ ใดที่แตกต่างด้น ด้วยวิธีการ LSD และ Duncan ได้ผลการทดลองด้งตารางที 7.41 และ 7.42

| (i)        | (j)        | ความแตกต่างของ          | Std. Error | Sig  |            | ช่วงความเชื่อมั่น 95% |
|------------|------------|-------------------------|------------|------|------------|-----------------------|
|            |            | ค่าเฉลี่ย (i-j)         |            |      | ขอบเขตล่าง | ขอบเขตบน              |
| <b>PMX</b> | <b>OX</b>  | $34.0638$ <sup>*</sup>  | 13.223     | .012 | 7.7825     | 60.3451               |
|            | <b>CX</b>  | 29.2584*                | 13.223     | .030 | 2.9771     | 55.5398               |
| OX         | <b>PMX</b> | $-34.0638"$             | 13.223     | .012 | $-60.3451$ | $-7.7825$             |
|            | СX         | $-4.805$                | 13.223     | .717 | $-31.0867$ | 21.4760               |
| СX         | <b>PMX</b> | $-29.2584$ <sup>*</sup> | 13.223     | .030 | $-55.5396$ | $-2.9771$             |
|            | <b>OX</b>  | 4.8054                  | 13.223     | .717 | $-21.4760$ | 31.0867               |

ตารางที่ 7.41 ผลที่ได้จากการวิเคราะห์ด้วยวิธีการ LSD

' ค่าเฉลยแตกต่างกันทระดับนัยสำคัญ 0.05

#### จากผลการทดลองจากตารางที่ 7.41 จะเห็นสามารถแบ่งกลุ่มความแตกต่างออกได้เป็น 2

กลุ่ม

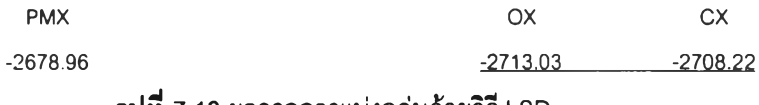

รูปที่ 7.13 ผลจากการแบ่งกลุ่มด้วยวิธี LSD

### ตารางที่ 7.42 ผลที่ได้จากการวิเคราะห์ด้วยวิธีการ DUNCAN

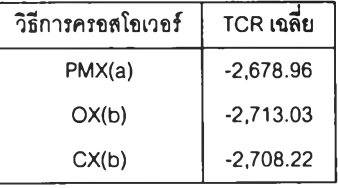

จากรูปที่ 7.13 จะเห็นได้ว่าสามารถแบ่งออกได้เป็นสองกลุ่ม กลุ่มแรกคือ PMX และกลุ่มที่ ลองคือ OX และ CX และ จากตารางที่ 7.42 จะเห็นได้ว่า ด้วยวิธีการของ DUNCAN ด้วยระด้บนัย ้สำคัญ 0.05 สามารถแบ่งกลุ่มที่มีความแตกต่างกันได้เป็น 2 กลุ่ม ได้แก่ กลุ่ม a และ กลุ่ม b กลุ่ม a ได้แก่การครอสโอเวอร์แบบ PMX และกลุ่ม b ได้แก่การครอสโอเวอร์แบบ OX และ CX และ สามารถสรุปได้ว่า วิธีการครอสโอเวอร์แบบ PMX และวิธีการครอสโอเวอร์แบบ OX และ CX ทำให้ ได้ TCR เฉลี่ยที่มีค่าแตกต่างกันอย่างมีนัยสำคัญ

# *การวิเคราะห์ผลของปัจจัยจากการครุอสุใอเวอร์แบบ PMX*

จากการทดลองที่ผ่านมา ประกอบด้วยปัจจัย 3 อย่างคือ มิวเตชัน, และ ครอสโอเวอร์แบบ PMX นำมาวิเคราะห์ผลทางสถิติได้ดังต่อไปนี

| แหล่งความแปรปรวน   | ้นครวมกำลังสอง | ดีกรีของความอิสระ | ู ผล <del>ร</del> วมกำลังสองเฉลีย | F     | Sig  |
|--------------------|----------------|-------------------|-----------------------------------|-------|------|
| $ p_m(A) $         | 217.433        |                   | 108.716                           | .037  | .964 |
| $ pC_{PMX}$ (B)    | 17894.852      |                   | 4473.713                          | 1.513 | .248 |
| AB                 | 34286.458      | 8                 | 4285.807                          | 1.449 | .255 |
| ความผิดพลาดแบบสู่ม | 44359.076      | 15                | 2957.272                          |       |      |
| ่ รวม              | 96757.818      | 29                |                                   |       |      |

ตารางที 7.43 การวิเคราะห์ ANOVA สำหรับวิธีการครอสโอเวอf แบบ PMX

จากตารางที่ 7.43 สรุปได้ว่าไม่มีปัจจัยหลักหรอปฎิสัมพันธ์ใด มีผลทำให้ค่า TCR เฉลี่ยมี ค่าแตกต่างกันอย่างมีนัยสำคัญที่ระดับนัยสำคัญ 0.05

ในการวิเคราะห์ผลกระทบของแต่ละปัจจัยลามารถนำคำตอบมาหาค่าเฉลี่ยได้ดังต่อไปนี้

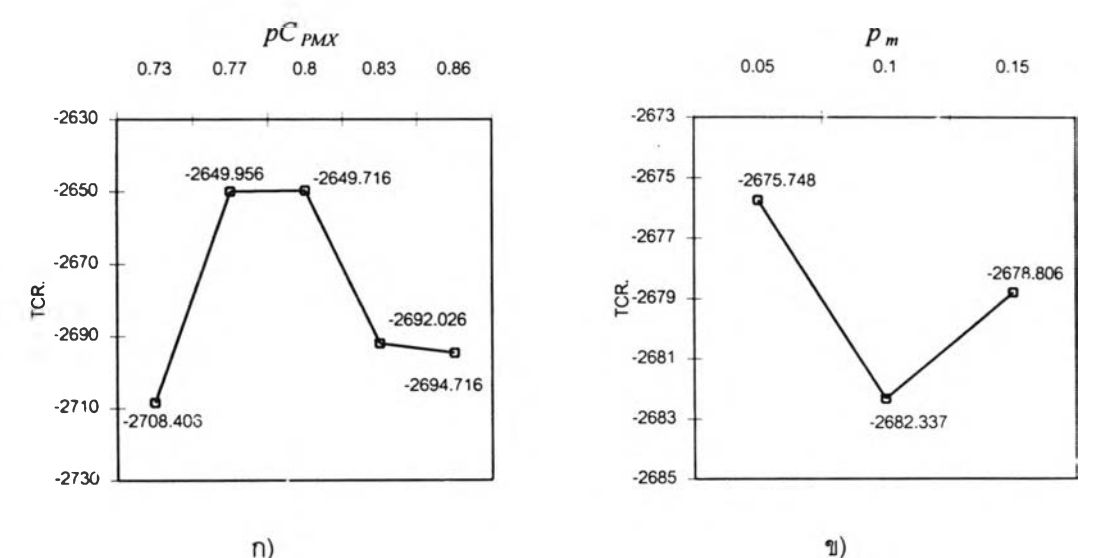

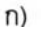

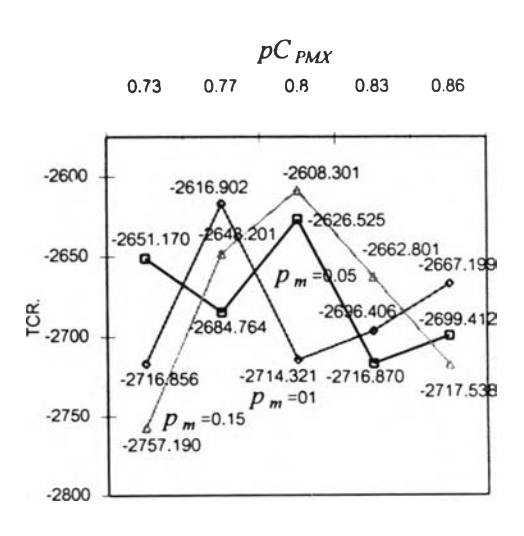

ค)  $\boldsymbol{\mathfrak{g}}$ ปที่ 7.14 แลดงถึงค่า TCR เฉลี่ยของการครอสโอเวอร์แบบ PMX

จากรูปที 7.14 ก) เห็นได้ว่าที ค่า *pC pM X* เป็น 0.73 ทำให้ได้ TCR เฉลี่ยมีค่าน้อยที่สุด แต่ ถ้าค่า *<sup>p</sup> <sup>C</sup> p m x* มีค่าเพิ่มมากัฃื้นก็'ทำ'ไห้ได้ TCR เฉลี่ยมีค่ามากขึ้น และเมื่อ ค่า *pCpMx* เป็น 0.83 ก็ ทำให้ได้ TCR เฉลี่ยมีค่าลดลง จากกราฟแสดงให้เห็นว่า  $p C_{PMX}$  เปลี่ยนไป ค่าของ TCR จากรูป ้แลดงให้เห็นว่า เมื่อแปรค่า *pC<sub>PMX</sub>* ทำให้ TCR ไม่มีการเปลี่ยนแปลงมากนัก (ประมาณ 50) จึง สามารถสรุปได้ว่าการเปลี่ยนค่า  $p C_{PMX}$ ไม่มีผลทำให้ TCR เปลี่ยนแปลงอย่างมีนัยลำคัญ

จากรูปที่ 7.14 ข) เมื่อ *pm* มีค่าเป็น 0.05 ทำให้ได้ TCR เฉลี่ยมีค่าเป็น -2,675.748 และ เมื่อเพิ่ม  $p_m$  มีค่าเป็น 0.01 ทำให้ได้ TCR เฉลี่ยมีค่าลดลงเป็น –2,682.337 แต่ถ้าเพิ่ม  $p_m$  มีค่าเป็น 0.15 ทำให้ได้ TCR เฉลี่ยมีค่าเพิ่มขึ้นเป็น -2,678.806 จากรูปแสดงให้เห็นว่า เมื่อแปรค่า *Pm* ทำ <u>ให้ TCR ไม่มีการเปลี่ยนแปลงมากนัก (ประมาณ 17) จึงสามารถสรุปได้ว่าการเปลี่ยนค่า  $p_{\rm \it m}$  ไม่มี</u> ผลทำให้ TCR เปลี่ยนแปลงอย่างมีนัยสำคัญ

จากรูปที่ 7.14 ค) จะเห็นได้ว่าข้อมูลไม่มีความแตกต่างกันมากนัก ถ้าพิจารณาตารางที่  $7.58$  จะเห็นได้ว่าผลของปฏิสัมพันธ์ระหว่าง  $p C_{PMX}$  และ  $p_m$  ไม่ได้ทำให้ TCR เฉลี่ยแตกต่างกันที่ ระดับนัยสำคัญ 0.05 จากรูปแสดงให้เห็นว่า เมื่อแปรค่า *<sup>p</sup> <sup>C</sup> p m x* ที่ *Pm* ใดๆทำให้ TCR ไม่มีการ เปลี่ยนแปลงแตกต่างกันมากนัก จึงลามารถสรุปได้ว่าการเปลี่ยนค่า *<sup>p</sup> <sup>C</sup> p m x* และ *Pm* ไม่มีผลทำให้ TCR เปลี่ยนแปลงอย่างมีนัยสำคัญ

### การวิเคราะห์ผลของปัจจัยจากการครอสโอเวอร์แบบ OX

จากการทดลองที่ผ่านมา ประกอบด้วยปัจจัย 3 อย่างคอ มิวเตชั่น, และ ครอสโอเวอร์แบบ OX นำมาวิเคราะห์ผลทางสถิติได้ดังต่อไปนี้

| <b>แหล่งความแปรปรวน</b> | ผลรวมกำลังสอง | ดีกรีของความอิสระ | ้นลรวมกำลังสองเฉลี่ย | F     | Sig  |
|-------------------------|---------------|-------------------|----------------------|-------|------|
| $p_m(A)$                | 13518.083     |                   | 6759.042             | 2.658 | .103 |
| $pC_{OX}$ (B)           | 12833.965     | 4                 | 3208.491             | 1.262 | .328 |
| AB                      | 14307.158     | 8                 | 1788.395             | .703  | .703 |
| <b>ความผิดพลาดแบบสม</b> | 38143.087     | 15                | 2542.872             |       |      |
| วาม                     | 78802.292     | 29                |                      |       |      |

ตารางที่ 7.44 การวิเคราะห์ ANOVA สำหรับวิธีการครอสโอเวอร์แบบ OX

จากตารางที่ 7.44 สรุปได้ว่าไม่มีปัจจัยหสักหรือปฏิสัมพันธ์ใด มีผลทำให้ค่า TCR เฉลี่ยมี ค่าแตกต่างกันอย่างมีนัยสำคัญที่ระดับนัยสำคัญ 0.05

ในการวิเคราะห์ผลกระทบของแต่ละปัจจัยสามารถนำคำตอบมาหาค่าเฉลี่ยได้ดังต่อไปนี้

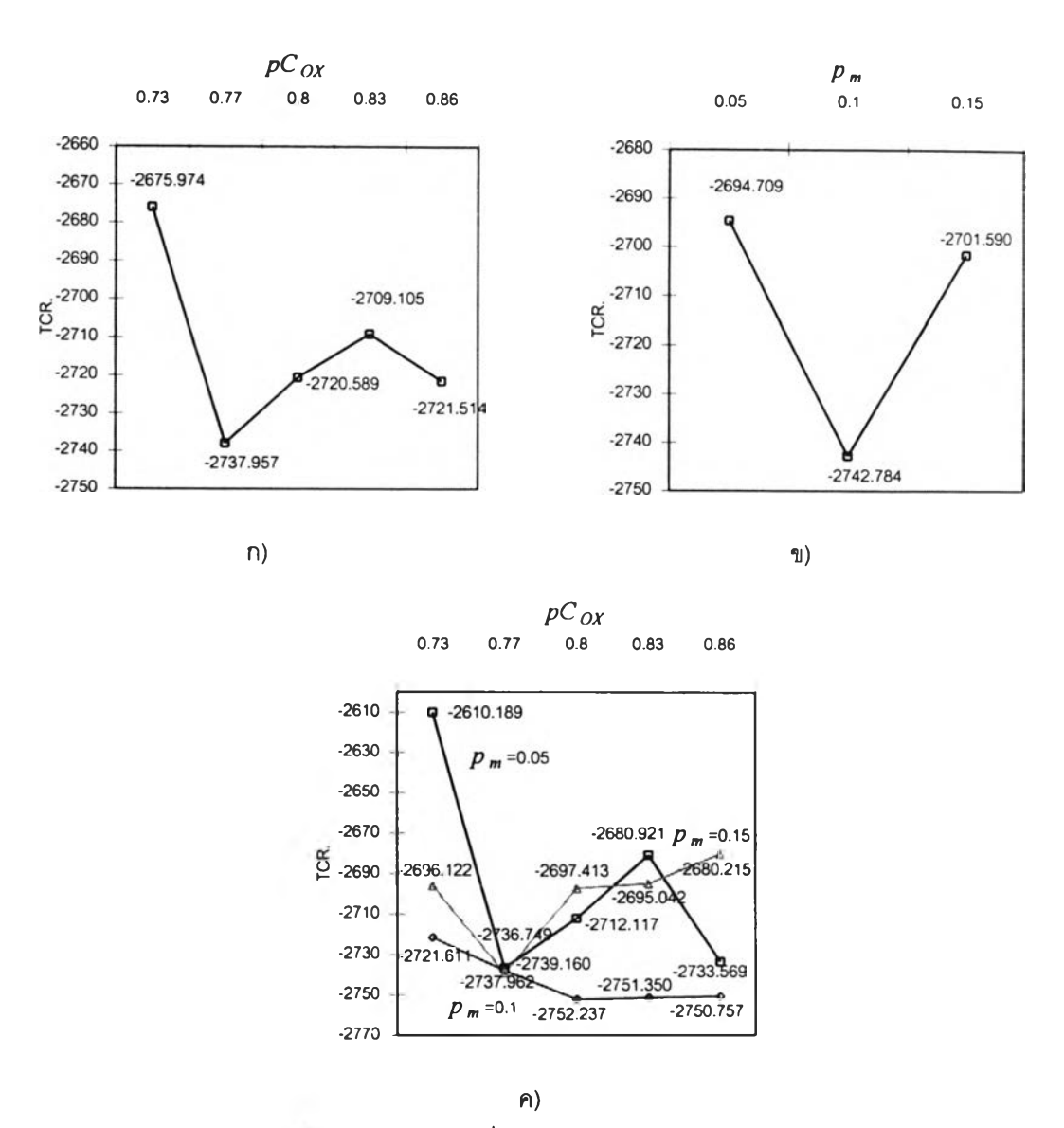

 $\mathbf{s}$ ปที่ 7.15 ค่า TCR เฉลี่ยของการครอสโอเวอร์แบบ OX

จากรูปที่ 7.15 ก) เห็นได้ว่าที่ ค่า *pCox* เป็น 0.33 ทำให้ได้ TCR เฉลี่ยมีค่าเป็น -2,675.974 เมื่อเพิ่ม *pCox* เป็น 0.77 ทำให้ได้ TCR เฉลี่ยมีค่าน้อยที่สุดเป็น -2,737.957 แต่ถ้า เพิ่มค่า *pCox* ให้มีค่ามากขึ้นก็ทำให้ใด้ TCR เฉลี่ยมีค่ามากขึ้น จากรูปแสดงให้เห็นว่า เมื่อแปรค่า  $pC_{OX}$ ทำให้ TCR ไม่มีการเปลี่ยนแปลงมากนัก (ประมาณ 61) จึงสามารถสรุปได้ว่าการเปลี่ยนค่า  $pC_{OX}$ ไม่มีผลทำให้ TCR เปลี่ยนแปลงอย่างมีนัยสำคัญ

จากรูปที่ 7.15 ข) เมื่อ  $p_m$  มีค่าเป็น 0.05 ทำให้ได้ TCR เฉลี่ยมีค่าเป็น –2,694.709 และ เมื่อเพิ่ม  $p_m$  มีค่าเป็น 0.01 ทำให้ได้ TCR เฉลี่ยมีน้อยที่สุดเป็น –2,742.784 แต่ถ้าเพิ่ม  $p_m$  มีค่า เป็น 0.15 ทำให้ได้ TCR เฉลี่ยมีค่าเพิ่มขึ้นเป็น -2,701.59 จากรูปแสดงให้เห็นว่า เมื่อแปรค่า *p m* ทำให้ TCR ไม่มีการเปลี่ยนแปลงมากนัก (ประมาณ 50) จึงลามารถสรุปได้ว่าการเปลี่ยนค่า *pm* ไม่ มีผลทำให้ TCR เปลี่ยนแปลงอย่างมีนัยสำคัญ

จากรูปที 7.15 ค) เมือ *pm*เป็น 0.05 และ *pCox* เป็น 0.73 ทำให้ได้ TCR เฉลี่ยมืค่าสูงเป็น  $-2,610.189$  แต่ถ้า  $p_m$  เป็น 0.1 และ  $pC_{OX}$  เป็น 0.8 ทำให้ได้ TCR เฉลี่ยมีค่าต่ำสุดเป็น -2,675.974 แล**ะเมื่อแปรค่**า  $p_m$  ทำให้ TCR ไม่มีการเปลี่ยนแปลงมากนัก จึงสามารถสรุปได้ว่า การเปลียนค่า *pm* ที่ *pCox*ใม่มืพลทำให้ TCR เปลี่ยนแปลงอย่างมืนัยสำคัญ

## *การวิเคราะห์ผลของปัจจัยจากการครุอสุโอเวอร์แบบ CX*

จากการทดลองที่ผ่านมา ประกอบด้วยปัจจัย 3 อย่างคือ มิวเตชั่น, และ ครอสโอเวอร์แบบ OX นำมาวิเคราะห์ผลทางสถิติได้ดังต่อไปนี้

| แหล่งความแปรปรวน           | นลรวมกำลังสอง | ดีกรีของความอิสระ | ้ผลรวมกำลังสองเฉลี่ย |       | Sig  |
|----------------------------|---------------|-------------------|----------------------|-------|------|
| $p_m(A)$                   | 10628.974     |                   | 5314.487             | 3.767 | .047 |
| $pC_{CX}$ (B)              | 1401.076      | 4                 | 350.269              | .248  | .906 |
| A <sub>B</sub>             | 19410.554     | 8                 | 2426.319             | 1.720 | .174 |
| <b>ีความผิดพลาดแบบสู่ม</b> | 21161.276     | 15                | 1410.752             |       |      |
| ภาม                        | 52601.879     | 29                |                      |       |      |

ตารางที 7.45 การวิเคราะห์ ANOVA สำหรับวิธีการครอลโอเวอ{แบบ CX

จากตารางที่ 7.45 สรุปได้ว่าปัจจัยหลัก *p m* มืผลทำไห้ค่า TCR เฉลี่ยมืค่าแตกต่างกัน อย่างมืนัยสำคัญที่ระดับนัยสำคัญ 0.05

ในการวิเคราะห์ผลกระทบของแต่ละปัจจัยสามารถนำคำตอบมาหาค่าเฉลี่ยได้ดังต่อไปนี้

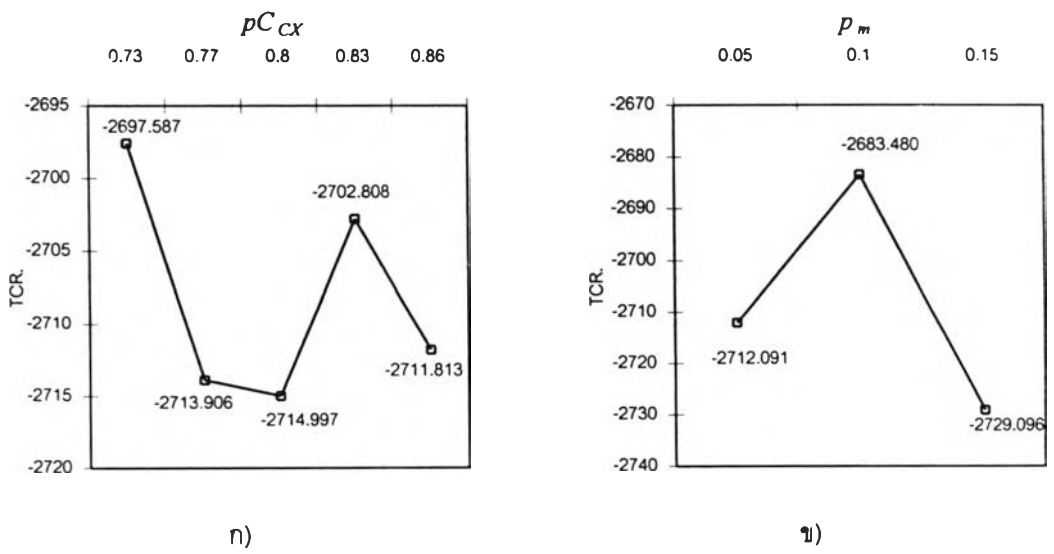

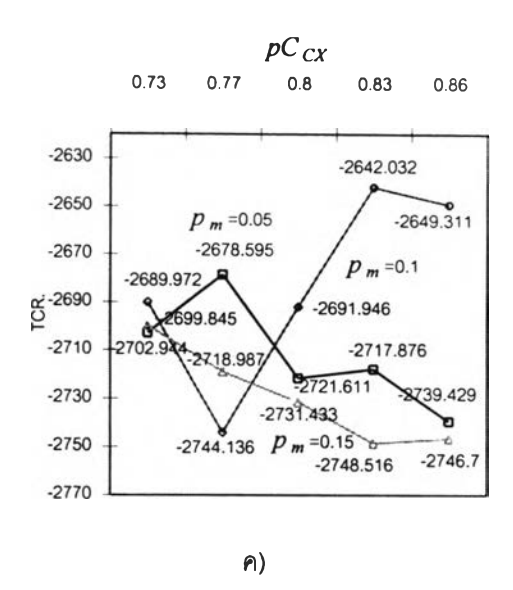

รูปที 7.16 ค่า TCR เฉลี่ยของการครอสโอIวอร์แบบ CX

จากรูปที่ 7.16 ก) แสดงให้เห็น TCR เฉลี่ยเมื่อแปรค่าปัจจัยหลัก *pCcx* เป็น 0.73, 0.77, 0.8, 0.83 และ 0.86 จากกราฟแสดงให้เห็นว่า เมื่อ *pCcx* เปลี่ยนใป ค่าของ TCR มีการเปลี่ยน แปลงมากนัก จึงสามารถสรุปได้ว่าการเปลี่ยนแปลงของ *pCcx* มีผลต่อการเปลี่ยนแปลง TCR เมื่อแปรค่า *p m* ทำให้ TCR ไม่มีการเปลี่ยนแปลงมากนัก จึงสามารถสรุปได้ว่าการเปลี่ยนค่า *pm* ไม่ มีผลทำให้ TCR เปลี่ยนแปลงอย่างมีนัยสำคัญ

จากรูปที่ 7.16 ข) เมื่อ *p m* มีค่าเป็น 0.05 ทำให้ได้ TCR เฉลี่ยมีค่าเป็น -2,712.091 และ <u>ี</u> เมื่อเพิ่ม  $p_m$  มีค่าเป็น 0.01 ทำให้ได้ TCR เฉลี่ยเป็น –2,683.48 แต่ถ้าเพิ่ม  $p_m$  มีค่าเป็น 0.15 ทำให้ <u>ได้ TCR เฉลี่ยมีค่าน้อยที่สุดเป็น –2,729.096 เมื่อแปรค่า  $p_m$  ทำให้ TCR ไม่มีการเปลี่ยนแปลง</u> ี มากนัก (ประมาณ 50) จึงสามารถสรุปได้ว่าการเปลี่ยนค่า  $p_{\rm m}$  ไม่มีผลทำให้ TCR เปลี่ยนแปลง อย่างมีนัยสำคัญ

จากรูปที่ 7.16 ค) เมื่อ *p m* เป็น 0.05 ทำให้ได้ TCR เฉลี่ยมีค่าลดลงเมื่อ *pCcx* มีค่าเพิ่ม ี มากขึ้น และได้ TCR เฉลี่ยมีค่าน้อยที่สุดเป็น −2,739.429 เมื่อ *p<sub>m</sub> เ*ป็น 0.1 ทำให้ได้ TCR เฉลี่ยมี ค่าลดลงอย่างต่อเนื่องเมื่อ *pCcx* ทำให้ได้ TCR เฉลี่ยมีค่าน้อยที่สุดเป็น -2,748.516 เมื่อ *pm* เป็น 0.15 ทำให้ใด TCR เฉลี่ยมีค่าสูงขึ้นอีกโดยมีค่า TCR เฉลี่ยมีค่าน้อยที่สุดเป็น -2,744.136 เมื่อ แปรค่า *p m* ทำให้ TCR ไม,มีการเปลี่ยนแปลงมากนัก จึงสามารถสรุปได้ว่าการเปลี่ยนค่า *pm* ไม่มี ผลทำให้ TCR เปลี่ยนแปลงอย่างมีนัยสำคัญ

จากผลการทดลองจะเห็นได้ว่าการครอสโอเวอร์แบบ OX และ CX มีประสิทธิภาพดีเมื่อ เทียบกับการครอสโอเวอร์แบบ PMX จะเห็นได้ว่าการลู่เข้าหาคำตอบของ CX เป็นไปอย่างรวดเร็ว แต่ก็ทำให้คำตอบติดอยู่ใน Local Optima ได้ง่ายกว่า OX ซึ่งลู่เข้าหาคำตอบอย่างข้าๅและคำ ตอบทีได้ไม่ติดอยู่ใน Local Optima และ TCR ของแต่ละเจนเนอเรซั่นของแต่ละวิธีการมีความ แตกต่างกันอย่างมีระดับนัยสำคัญที่ 0.05% ปัจจัยที่มีผลต่อ TCR ของวิธีการครอสโอเวอร์แบบ  $CX$  คือ  $p_m$ 

*การทดลองที่ 4:* การจัดวางผังโรงงานเชิงคุณภาพ โดยพิจารณาถึงความใกล้ชิดระหว่างสถานี และให้ระดับคะแนนแบบเชิงเล้น

เนื้อหาในการทดลองนี้ส่วนนี้เป็นการจัดวางผังโรงงานมีขนาดเล็ก (2\*5 สถานี) จากปัญหา ตัวอย่างในการทดลองที่ 1 แตกต่างกันในการพิจารณาถึงความใกล้ชิดระหว่างแผนกต่างๆให้ระดับ คะแนนแบบเชิงเล้น

# *วัตถุประสงค์*

- เพื่อเปรยบเทียบคำตอบระหว่าง PMX, OX และ CX ที่แตกต่างกันในการแก้ปัญหา ของการจัดวางผังโรงงานโดยพิจารณาถึงข้อมูลเชิงคุณภาพ โดยพิจารณาถึงคำตอบ และความเร็วในการพบคำตอบ
- คืกษาถึงผลจากปัจจัยหสักและปฎิสัมพันธ์ของโอเปอร์เรเตอร์ต่างๆของ GAs ที่มีต่อ คำตอบและความเร็วในการพบคำตอบ

# *การค์กษาเบึ๋องต้น*

การทดลองของ GAs เริ่มจากการทำ การคืกษาเบื้องต้น เพื่อหาค่าพารามิเตอร์ที่เหมาะ ลมอย่างคร่าวๆ ดังเชินการทดลองที่ผ่านมาโดยเริ่มจากการเปลี่ยนค่าพารามิเตอร์ของ*pop*

ขั้นตอนที่ 1 เปลี่ยนแปลงพารามิเตอร์ของจำนวนประชากร *(pop)* โดยค่าพารามิเตอร์อื่น คงที่ เพื่อหาจำนวน *pop* ที่เหมาะสม

ทำการเปลี่ยนแปลงจำนวน pop ให้มีค่าเปลี่ยนแปลงเป็น 10, 30, 50, 70, 100 และ 110 โดยที่ ค่าพารามิเตอร์ของ *gen* คงที่เป็น 5,000, ค่าพารามิเตอร์ของ *p C p M X* คงทีเป็น 0.8 (Suresh **และคณะ** 1995) ค่าพารามิเตอร์ของ  $p_m$  คงที่เป็น 0.1 (Goldberg, 1989)

จากการทดลองตารางที่ 7.46 จะเห็นได้ว่า GAs สามารถหาคำตอบได้มากทีสุดคือมี TCR เป็น 41 ที่ *pop* มีค่าเป็น 10 ทำให้พบคำตอบที่เจอเนอเรชั่น 81 โดยใช้เวลา 0.981 วินาที จึงเลือก *pop* เท่ากับ 10 เพื่อใช้ในการทดลองต่อไป

| pop | gen   | $pC_{PMX}$ | $p_m$ | <b>TCR</b> | STD.     | <b>ROTA</b>  | gen        | เวลา  | เวลาทั้งหม <i>ด</i> |
|-----|-------|------------|-------|------------|----------|--------------|------------|-------|---------------------|
|     |       |            |       |            |          |              | ที่ทบคำตอบ | (sec) | (sec)               |
| 10  | 5.000 | 0.8        | 0.1   | 41         | 7.226494 | [6147925380] | $-81.$     | 0.981 | 60.58               |
| 30  | 5.000 | 0.8        | 0.1   | 41         | 6.574419 | [0746598312] | 205        | 6.227 | 151.87              |
| 50  | 5.000 | 0.8        | 0.1   | 41         | 5.369034 | [9831207465] | 49         | 2.395 | 244.42              |
| 70  | 5.000 | 0.8        | 0.1   | 41         | 5.798479 | [5648021379] | 139        | 9.419 | 338.83              |
| 90  | 5.000 | 0.8        | 0.1   | 41         | 5.135967 | [0743598162] | 12         | 1.040 | 433.31              |
| 110 | 5,000 | 0.8        | 0.1   | 41         | 4.471987 | [5648021379] | 28         | 2.965 | 529.43              |

ตารางที่ 7.46 การทำการศึกษาเบื้องต้นโดยการแปรค่าจำนวนประชากร

ขั้นตอนที 2 แปรค่าพารามิเตอร์ของจำนวนเจนเนอเรซั่น *{gen)* โดยที่พารามิเตอร์อื่นคงที่ ดังขั้นตอนที่ผ่านมา และ *pop* คงที่ตามขั้นตอนที่ 1

| gen   | pop | $pC_{PMX}$ | $p_{\sf m}$ | <b>TCR</b> | STD.     | 10.73        | gen        | เวลา  | ี เวลาทั้งหม <i>ด</i> |
|-------|-----|------------|-------------|------------|----------|--------------|------------|-------|-----------------------|
|       |     |            |             |            |          |              | ที่พบคำตอบ | (sec) | (sec)                 |
| 500   | 10  | 0.8        | 0.1         | 41         | 6.398785 | [6147925380] | 81         | 1.024 | 6.32                  |
| 1,000 | 10  | 0.8        | 0.1         | 41         | 5.275731 | [6147925380] | 81         | 1.001 | 12.36                 |
| 3,000 | 10  | 0.8        | 0.1         | 41         | 5.96378  | [6147925380] | 81         | 0.977 | 36.19                 |
| 6.000 | 10  | 0.8        | 0.1         | 41         | 7.974961 | [6147925380] | 81         | 0.974 | 72.12                 |
| 8,000 | 10  | 0.8        | 0.1         | 41         | 4.945256 | [6147925380] | 81         | 0.967 | 95.5                  |

ตารางที 7.47 การทำการสืกษาเบื้องต้นโดยการแปรค่าจำนวนเจนเนอเรชั่น

ทำการเปลี่ยนแปลงจำนวน *gen* **ให้**มิค่าเป็น 500, 1,000, 3,000, 6,000 และ 8,000โดย ที่ค่าพารามิเตอร์ของ *pop* จากการทดลองที่ผ่านมาเป็น 10, ค่าพารามิเตอร์ของ *p Cpmx* คงที่เป็น  $0.8$ , ค่าพารามิเตอร์ของ  $p_m$  คงที่เป็น  $0.1$ 

จากการทดลองตารางที่ 7.47 จะเห็นได้ว่า GAs ลามารถหาคำตอบที่มากท ี่ล ุด ได้ที่ *gen* ที่ 81 และเมื่อเพิ่มจำนวน *gen* ก็ไม่สามารถที่จะหา TCR ได้มากกว่า 41 ดังนั้นจึงเลือก *gen* ที่ใช้ใน การทดลองต่อไปเป็น 1,000(24 เท่าของเจนเนอเรชั่นที่พบคำตอบ)

ขั้นตอนที 3 แปรค่าพารามิเตอร์ของการมิวเตชั่น *(p*m) โดยจำนวนประซากรเป็นไปตาม ขั้นตอนที่ 1 และ จำนวนเจนเนอเรซั่นเป็นไปตามขั้นตอนที่ 2 และค่าพารามิเตอร์อื่นคงที่ เพื่อหาค่า  $p_m$ ที่เหมาะลม

เปลี่ยนแปร  $p_m$  ให้มีค่าเป็น 0.001, 0.01, 0.1,...., 1 โดยกำหนดค่าพารามิเตอร์ของ  $pop$ เป็น 10 จากขั้นตอนแรกและกำหนดไห้ *gen* มิค่าเป็น 1,000 จากขันตอนที 2 ล,วนค่าพารามิเตอร์ ของ *p Cpmx* คงที่เป็น 0.8

| $p_m$ | pop | gen          | $pC_{PMX}$ | <b>TCR</b> | STD.        | <b>HOIS4</b> | gen           | เวลา        | เวลาทั้งหม <i>ด</i> |
|-------|-----|--------------|------------|------------|-------------|--------------|---------------|-------------|---------------------|
|       |     |              |            |            |             |              | ที่พบคำตอบ    | (sec)       | (sec)               |
| 0.001 | 10  | 1,000        | 0.8        | 37         | $\mathbf 0$ | [8306249157] | 128           | 1.553       | 12.13               |
| 0.01  | 10  | 1,000        | 0.8        | 41         | $\mathbf 0$ | [9843207156] | 580           | 7.041       | 12.14               |
| 0.1   | 10  | 1,000        | 0.8        | 41         | 5.275731    | [6147925380] | <b>Barbar</b> | <b>Base</b> | 12.42               |
| 0.2   | 10  | 1,000        | 0.8        | 41         | 6.515793    | [6547023189] | 113           | 1.403       | 12.42               |
| 0.3   | 10  | 1,000        | 0.8        | 41         | 8.654479    | [9845607312] | 213           | 2.620       | 12.3                |
| 0.4   | 10  | 1,000        | 0.8        | 41         | 5.561774    | [9832507416] | 452           | 5.659       | 12.52               |
| 0.5   | 10  | 1,000        | 0.8        | 41         | 7.00476     | [5618023479] | 81            | 1.010       | 12.47               |
| 0.6   | 10  | 1,000        | 0.8        | 41         | 7.709302    | [9732508416] | 944           | 11.772      | 12.47               |
| 0.7   | 10  | 1,000        | 0.8        | 41         | 7.382412    | [0735698412] | 367           | 4.595       | 12.52               |
| 0.8   | 10  | 1,000        | 0.8        | 41         | 8.292567    | [0846597132] | 139           | 1,749       | 12.58               |
| 0.9   | 10  | <b>1,00C</b> | 0.8        | 41         | 7.689098    | [2148956370] | 65            | 0.817       | 12.57               |
|       | 10  | 1,000        | 0.8        | 41         | 7.902883    | [9813507462] | 115           | 1.452       | 12.63               |

ตารางท 7.48 การทำการสืกษาเบื้องต้นโดยการแปรค่าความน่าจะเป็นในการมิวIตชั่น่

จากการทดลองตารางที่ 7.48 เลือก  $p_m$  ที่ใช้ในการทดลองต่อไปเป็น 0.1 เนื่องจาก สามารถพบคำตอบได้เร็วที่สุดใน gen ที่ 81 โดยใช้เวลา 1.006 วินาที

ขั้นตอนที่ 4 แปรค่าพารามิเตอร์ของการครอสโอเวอร์ *(pCpMx*. *pCox* และ *pCcx*) โดย จำนวนประชากรเป็นใปตามขั้นตอนที่ 1 และ จำนวนเจนเนอเรซั่นเป็นไปตามขั้นตอนที่ 2 และมิว เตขั้นเป็นไปตามขั้นตอนที่ 3 เพื่อหาค่าพารามิเตอร์ของการครอสโอเวอร์ที่มีค่าเหมาะลม

ตารางที่ 7.49 การทำการสืกษาเบื้องต้นโดยการกำหนดความน่าจะเป็นในการครอสโอเวอร์เป็นศูนย์

| рC | pop | gen | р <sub>т</sub> | <b>TCR</b> | STD. | <b>AMT4</b>              | gen<br>ที่พบคำตอบ | เวลา<br>(sec) | เวลาทั้งหมด  <br>(sec) |
|----|-----|-----|----------------|------------|------|--------------------------|-------------------|---------------|------------------------|
|    | 10  | 000 | 0.1            |            |      | 15.581716   [9716208435] |                   | 0.015         | 0.83                   |

จากตารางที่ 7.49 จะเห็นได้ว่าถ้าให้ความน่าจะเป็นของการครอสโอเวอร์เป็น 0 หรือไม่ เกิดการครอสโอเวอร์ขึ้นเลยทำให้ได้ TCR เป็น41 ที่เจนเนอเรขั้นที่ 18

เนื่องจากการการครอสโอเวอร์ที่จะนำมาเปรียบเทียบกัน มีการครอสโอเวอร์อยู่ 3 วิธี ดัง นั้น การสืกษาเบื้องด้นจึงแยกการทดลองออกจากกัน ได้แก่

- $\bullet$  เปลี่ยนค่า  $pC_{PMX}$ โดยพารามิเตอร์อื่นคงที่จากขั้นตอนที่ผ่านมา
- $\bullet$  เปลี่ยนค่า  $pC_{OX}$ โดยพารามิเตอร์อื่นคงที่จากขั้นตอนที่ผ่านมา
- $\bullet$  เปลี่ยนค่า  $pC_{CX}$ โดยพารามิเตอร์อื่นคงที่จากขั้นตอนที่ผ่านมา ดังมีรายละเอียดต่อไปนี้

| $pC_{PMX}$ | pop              | gen   | $p_m$ | <b>TCR</b> | STD.     | <b>APTS</b>  | gen        | เวลา  | เวลาทั้งหมด |
|------------|------------------|-------|-------|------------|----------|--------------|------------|-------|-------------|
|            |                  |       |       |            |          |              | ที่พบคำตอบ | (sec) | (sec)       |
| 0.1        | 10 <sup>10</sup> | 1,000 | 0.1   | 41         | 6.377913 | [0836297415] | 63         | 0.761 | 12.08       |
| 0.2        | 10               | 1,000 | 0.1   | 41         | 5.676462 | [9845607312] | 68         | 0.818 | 12.03       |
| 0.3        | 10               | 1,000 | 0.1   | 41         | 6.201254 | [0831297456] | 323        | 3.921 | 12:4        |
| 0.4        | 10               | 1,000 | 0.1   | 41         | 7.27553  | [2348956170] | 83         | 1.012 | 12.19       |
| 0.5        | 10 <sup>10</sup> | 1,000 | 0.1   | 41         | 6.770032 | [0831297456] | 585        | 7.137 | 122         |
| 0.6        | 10               | 1,000 | 0.1   | 41         | 5.872724 | [2148065379] | <b>141</b> | 0.509 | 12.2        |
| 0.7        | 10               | 1,000 | 0.1   | 41         | 6.01849  | [6537921480] | 314        | 3.843 | 12.24       |
| 0.8        | 10               | 1,000 | 0.1   | 41         | 5.275731 | [6147925380] | 81         | 0.996 | 12.3        |
| 0.9        | 10               | 1,000 | 0.1   | 41         | 9.333929 | [9836507412] | 69         | 0.853 | 12.36       |
| 1          | 10               | 1,000 | 0.1   | 41         | 6.186006 | [9831507462] | 120        | 1.496 | 12.47       |

ตารางที 7.50 การทำการสืกษาเบื้องต้นโดยการแปรค่าความน่าจะ[ป็นในการครรสโอ1วอรแบบ PMX

จากตารางที่ 7.50ทำการเปลี่ยนแปลงค่า *pCpwc* เป็น0.1,0.2......1 โดยค่าพารามิเตอร์ อื่นคงที่จากการทดลองที่ผ่านมา จะเห็นได้ว่าค่า  $pC_{PMX}$  เป็น 0.6 ทำให้พบคำตอบเร็วที่สุดในเจน เนอเรซั่นที่41 โดยใช้เวลา0.5 วินาที เลือกค่า *pCpMX* เป็น0.6เพื่อทำการทดลองต่อไป

| $pC_{OX}$ | pop | Gen   | $p_m$ | <b>TCR</b> | STD.                               | <b>ROTS</b>  | gen        | เวลา  | เวลาทั้งหมด |
|-----------|-----|-------|-------|------------|------------------------------------|--------------|------------|-------|-------------|
|           |     |       |       |            |                                    |              | ที่พบคำตอบ | (sec) | (sec)       |
| 0.1       | 10  | 1,000 | 0.1   | 41         | 8.83742                            | [5648923170] | 37         | 0.447 | 12.09       |
| 0.2       | 10  | 1.000 | 0.1   | 41         | 7.717225                           | [0816297435] | 94         | 1.167 | 12.41       |
| 0.3       | 10  | 1,000 | 0.1   | 41         | 9.C <sub>37</sub> C <sub>1</sub> S | [6137925480] | 29         | 0.355 | 12.25       |
| 0.4       | 10  | 1,000 | 0.1   | 41         | 7.149981                           | [0745698312] | 96         | 1.176 | 12.25       |
| 0.5       | 10  | 1,000 | 0.1   | 41         | 6.380526                           | [0843597162] | 48         | 0.590 | 12.3        |
| 0.6       | 10  | 1,000 | 0.1   | 41         | 7.665942                           | [6247051389] | 179        | 2.221 | 12.41       |
| 0.7       | 10  | 1,000 | 0.1   | 41         | 5.317685                           | [2548061379] | 65         | 0.807 | 12.41       |
| 0.8       | 10  | 1,000 | 0.1   | 41         | 8.974656                           | [0731698452] | 49         | 0.616 | 12.58       |
| 0.9       | 10  | 1,000 | 0.1   | 41         | 7.691265                           | [5248061379] | 54         | 0.679 | 12.58       |
| 1         | 10  | 1,000 | 0.1   | 41         | 5.884065                           | [0832597416] | 77         | 0.976 | 12.68       |

ตารางที 7.51 การทำการสืกษาเบื้องต้นโดยการแปรค่าความน่าจะเป็นในการครอสโอเวอร์แบบ OX

จากตารางที่ 7.51 ทำการเปลี่ยนแปลงค่า *pCox* เป็น 0.1, 0.2......1 โดยค่าพารามิเตอร์ อื่นคงที่จากการทดลองผ่านมา จะเห็นได้ว่าค่า *pCox* มีค่าเป็น 0.3 ทำให้พบคำตอบทีเร็วทีสุดใน เจนเนอเรชั่นที่ 29 โดยใช้เวลา 0.355 วินาที เลือกค่า  $pC_{OX}$  มีค่าเป็น 0.3 เพื่อใช้ทำการทดลองต่อ **ไป**

จากการทดลองตารางที่ 7.52 ทำการเปลี่ยนแปลงค่า *pCcx* เป็น 0.1, 0.2, .... 1 ตาม ลำดับ โดยค่าพารามิเตอร์อื่นคงที่จากการทดลองที่ผ่านมา จะเห็นได้ว่าค่า *pCcx* เป็น 0.5 ทำให้ได้ คำตอบเป็น 41 ที่เจนเนอเรชั่นที่ 51 โดยใช้เวลา 0.622 วินาที เลือกค่า  $pC_{CX}$  เป็น 0.5 เพื่อทำการ ทดลองต่อไป

| $pC_{CX}$ | pop              | gen   | $p_m$ | <b>TCR</b> | STD.     | 0.0124       | gen        | เวลา  | เวลาทั้งหมด |
|-----------|------------------|-------|-------|------------|----------|--------------|------------|-------|-------------|
|           |                  |       |       |            |          |              | ที่พบคำดอบ | (sec) | (sec)       |
| 0.1       | 10 <sup>10</sup> | 1,000 | 0.1   | 41         | 7.961714 | [0831297456] | 455        | 5.446 | 11.97       |
| 0.2       | 10 <sup>10</sup> | 1,000 | 0.1   | 41         | 5.982382 | [0731598426] | 63         | 0.764 | 12.13       |
| 0.3       | 10               | 1,000 | 0.1   | 41         | 7.978443 | [5138926470] | 175        | 2.114 | 12.08       |
| 0.4       | 10               | 1,000 | 0.1   | 41         | 6.201254 | [9731508426] | 66         | 0.794 | 12.03       |
| 0.5       | 10               | 1,000 | 0.1   | 41         | 6.613118 | [6238951470] | 51况        | 0.622 | 12.2        |
| 0.6       | 10               | 1,000 | 0.1   | 41         | 6.58365  | [9731208465] | 309        | 3.751 | 12.14       |
| 0.7       | 10               | 1,000 | 0.1   | 41         | 5.237684 | [9716508432] | 147        | 1,783 | 12.13       |
| 0.8       | 10               | 1,000 | 0.1   | 41         | 5.355164 | [9846507132] | 80         | 0.970 | 12.13       |
| 0.9       | 10               | 1,000 | 0.1   | 41         | 4.802777 | [6518923470] | 92         | 1.132 | 12.3        |
|           | 10               | 1,000 | 0.1   | 41         | 5.996295 | [0743698152] | 198        | 2.435 | 12.3        |

ต า ร างที่ 7.52 การทำการสืกษาเนี้องต้นโดยการแปรค่าความน่าจะเป็นในการครอสโอเวอ{แบบ CX

# จากการทำการคีกษาเบองด้นได้ค่าพารามิเตอร์ต่างๆดังต่อไปนี้

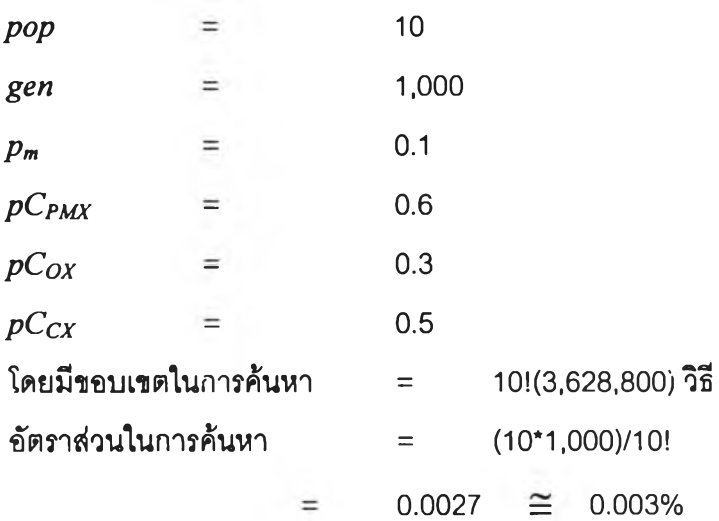

#### *การออกแบบการทดลอง*

เนื่องจากวิธีการจัดผังโรงงานโดยไข้ GAs จะทำให้ได้ TCR และเจนเนอเรซั่นที่พบคำตอบ ที่มีความไวต่อการเปลี่ยนแปลงพารามิเตอร์สูง ดังนั้นงานวิจัยนี้จึงทำการทดลองแปรค่าพารา มิเตอร์ 3 ดัวที่ต่งผลต่อค่า TCR และเจนเนอเรซั่นที่พบคำตอบได้แก่

- *pop*
- *Pm*
- 

โดยในการแปรค่าพารามิเตอร์นนจะแปรค่าให้อยู่ในขอบเขตที่ใกล้เคียงกับค่าที่ได้จากกา? คีกษาเบื้องด้น (เๆเน ที่ใด้จากการคีกษาเบื้องด้นเป็น 10 นำมาเปลี่ยนแปลงให้มีค่าเป็น (5, 10 และ 15)

สำหรับการครอลโอทอรนั้น นอกจากจะมการแปรค่าความน่าจะเป็นของการครอสโอเวอร์ แล้ว ยังมีการแปรชนิดของการครอลโอเวอร์อีกด้วย ( PMX, 0X และ CX) เพื่อทำการเปรยบเทียบ ประสิทธิภาพของการครอสโอเวอร์ทั้งสามแบบ การออกแบบการทดลองนี้เป็นแบบ Complete Randomize ชึ่งผลการทดลองแปรค่าพารามิเตอร์ต่างๆนี้จะทำให้ทราบถึงผลของปัจจัยหล้ก (Main Effect) ได้แก่ *(pop*1*Pm* และ *pC]* และปฎิสัมพันธ์ระหว่างปัจจัย (Interaction) ที่มีต่อเจน เนอเรซั่นที่พบคำตอบ

การหาคำตอบด้วยการครอลโอเวอร์แบบ PMX, OX และ CX ซึ่งวิธีการหาคำตอบของแต่ ละวิธีสามารถแบ่งออกได้ดังต่อไปนี้

#### *การหาคำตอบด้วยการครุอสุโอเวอร์แบบ PMX*

นำค่าพารามิเตอร์ท ี่ได้จากการคืกษาเบื้องต้น คือ *pop* เป็น 10, *gen* คงท ี่เป็น 1,000, *Pm* เป็น 0.01 และ *pCpwc* เป็น 0.6 มาไซ้ไนการวิเคราะห์การหาคำตอบด้วยวิธีการครอลโอเวอร์แบบ PMX ในการทดลองประกอบไปด้วยปัจจัยหสัก 3 ปัจจัย ปัจจัยแรกคือ *pop* ไนการทดลองจะแบ่ง ออกเป็น 3 ระดับคือ 5, 10 และ 15 ปัจจัยที่สองคือ *Pm* ไนการทดลองจะแบ่งออกเป็น 3 ระดับคือ 0.05, 0.1และ0.15 ปัจจัยสุดท้ายคือ *p Cpmx* แบ่งออกเป็น 5 ระดับคือ 0.54, 0.57, 0.6, 0.63 และ 0.66 และ ทำการเก็บข้อมูลลองชุด ดังนั้นจำนวนการทดลองทั้งสินเป็น 3\*5\*3\*2 การทดลอง

ผลของการทดลองในการหาคำตอบด้วยวิธีการครอลโอเวอร์แบบ PMX แสดงดังตารางที่ 7.53

|     |      |      |            |      |      |      |      | $\mathbf{p}_{m}$ |      |      |      |      |            |      |      |
|-----|------|------|------------|------|------|------|------|------------------|------|------|------|------|------------|------|------|
|     |      |      | 0.05       |      |      |      |      | 0.1              |      |      |      |      | 0.15       |      |      |
|     |      |      | $pC_{pmx}$ |      |      |      |      | $pC_{pmx}$       |      |      |      |      | $pC_{pmx}$ |      |      |
| pop | 0.54 | 0.57 | 0.6        | 0.63 | 0.66 | 0.54 | 0.57 | 0.6              | 0.63 | 0.66 | 0.54 | 0.57 | 0.6        | 0.63 | 0.66 |
| 5   |      | 241  |            | 816  | 447  | 79   | 266  | 522              | 215  | 55   | 17   | 17   | 58         | 32   | 32   |
|     | 76   | 552  | 672        | 152  | 102  | 29   | 565  | 47               | 437  | 222  | 47   | 336  | 51         | 603  | 37   |
| 10  | 609  | 516  | 30         | 35   | 94   | 34   | 141  | 41               | 105  | 34   | 80   | 297  | 153        | 65   | 153  |
|     | 86   | 62   | 200        | 182  | 189  | 27   | 51   | 288              | 40   | 36   | 31   | 40   | 61         | 202  | 134  |
| 15  | 24   | 19   | 563        | 136  | 134  | 538  | 64   | 38               | 277  | 132  | 78   | 23   | 15         | 278  | 598  |
|     | 68   | 277  | 104        | 42   | 174  | 39   | 35   | 132              | 22   | 117  | 16   | 25   | 46         | 13   | 164  |

ตารางที 7.53 เจนเนอเรชั่นทีพบคำตอบของปัญหาการจัดผังโรงงานต้วยวิธีการครอสโอเวอร์แบบ PMX

#### *การหาคำตอบด้วยการครุอสุโอเวอรุแบบ OX*

นำค่าพารามิเตอร์ที่ได้จากการคืกษาเบื้องต้น คือ *pop* เป็น 10, *gen* คงที่เป็น 4,000, *p m* เป็น 0.01 และ *pCox* เป็น 0.5 มาใช้ในการวิเคราะห์การหาคำตอบด้วยวิธีการครอสโอเวอร์แบบ OX ซึ่งการทดลองประกอบไปด้วยปัจจัยหลัก 3 ปัจจัย ปัจจัยแรกคือ *pop* ในการทดลองจะแบ่ง ออกเป็น 3 ระดับคือ 5, 10 และ 15 ปัจจัยที่ลองคือ *p m* ในการทดลองจะแบ่งออกเป็น 3 ระดับคือ 0.05, 0.1และ0.15 ปัจจัยสุดท้ายคือ *pCox* แบ่งออกเป็น 5 ระดับคือ 0.34, 0.37, 0.4, 0.43 และ 0.46 และ ทำการเก็บข้อมูลสองชุด ดังนั้นจำนวนการทดลองทั้งสินเป็น 3\*5\*3\*2 การทดลอง

ผลของการทดลองในการหาคำตอบด้วยวิธีการครอสโอเวอร์แบบ OX แสดงดังตารางที่

7.54

|     |      |      | 0.05      |      |      |     |             | 0.1       |                |           |      |      | 0.15 |      |      |
|-----|------|------|-----------|------|------|-----|-------------|-----------|----------------|-----------|------|------|------|------|------|
|     |      |      | $pC_{ox}$ |      |      |     |             | $pC_{ox}$ |                | $pC_{ox}$ |      |      |      |      |      |
| pop | 0.24 | 0.27 | 0.3       | 0.33 | 0.36 |     | $0.24$ 0.27 | 0.3       | 0.33           | 0.36      | 0.24 | 0.27 | 0.3  | 0.33 | 0.36 |
| 5   | 65   | 89   | 76        | 714  | 718  | 566 | 71          | 237       | 240            | 348       | 953  | 374  | 373  | 259  | 86   |
|     | 368  | 88   | 117       | 87   | 59   | 74  | 9999        | 121       | 23             | 80        | 140  | 121  | 296  | 125  | 29   |
| 10  | 308  | 38   | 810       | 1000 | 417  | 52  | 81          | 29        | $\overline{7}$ | 172       | 186  | 15   | 108  | 79   | 66   |
|     | 154  | 19   | 512       | 31   | 52   | 18  | 25          | 139       | 25             | 281       | 746  | 678  | 44   | 69   | 13   |
| 15  | 213  | 103  | 35        | 117  | 267  | 11  | 8           | 56        | 109            | 239       | 78   | 86   | 104  | 17   | 267  |
|     | 44   | 38   | 21        | 36   | 22   | 51  | 395         | 21        | 118            | 762       | 91   | 42   | 98   | 398  | 27   |

ตารางที 7.54 เจนเนอเรชั่นทีพบคำตอบชองปัญหาการจัดผังโรงงานด้วยวิธีการครอลโอเวอ?แบบ OX

### *การหาคำตอบด้วยการครุอสุโอเวอรแบบ CX*

นำค่าพารามิเตอร์ที่ได้จากการคืกษาเบื้องต้นคือ *pop* เป็น 10, *gen* คงที่เป็น 1,000, *pm* เป็น 0.1 และ *pCcx* เป็น 0.5 มาใช้ไนการวิเคราะห์การหาคำตอบด้วยวิธีการครอลโอเวอร์แบบ CX ในการทดลองประกอบไปด้วยปัจจัยหลัก 3 ปัจจัย ปัจจัยแรกคือ *pop* ในการทดลองจะแบ่งออก เป็น 3 ระดับคือ 5, 10 และ 15 ปัจจัยที่ลองคือ *p m* ในการทดลองจะแบ่งออกเป็น 3 ระดับคือ 0.05, 0.1และ0.15 ปัจจัยสุดท้ายคือ *pCcx* แบ่งออกเป็น 5 ระดับคือ 0.44, 0.47, 0.5 0.53 และ 0.56 และทำการเก็บข้อมูลสองชุด ดังนั้นจำนวนการทดลองทั้งสิ้นเป็น 3\*5\*3\*2 การทดลอง

ผลของการทดลองในการหาคำตอบด้วยวิธีการครอลโอเวอร์แบบ CX แสดงดังตารางที่

|       |      | $p_{m}$                     |           |     |     |     |              |           |      |      |           |      |      |      |      |
|-------|------|-----------------------------|-----------|-----|-----|-----|--------------|-----------|------|------|-----------|------|------|------|------|
|       |      |                             | 0.05      |     |     |     |              | 0.1       |      |      |           |      | 0.15 |      |      |
|       |      |                             | $pC_{cx}$ |     |     |     |              | $pC_{cx}$ |      |      | $pC_{cx}$ |      |      |      |      |
| $pop$ | 0.44 | 0.56<br>0.47<br>0.5<br>0.53 |           |     |     |     | 0.44<br>0.47 | 0.5       | 0.53 | 0.56 | 0.44      | 0.47 | 0.5  | 0.53 | 0.56 |
| 5     | 77   | 107                         | 107       | 107 | 195 | 126 | 35           | 38        | 239  | 239  | 64        | 253  | 485  | 148  | 586  |
|       | 37   | 37                          | 37        | 37  | 33  | 13  | 13           | 42        | 42   | 39   | 889       |      | 100  | 365  | 254  |
| 10    | 336  | 192                         | 146       | 135 | 161 | 833 | 64           | 51        | 325  | 410  | 55        | 65   | 245  | 64   | 78   |
|       | 57   | 165                         | 57        | 58  | 72  | 254 | 123          | 97        | 58   | 161  | 41        | 19   | 19   | 112  | 41   |
| 15    | 65   | 123                         | 45        | 239 | 329 | 49  | 48           | 57        | 39   | 348  | 87        | 85   | 106  | 113  | 8    |
|       | 111  | 247                         | 83        | 98  | 111 | 52  | 236          | 101       | 85   | 13   | 35        | 35   | 168  | 28   | 94   |

ตารางที่ 7.55 เจนเนอเรชั่นที่พบคำตอบ ของปัญหาการจัดผังโรงงานด้วยวิธีการครอลโอเวอร์แบบ CX

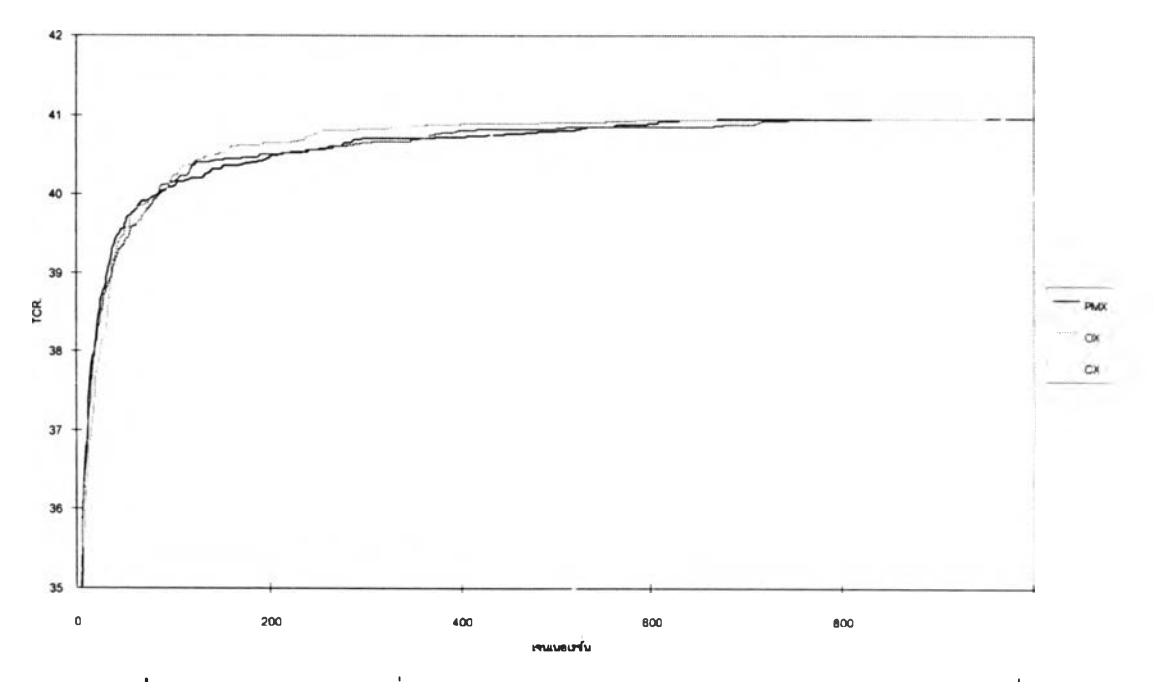

รูปที่ 7.17 เปรียบเทียบค่าเฉลี่ยของคำตอบของการครอสโอเวอร์แต่ละวิธีในแต่ละเจนเนอเรชั่น

#### *ผลการทดลอง*

จากการทดลองเปรียบเทียบการหาคำตอบของการครอลโอเวอf ทั้งสามวิธี สามารถการ เปรียบเทียบผลการครอสโอเวอร์ PMX, OX และ CX ตามรูปที่ 7.17 จะเห็นได้ว่าการลู่เข้าหาคำ ตอบของ PMX ทำให็ใด้ค่าเฉลี่ยของคำตอบน้อยที่สุดเป็น 40.96 ที่เจนเนอเรชั่นที่ 815 การลู่เข้าหา คำตอบของ OX ทำให้ได้ค่าเฉลี่ยของคำตอบเป็น40.96ที่เจนเนอเรชั่นที่ 811 การลู่เข้าหาคำตอบ ของ CX ได้คำตอบเป็น 40.96 ที่เจนเนอเรซั่นที่ 810 จะเห็นได้ว่าคำตอบที่พบมีค่าใกล้เคียงกัน แต่ การลู่เข้าหาคำตอบของ CX ใน iวงแรกเป็นไปอย่างรวดเร็วแรกแต่ก็พบคำตอบที่มากที่สุดข้ากว่า PMX และ OX เนื่องจากคำตอบติดอยู่ใน Local Optima ส่วน PMX และ OX การลู่เข้าหาคำตอบ มีลักษณะใกล้เคียงก้นแต่ PMX พบคำตอบได้รวดเร็วกว่า

### *การวิเคราะห์ทางสถิติ*

เนื่องจากค่า TCR ที่หาได้จากวิธีการครอสโอเวอร์ทั้งสามวิธีลามารถพบคำตอบใด้ TCR เหมือนก้น แต่เจนเนอเรชั่นในการพบคำตอบแตกต่างก้น ด้งนั้นในการวิเคราะห์ความแปรปรวน คำนวณค่าสถิติจึงวิเคราะห์1ถึงเจนเนอเรชั่นในการพบคำตอบ (ด้งสมการที่ 7.2) และจากการ ทดลองลามารถสรุปได้ด้งตารางด้งต่อไปนี้

ตารางที 7.56 การวิเคราะห์ ANOVA สำหรับวิธีการครอสโอเวอร์วิธีการต่างๆ

| ีแหล่งความแปรปรวน |                   | ผลภามกำลังสอง | ดีกรีของความอิสระ | นลรวมกำลังสองเฉลีย |       | Sig  |
|-------------------|-------------------|---------------|-------------------|--------------------|-------|------|
| gen               | วิธีการ           | 11763.1       |                   | 58815.532          | 1.563 | .211 |
|                   | ีความผิดพลาดแบบสม | 9933084       | 264               | 37625.32           |       |      |
|                   | รวม               | 11050715      | 266               |                    |       |      |

จากการทดลองในตารางที่ 7.56 สามารถสรุปได้ว่าเจนเนอเรซั่นที่พบคำตอบโดยเฉลี่ยของ การครอสโอเวอร์แต่ละวิธีการครอสโอเวอร์ไม่แตกต่างกันที่ระดับนัยสำคัญ 5%

# *การวิเคราะห์ผลของปัจจัยจากการครุอสุโอเวอร์แบบ PMX*

จากการทดลองที่ผ่านมา ประกอบด้วยปัจจัย 3 อย่างคือ มิวเตชั่น, ครอสโอเวอร์แบบ PMX และ จำนวนประชากร นำมาวิเคราะห์ผลทางสถิติได้ด้งต่อไปนี้

| แหล่งความแปรปรวน          | ผลรวมกำลังสอง | ดีกรีของความอิสระ | ผลรวมกำลังสองเฉลี่ย | F     | Sig  |
|---------------------------|---------------|-------------------|---------------------|-------|------|
| $p_m(A)$                  | 221316.3      | 2                 | 110658.1            | 3.104 | .055 |
| $pC_{PMX}$ (B)            | 113026.8      | 4                 | 28256.707           | .793  | .536 |
| pop(c)                    | 232215.1      | 2                 | 116107.6            | 3.257 | .048 |
| AB                        | 187493.1      | 8                 | 23436.639           | .657  | .725 |
| <b>AC</b>                 | 159026.7      | 4                 | 39756.663           | 1.115 | 362  |
| <b>BC</b>                 | 406826.7      | 8                 | 50853.336           | 1.427 | .213 |
| <b>ABC</b>                | 381979.0      | 16                | 23873.69            | .67   | .806 |
| <b>ความผิดพลาดแบบสู่ม</b> | 1532831       | 43                | 35647.233           |       |      |
| วาม                       | 3112343       | 88                |                     |       |      |

ตารางที 7.57 การวิเคราะห์ ANOVA สำหรับวิธีการครอสโอเวอร์แบบ PMX

จากการทดลองตารางที่ 7.57 ล^ปได้ว่าปัจจัยหลักของ จำนวนประชากร มีผลทำให้ค่า เจนเนอเรชั่นที่พบคำตอบเฉลี่ยมีค่าแตกต่างกันอย่างมีนัยสำคัญที่ระดับนัยสำคัญ 0.05 โดยที่ ค่า Sig ของ *pop* เป็น 0.048 ส่วนปัจจัยหลักและปฎิลัมพันธ์อื่นๆ ไม่มีผลทำให้ค่า TCR เฉลี่ยมีค่าแตก ต่างกันอย่างมีนัยสำคัญที่ระดับนัยสำคัญ 0.05

จากการทดลองที่ผ่านมา ประกอบด้วยปัจจัย 3 อย่างคือ มิวเตชั่น, ครอลโอเวอร์แบบ PMX และ จำนวนประชากร นำมาวิเคราะห์ผลทางสถิติได้ดังต่อไปนี้

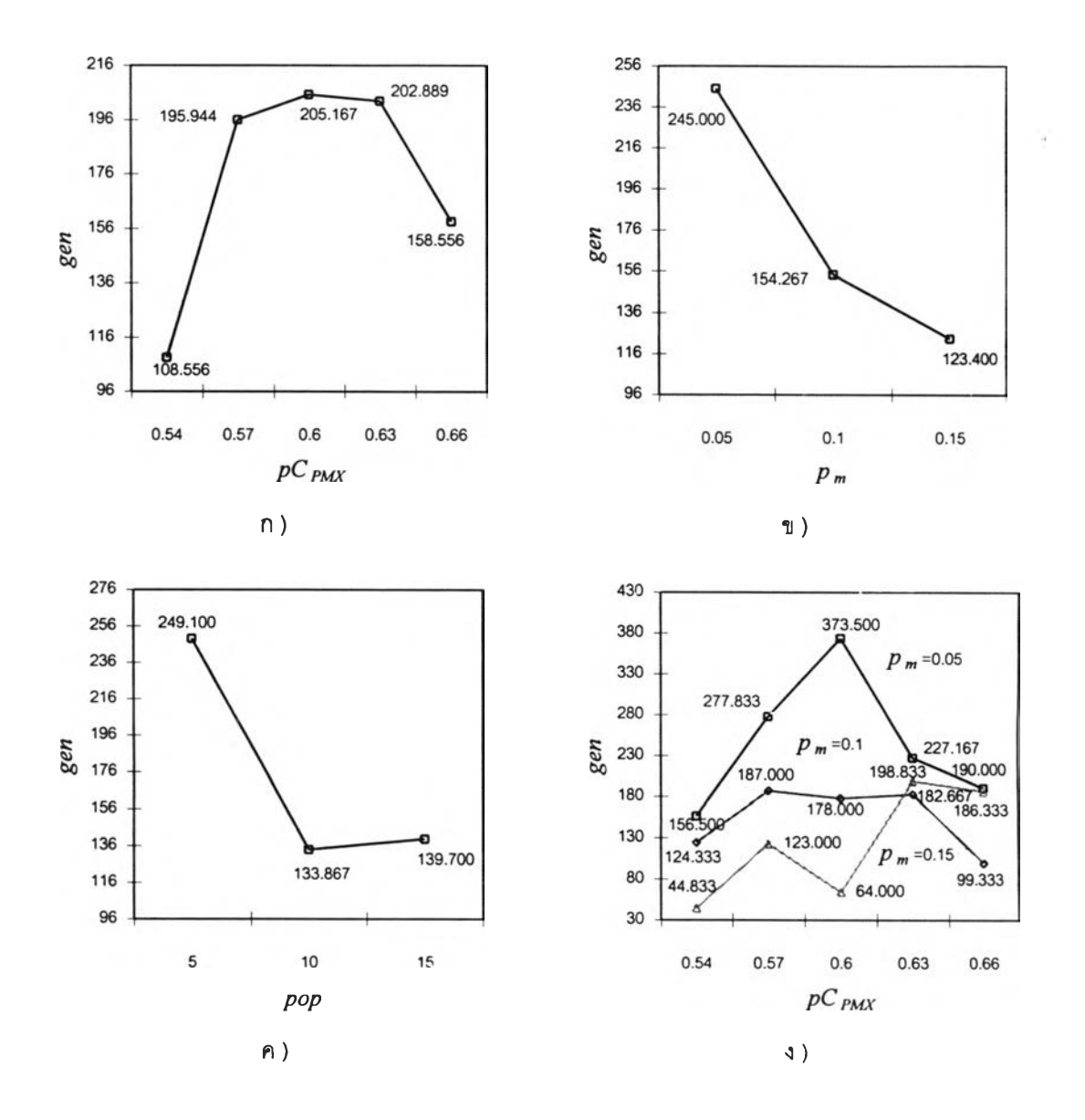

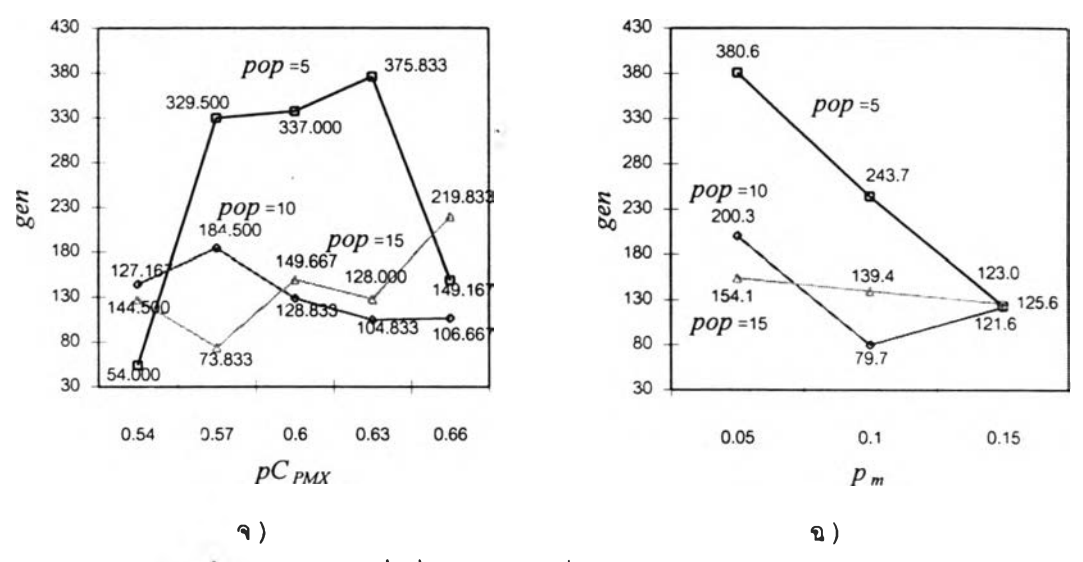

รูปท 7.18 เจนเนอเรชั่นที่พบคำตอบเฉลี่ย จากการครอสโอเวอf แบบ PMX

รูปที่ 7.18 ก) แสดงถึง *gen* ที่พบคำตอบเฉลี่ย เมื่อแปรค่าปัจจัยหลัก *p Cpmx* เป็น 0.54 0.57 0.6 0.63 และ 0.66 เมื่อค่า *pC pm* มค่าเป็น 0.54 ทำให้พบคำตอบได้เร็วที่สุดที่ *gen* เฉลี่ย เป็น 108.556 เมื่อเพิ่ม *pCpMX* ทำให้การพบคำตอบช้ายิ่งขึ้น แต่อย่างใรก็ตามจากกราฟแสดงให้ เห็นว่าเมื่อ *p Cpmx* เปลี่ยนแปลงใปค่า *gen* ที่พบคำตอบเฉลี่ยไม่มการเปลี่ยนแปลงมากนัก จึง สามารถสรุปได้ว่าการเปลี่ยนแปลงของ *p Cpmx*ไม่มีผลต่อการเปลี่ยนแปลง *gen* ที่พบคำตอบ

รูปที่ 7.18 ข) แสดงถึงค่า *gen* เฉลี่ย เมื่อแปรค่าปัจจัยหลัก *p m* เป็น 0.05 0.1 และ 0.15 เมื่อค่า *p m* เป็น 0.15 ได้ค่า *gen* เฉลี่ยเป็น 123.4 แต่เมื่อ *p m* มีค่าน้อยๆทำให้การพบคำตอบช้า และการเปลี่ยนแปลงของ *p m* มีผลต่อเจนเนอเรซั่นที่พบคำตอบด้งนั้นจึงสามารถสรุปได้ว่าการ เปลี่ยนแปลงของ *pCpwc* มีผลต่อการเปลี่ยนแปลง *gen* ที่พบคำตอบเล็กน้อย

รูปที่ 7.18 ค) แสดงถึงค่า *gen* เฉลี่ยที่พบคำตอบ เมื่อแปรค่าปัจจัยหลัก *pop* เป็น 5 10 และ 15 ค่าเฉลี่ยของ *gen* มีค่าลดลงเมื่อจำนวนประชากรเพิ่มมากขึ้น ประชากรที่มีจำนวนน้อยทำ ให้การลู่เช้าหาคำตอบเป็นไปอย่างช้าเมื่อประชากรเพิ่มมากขึ้นก็ทำให้การลู่เช้าหาคำตอบเร็วขึ้น ที่ *pop* เป็น 10 ทำให้การพบคำตอบเร็วที่สุด ความแตกต่างของ *gen* เฉลี่ยที่พบคำตอบมีค่ามากดัง นั้นสามารถสรุปได้ว่าการเปลี่ยนแปลงของ *pop* มีผลต่อการเปลี่ยนแปลง *gen* ที่พบคำตอบเล็ก น้อย

 $\epsilon$ ปที่ 7.18 ง) แสดงถึงค่า  $gen$  เฉลี่ยที่พบคำตอบ เมื่อแปรค่าปฏิสัมพันธ์ระหว่าง  $pC_{PMN}$ ี และ  $p_m$  จะเห็นได้ว่าค่า  $p_m$  มีค่าเป็น 0.05 ผลทำให้การพบคำตอบช้า และ  $p_m$  เป็น 0.15 ทำให้ การพบคำตอบเป็นไปอย่างรวดเร็ว แต่อย่างไรก็ตามก็ *gen* เฉลี่ยที่พบคำตอบก็ไม่แตกต่างกัน อย่างมีระดับนัยสำคัญ

รูปที่ 7.18 จ) แลดงถึงค่า *gen* เฉลี่ย เมื่อแปรค่าปฎิสัมพันธ์ระหว่าง *p C p M x* และ *pop* จะ เห็นได้ว่าค่า *pop* มีค่าเป็น 5 มีผลทำให้การพบคำตอบเมื่อ *p C p Mx* เป็น 0.54 ได้อย่างรวดเร็วแต่ เมื่อ *p C p m* มีค่าเพิ่มขึ้นทำให้การพบคำตอบช้าลง เมื่อ *pop* มีค่าเป็น 10 มีแนวโน้มที่จะพบคำ ตอบได้อย่างรวดเร็วเมื่อ *pC<sub>PMX</sub> เ*พิ่มขึ้น เมื่อ *pop* มีค่าเป็น 15 การลู่เข้าหาคำตอบเป็นไปอย่าง รวดเร็ว แต่อย่างไรก็ตามก็ *gen* เฉลี่ยที่พบคำตอบก็ไม่แตกต่างกันอย่างมีระดับน้ยสำคัญ

รูปที่ 7.18 ฉ) แสดงถึงค่า *gen* เฉลี่ย เมื่อแปรค่าปฎิสัมพันธ์ระหว่าง *pop* และ *pm* เมื่อ  $pop$  มีค่าน้อยเป็น 5 และ 15 จะเห็นได้ว่าค่า  $gen$  ขึ้นอยู่กับ.  $p_m$  ถ้าค่า  $p_m$  ทำให้คำตอบลดลง แต่ อย่างไรก็ตามก็ *gen* เฉลี่ยที่พบคำตอบก็ไม่แตกต่างกันอย่างมีระดับนัยสำคัญ

#### *การวิเคราะห์ผลของปัจจัยจากการครุอสุใอเวอร์แบบ OX*

จากการทดลองที่ผ่านมา ปัจจัยที่นำมาพิจารณาประกอบด้วยปัจจัย 3 อย่างคือ มิวเตชั่น, ครอสโอเวอร์แบบ OX และ จำนวนประชากร นำมาวิเคราะห์ผลทางสถิติได้ดังต่อไปนี้

| แหล่งความแปรปรวน    | ผลรวมกำลังสอง | ดีกรีของความอิสระ | ผลรวมกำลังสองเฉลี่ย | F     | Sig  |
|---------------------|---------------|-------------------|---------------------|-------|------|
| $p_m(A)$            | 80887.816     | $\overline{c}$    | 40443.908           | .749  | .479 |
| $pC_{OX}$ (B)       | 101059.7      | 4                 | 25264.917           | .468  | .759 |
| pop(C)              | 168573.8      | $\overline{2}$    | 84286.908           | 1.561 | .221 |
| AB                  | 616729.0      | 8                 | 77091.13            | 1.428 | .212 |
| AC.                 | 314191.1      | 4                 | 78547.768           | 1.455 | .232 |
| BC.                 | 273412.0      | 8                 | 34801.502           | .644  | .736 |
| <b>ABC</b>          | 716591.9      | 16                | 44786.994           | .829  | .647 |
| ีความผิดพลาดแบบสู่ม | 2375979       | 44                | 53999.523           |       |      |
| วาม                 | 4656587       | 88                |                     |       |      |

ตารางที่ 7.58 การวิเคราะห์ ANOVA สำหรับวิธการครอลโอเวอf แบบ OX

จากการทดลองตารางที่ 7.58 สรุปได้ว่า ส่วนปัจจัยหสักและปฎ๊สัมพันธ์อี่นๆ ไม่มีผลทำให้ ค่าเจนเนอเรซั่นที่พบคำตอบเฉลี่ยมีค่าแตกต่างกันอย่างมีนํยสำคัญที่ระดับนัยสำคัญ 0.05 ไนการวิเคราะห์ผลของแต่ละปัจจัย ลามารถวิเคราะห์ได้โดยการหาค่าเฉลี่ย ดังต่อไปนี้

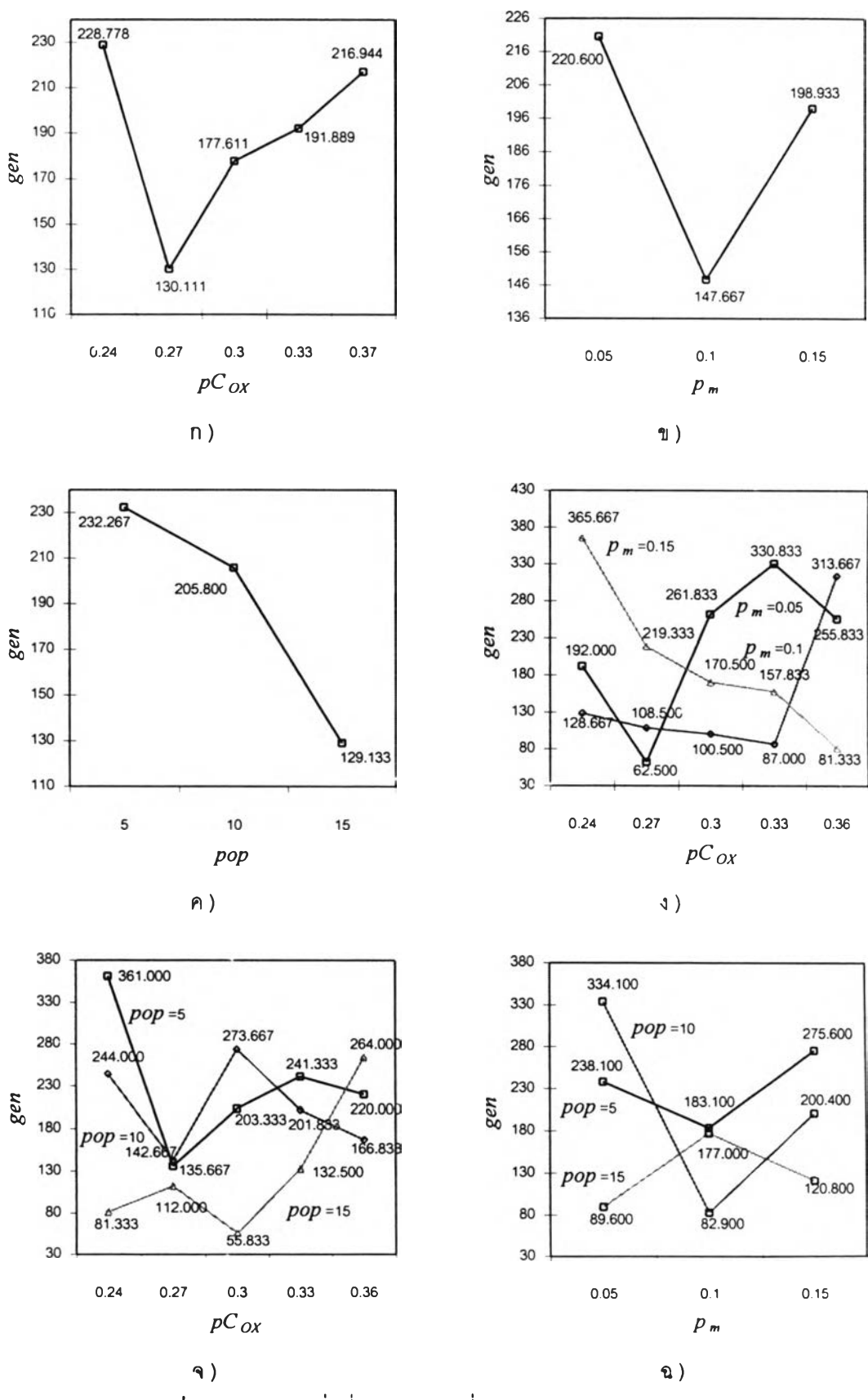

 $\,$ รูปที่ 7.19 เจนเนอเรขั่นที่พบคำตอบเฉลี่ยจากการครอสโอเวอร์แบบ OX

รูปที่ 7.19 ก) แสดงถึงค่าเนอเนอเรชั่นที่พบคำตอบเฉลี่ย เมื่อแปรค่าปัจจัยหลัก *pCox* เป็น 0.24, 0.27, 0.3, 0.33 และ 0.36 เมื่อค่าpCox มีค่าเป็น 0.27 ทำให้ได้ค่า *gen* เฉลี่ยมีค่าน้อยที่สุด เป็น 130.111 เมื่อ *pCox* เพิ่มมากฃึ้นมีแนวโน้มที่จะทำให้ *gen* เฉลี่ยมีค่ามากขึ้น

รูปที่ 7.19 ข) แสดงถึงค่า *gen* เฉลี่ย เมื่อแปรค่าปัจจัยหลัก *pm*เป็น 0.05, 0.1 และ 0.15 เมื่อค่า *p m* เป็น 0.05 ได้ค่า *gen* เฉลี่ยมีค่าเป็น 220.6 เมื่อค่า *p m* เป็น 0.1 ได้ค่า *gen* เฉลี่ยมีค่า น้อยที่สุดเป็น 147.667 เมื่อค่า  $p_{\rm \scriptscriptstyle m}$  เป็น 0.15 ได้ค่า *gen* เฉลี่ยมีค่าเป็น 196.933

รูปที่ 7.19 ค) แสดงถึงค่า *gen* เฉลี่ย เมื่อแปรค่าปัจจัยหลัก *pop* เป็น 5, 10 และ15 ค่า *gen* เฉลี่ยของมีค่าลดลงเมื่อจำนวนประชากรเพิ่มมากขึ้นหรือมีพบคำตอบเร็วขึ้น ประชากรที่มี จำนวนน้อยทำให้การลู่เข้าหาคำตอบเป็นไปอย่างช้าเมื่อประชากรเพิ่มมากขึ้นก็ทำไห้การลู่เข้าหา คำตอบเร็วขึ้น เมื่อ *pop* เป็น 15 ทำ'ไห้ได้*gen* เฉลี่ยมีค่าน้อยที่สุดเป็น 129.133

รูปที่ 7.19 ง) แสดงถึงค่า *gen* เฉลี่ยเมื่อแปรค่าปฎิลัมพันธ์ระหว่าง *pCox* และ *Pm* จะเห็น ได้ว่าค่า *pm* มีค่าเป็น 0.05 ผลทำไห้ได้ค่า *gen* เฉลี่ยน้อยที่สุดเป็น 62.5 ถ้าเพิ่ม *pCox* ทำ'ไห้การ พบคำตอบข้าลง ถ้าค่า *pm*มีค่าเป็น 0.1 การพบคำตอบจะเร็วขึ้นถ้า *pCox* มีค่ามากขึ้น ถ้าค่า *Pm* มีค่าเป็น 0.15 การพบคำตอบจะข้าขึ้นถ้า*pCox* มีค่ามากมากกว่า 0.33

รูปที่ 7.19 จ) แสดงถึงค่า *gen* เฉลี่ย เมื่อแปรค่าปฎิลัมพันธ์ระหว่าง *pCox* และ *pop* จะ เห็นได้ว่าค่า *pop* มีค่าเป็น 15 ผลทำ'ไห้*gen* เฉลี่ยมีค่าน้อย แต่ถ้า*pCox* มีค่ามากกว่า 0.3 ทำไห้ ไนการพบคำตอบข้าลง

รูปที่ 7.19 ฉ) แสดงถึงค่า *gen* เฉลี่ย เมื่อแปรค่าปฎิลัมพันธ์ระหว่าง *pop* และ*pm*แปรค่า *pop จาท* 5 ถึง 15 จะพบว่าค่า pop ที่เป็น 10 ทำให้ได้ *gen* เฉลี่ยมีค่าตํ่าที่สุดเป็น 82.9

#### *การวเคราะห์ผลของปัจจัยจากการครุอสุโอเวอร์แบบ CX*

จากการทดลองที่ผ่านมา ประกอบด้วยปัจจัย 3 อย่างคือ มิวเตชั่น, ครอสโอเวอร์แบบ CX และ จำนวนประซากร นำมาวิเคราะห์ผลทางสถิติได้ดังตารางที่ 7.59 สรุปได้ว่าปฎิลัมพันธ์ระหว่าง การมิวเตชั่นและประชากร มีผลทำให้ค่า TCR เฉลี่ยมีค่าแตกต่างกันอย่างมีน้ยสำดัญที่ระดับนัย สำคัญ 0.05 โดยที่ ผลจากปฎิลัมพันธ์ระหว่าง *Pm* และ*pop* เป็น 0.001 ซึ่งมีค่าน้อยกว่า 0.05 ส่วน ปัจจัยหลักและปฎิลัมพันธ์อื่นๆ ไม่มีผลทำให้ค่า TCR เฉลี่ยมีค่าแตกต่างกันอย่างมีนัยสำคัญที่ ระดับนัยสำคัญ 0.05

| แหล่งความแปรปรวน   | ผลภวมกำลังสอง | ดีกรีของความอิสระ | ้ผลรวมกำลังสองเฉลี่ย | F     | Sig  |
|--------------------|---------------|-------------------|----------------------|-------|------|
| $p_m(A)$           | 26881.99      | 2                 | 13440.995            | .587  | .560 |
| $pC_{CX}$ (B)      | 75227.636     | 4                 | 18806.909            | .822  | .518 |
| pop(G)             | 53508.458     | $\overline{c}$    | 26754.229            | 1.169 | .320 |
| AB                 | 83579.419     | 8                 | 10447.427            | .457  | .880 |
| AC                 | 540325.5      | 4                 | 135081.4             | 5.902 | .001 |
| <b>BC</b>          | 102719.6      | $\overline{S}$    | 12839.953            | .561  | .804 |
| <b>ABC</b>         | 235533.8      | 16                | 14720.861            | .643  | .831 |
| ีความผิดพลาดแบบส่ม | 1006978       | 44                | 22885.852            |       |      |
| รวม                | 2159691       | 88                |                      |       |      |

ตารางที 7.59 การวิเคราะห์ ANOVA สำหรับ'วิธีการครอล'โอ1'วอร์แบบ CX

# ในการวิเคราะห์ผลกระทบของแต่ละปัจจัยสามารถนำคำตอบมาหาค่าเฉลี่ยได้ดังต่อไปนี้

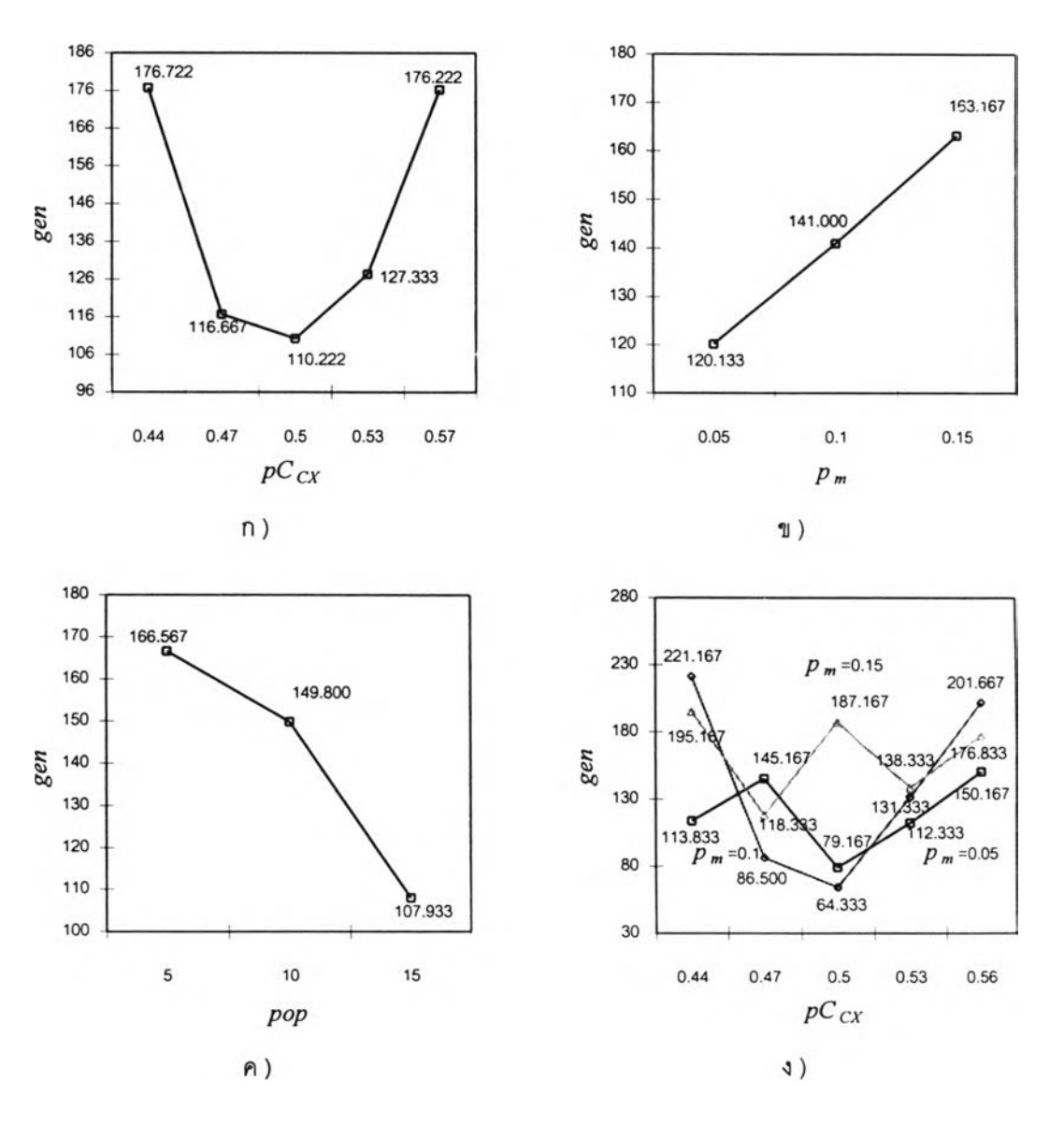

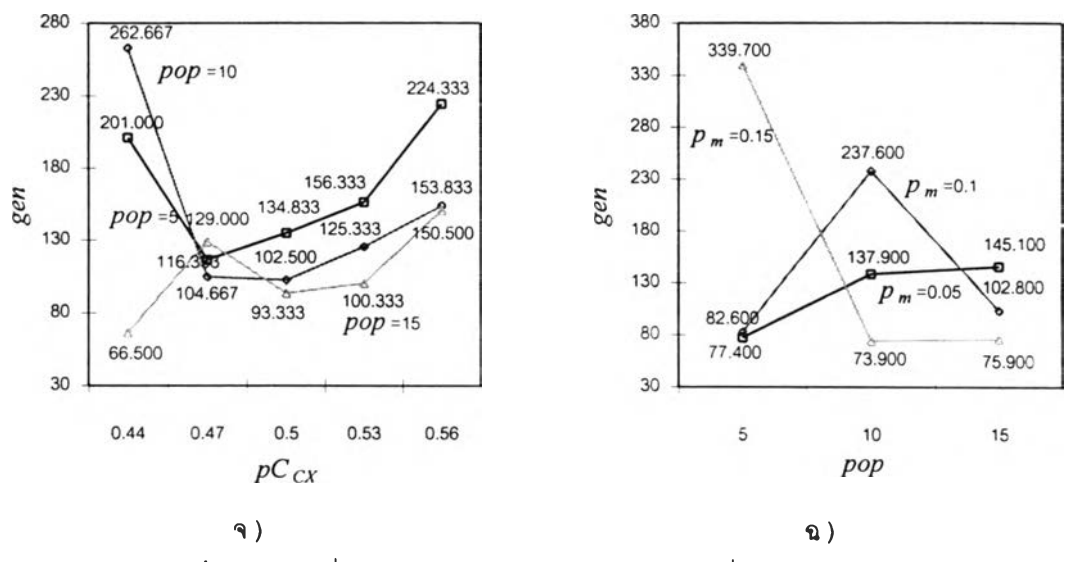

รูปที่ 7.20 ค่าเฉลี่ย TCR จากการครอสโอเวอf แบบ CX ที่ระดับปัจจัยต่างๆ

รูปที่ 7.20 ก) แสดงถึงค่า *gen* เฉลี่ยที่พบคำตอบ เมื่อแปรค่าปัจจัยหลัก *pCcx* เป็น 0.44, 0.47, 0.5, 0.54 และ 0.57 เมื่อค่า *pCcx* มีค่าเป็น 0.5 ทำให้ได้ค่า *gen* เฉลี่ยมีค่าน้อยที่ลุดเป็น 110.222 เมื่อ *pCcx* เพิ่มมากขึ้นหรือลดลงจาก 0.5 ทำให้ *gen* เฉลี่ยมีค่ามากขึ้น แต่อย่างไรก็ตาม การเปลี่ยนแปลงของ *pCcx* ไม่1ได้'ทำ'ให้ *gen* เฉลี่ยที่พบคำตอบเปลี่ยนแปลงอย่างมีนัยสำคัญ

รูปที่ 7.20 ข) แสดงถึงค่า *gen* เฉลี่ย เมื่อแปรค่าปัจจัยหลัก *pm*เป็น 0.05, 0.1 และ 0.15 เมื่อค่า *pm*เป็น 0.05 ได้ค่า *gen* เฉลี่ยมีค่าเป็น 120.133 เมื่อค่า *pm*เป็น 0.1 ได้ค่า *gen* เฉลี่ยมีค่า น้อยที่สุดเป็น 141.000 เมื่อค่า *p m*เป็น 0.15 ได้ค่า *gen* เฉลี่ยมีค่าเป็น 163.167 แต่อย่างไรก็ตาม การเปลี่ยนแปลงของ *p m* ไม,ได้ทำให้ *gen* เฉลี่ยที่พบคำตอบเปลี่ยนแปลงอย่างมีนัยสำคัญ

รูปที่ 7.20 ค) แสดงถึงค่า *gen* เฉลี่ย เมื่อแปรค่าปัจจัยหลัก *pop* เป็น 5, 10 และ15 ค่า *gen* เฉลี่ยของมีค่าลดลงเมื่อจำนวนประชากรเพิ่มมากขึ้นหรือมีพบคำตอบเร็วขึ้น ประชากรที่มี จำนวนน้อยทำให้การลู่เข้าหาคำตอบเป็นไปอย่างช้าเมื่อประขากรเพิ่มมากขึ้นก็ทำให้การลู่เข้าหา คำตอบเร็วขึ้น เมื่อ *pop* เป็น 15 ทำให้ได้ *gen* เฉลี่ยมีค่าน้อยที่สุดเป็น 107.933 แต่อย่างไรก็ตาม การเปลี่ยนแปลงของ *pop* ไม่ได้ทำให้ *gen* เฉลี่ยที่พบคำตอบเปลี่ยนแปลงอย่างมีนัยสำคัญ

รูปที่ 7.20 ง) แสดงถึงค่า *gen* เฉลี่ยที่พบคำตอบ เมื่อแปรค่าปฎํลัมพันธ์ระหว่าง *pCcx* ี และ  $p_m$  จะเห็นได้ว่าค่า  $p_m$  มีค่าเป็น 0.01 ผลทำให้ได้ค่า  $gen$  เฉลี่ยน้อยที่สุดเป็น 64.333 ที่  $pC_{CX}$ เป็น 0.5 แต่อย่างไรก็ตามการเปลี่ยนแปลงของปฎิลัมพันธ์ระหว่าง *pCcx* และ *Pm* ไม่ได้ทำให้ *gen* เฉลี่ยที่พบคำตอบเปลี่ยนแปลงอย่างมีนัยสำคัญ

รูปที่ 7.20 จ) แสดงถึงค่า *gen* เฉลี่ย เมื่อแปรค่าปฏิลัมพันธ์ระหว่าง *pCcx* และ *pop* จะ เห็นได้ว่าค่า *pop* มีค่าเป็น 15 ผลทำให้ *gen* เฉลี่ยมีค่าน้อยที่สุดเป็น 66.5 ที่ *pCcx* เป็น 0.44 แต่
อย่างไรก็ตามการเปลี่ยนแปลงของปฏิสัมพันธ์ระหว่าง *pCcx* และ *pop* ไม่ได้ทำให้ *gen* เฉลี่ยที่พบ คำตอบเปลี่ยนแปลงอย่างมีนัยสำคัญ

รูปที่ 7.20 ฉ) แลดงถึงค่า *gen* เฉลี่ยเมื่อแปรค่าปฎิสัมพันธ์ระหว่าง *pop* และ *pm*เมื่อ *pm* เป็น 0.15 ค่า *gen* เฉลี่ยมีแนวโน้มที่จะลดลงและได้ค่า *gen* เฉลี่ยที่น้อยที่สุดเป็น 73.9 แต่อย่างไร ก็ตามการเปลี่ยนแปลงของปฏิสัมพันธ์ระหว่าง *pCcx* และ *Pm* ทำไห้ *gen* เฉลี่ยที่พบคำตอบเปลี่ยน แปลงอย่างมีนัยสำคัญ

#### *สรุปผลการทดลอง*

จากผลการทดลองจะเห็นได้ว่าการครอสโอเวอร์แบบ CX มีประสิทธิภาพดีที่สุดเมื่อเปรียบ เทียบกับการครอสโอเวอร์แบบ OX และ PMX แต่เจนเนอเรซั่นที่พบคำตอบเฉลี่ยของวิธีการครอล โอเวอร์ทั้งสามวิธีไม่แตกต่างกัน อย่างมีระคับนัยสำคัญ 5% สำหรับปัจจัยที่มีผลต่อเจนเนอเรชั่นที่ พบคำตอบของวิธีการครอสโอเวอร์แบบ PMX คือ *pop* ปัจจัยที่มีผลต่อ TCR ของวิธีการครอลโอ เวอร์แบบ CX ได้แก่ปฎิสัมพันธ์ระหว่าง *pm* และ *pop* ดังนั้นในการนำไปใช้งานควรคำหนดค่า ปัจจัยเหล่านี้ไห้เหมาะสม

*การทดลองที่ 5:* การจัดวางผังโรงงานเซิงคุณภาพ โดยพิจารณาถึงความไกล็ซิดระหว่างสถานี และให้ระดับคะแนนแบบเอ้กชํโปเนนเซิยล

เนื้อหาในการทดลองนี้ล่วนนี้เป็นการจัดวางผังโรงงานมีขนาดเล็ก (2\*5 สถานี) จากปัญหา ตัวอย่างในการทดลองที่ 2 แตกต่างกันในการพิจารณาถึงความไกล็ซิดระหว่างสถานีและให้ระดับ คะแนนแบบเอ้กชํโปเนนเชียล

#### *วัตถุประสงค์*

- เพื่อเปรียบเทียบคำตอบที่ได้ระหว่างการใช้การครอลโอเวอร์ PMX, OX และ CX ที่ แตกต่างกันไนการแก้ปัญหาของการจัดวางผังโรงงานโดยพิจารณาถึงข้อมูลเซิงคุณ ภาพ เกณฑ์ในการวัดผลคือคำตอบที่ได้และเจนเนอเรชั่นที่พบคำตอบหรือความเร็วใน การพบคำตอบ
- คืกษาถึงผลจากปัจจัยหลักและปฎิสัมพันธ์ของโอเปอร์เรเตอร์ต่างๆของ GAs ที่มีต่อ คำตอบและความเร็วไนการพบคำตอบ

# *การéîกษาเบองต้น*

การดำเนินการทดลองเบื้องต้นที่ใช้ในงานวิจัยนี้จะทำการกำหนดค่าพารามิเตอร์ขึ้นก่อน แล้วทำการแปรค่าพารามิเตอร์ต่างๆ โดยกำหนดให้ค่าพารามิเตอร์อื่นๆคงที่ เหมือนกับวิธีการดัง บทที่ 6 โดยมีรายละเอียดดังต่อไปนี้

ขึ้นตอนที่ 1 เปลี่ยนแปลงพารามิเตอร์ของจำนวนประชากร *(pop*) โดยค่าพารามิเตอร์อื่น คงที่ เพื่อหาจำนวน *pop* ที่เหมาะลม

| pop | gen   | $pC_{PMX}$ | $p_m$ | <b>TCR</b> | STD.     | <b>ROTA</b>  | gen        | เวลา   | ้เวลาทั้งหมด |
|-----|-------|------------|-------|------------|----------|--------------|------------|--------|--------------|
|     |       |            |       |            |          |              | ที่ทบคำตอบ | (sec)  | (sec)        |
| 10  | 5.000 | 0.8        | 0.1   | 601        | 266.9266 | [7435609812] | 159        | 1.911  | 60.09        |
| 30  | 5.000 | 0.8        | 0.1   | 601        | 230.5093 | [0985674312] | 470        | 14.291 | 152.03       |
| 50  | 5,000 | 0.8        | 0.1   | 601        | 263.5483 | [0981574362] | 867        | 44.047 | 254.02       |
| 70  | 5.000 | 0.8        | 0.1   | 601        | 261.9186 | [2634751890] | 1297       | 88.108 | 339.66       |
| 90  | 5.000 | 0.8        | 0.1   | 601        | 260.5569 | [5684721390] | 433        | 37.686 | 435.17       |
| 110 | 5.000 | 0.8        | 0.1   | 601        | 264.2678 | [5284061397] | 260        | 27.574 | 530.26       |

ตารางที่ 7.60 การทำการสืกษาเบื้องต้นโดยการแปรค่าจำนวนประชากร

เปลี่ยนแปลงจำนวน *pop* ให้มืค่าเปลี่ยนแปลงเป็น 10, 30, 50, 70, 100 และ 110โดยที่ ค่าพารามิเตอร์ของ *gen* คงที่เป็น 5,000, ค่าพารามิเตอร์ของ *pCpMx* คงที่เป็น 0.8 (Suresh และ คณะ 1995) ค่าพารามิเตอร์ของ  $p_m$  คงที่เป็น 0.1 (Goldberg, 1989)

จากการทดลองตารางที่ 7.60 จะเห็นใต้ว่า GAs ลามารถหาคำตอบไต้มากที่สุดคือมื TCR เป ็น 601 ที่ *pop* มีค่าเป็น 10ทำให้พบคำตอบที่เจอเนอเรชั่น 159โดยใช้เวลา 1.911 วินาที เลือก *pop* เท่ากับ 10 เพื่อใช้ในการทดลองต่อไป

ขึ้นตอนที่ 2 แปรค่าพารามิเตอร์ของจำนวนเจนเนอเรชั่น *(gen)* โดยที่พารามิเตอร์อื่นคงที่ ดังขั้นตอนที่1 และ *pop* คงที่ตามขั้นตอนที่ 1

| gen   | pop | $pC_{PMX}$ | $p_m$ | TCR | STD.     | <b>RATI</b>  | gen        | เวลา  | <u>เวลาทั้งหมด</u> |
|-------|-----|------------|-------|-----|----------|--------------|------------|-------|--------------------|
|       |     |            |       |     |          |              | ที่พบคำตอบ | (sec) | (sec)              |
| 500   | 10  | 0.8        | 0.1   | 601 | 249.4763 | [7435609812] | 159        | 2.010 | 6.32               |
| 1,000 | 10  | 0.8        | 0.1   | 601 | 179.4536 | [7435609812] | 159        | 1.965 | 12.36              |
| 3,000 | 10  | 0.8        | 0.1   | 601 | 106.8382 | [7435609812] | 159        | 1.918 | 36.19              |
| 6.000 | 10  | 0.8        | 0.1   | 601 | 264.4252 | [7435609812] | 159        | 1.911 | 72.12              |
| 8,000 | 10  | 0.8        | 0.1   | 601 | 182.6429 | [7435609812] | 159        | 1.898 | 95.5               |

ตารางที่ 7.61 การทำการสืกษาเบื้องต้นโดยการแปรค่าจำนวนเจนเนอเรชั่น

ทำการเปลี่ยนแปลงจำนวน *gen* ให้มีค่าเป็น 500, 1,000, 3,000, 6,000 และ 8,000โดย ที่ ค่าพารามิเตอร์ของ *pop* จากการทดลองที่ผ่านมาเป็น 10, ค่าพารามิเตอร์ของ  $pC_{PMX}$  คงที่เป็น  $0.8$ , ค่าพารามิเตอร์ของ  $p_m$  คงที่เป็น  $0.1$ 

จากการทดลองตารางที่ 7.61 จะเห็นได้ว่า GAs สามารกหาคำตอบที่มากที่สุด1ใด้ที่ *gen* ที่ 159 และเมื่อเพิ่ม'จำนวน *gen* ก็ไม่สามารถที่จะหา TCR ได้มากกว่า 601 ได้ เลือก *gen* ที่ใช้ในการ ทดลองต่อไปเป็น 1000 (24 เท่าของเจนเนอเรขั้นที่พบคำตอบ)

ขนตอนที่ 3 แปรค่าพารามิเตอร์ของการมิวเตชั่น *(pm)* โดยจำนวนประชากรเป็นไปตาม ขันตอนที่ 1 และ จำนวนเจนเนอเรขั้นเป็นไปตามขั้นตอนที่ 2 และค่าพารามิเตอร์อื่นคงที่ เพื่อหาค่า *pm* ที่เหมาะสม

| $p_{m}$ | pop | gen   | $pC_{PMX}$ | <b>TCR</b> | STD.     | 8074         | gen        | เวลา   | เวลาทั้งหมด |
|---------|-----|-------|------------|------------|----------|--------------|------------|--------|-------------|
|         |     |       |            |            |          |              | ที่พบคำตอบ | (sec)  | (sec)       |
| 0.001   | 10  | 1,500 | 0.8        | 323        | 233.3761 | [2068471539] | 1,359      | 16.516 | 18.23       |
| 0.01    | 10  | 1,500 | 0.8        | 547        | 275.1182 | [9518307264] | 1,367      | 16.714 | 18.34       |
| 0.1     | 10  | 1,500 | 0.8        | 601        | 246.245  | [7435609812] | 159        | 1.962  | 18.51       |
| 0.2     | 10  | 1,500 | 0.8        | 601        | 204.1796 | [0986274315] | 29         | 0.357  | 18.46       |
| 0.3     | 10  | 1,500 | 0.8        | 601        | 214.5446 | [6134025897] | $\vert$ 2  | 0.308  | 18.45       |
| 0.4     | 10  | 1,500 | 0.8        | 601        | 340.9326 | [0481679352] | 92         | 1.138  | 18.56       |
| 0.5     | 1C  | 1,500 | 0.8        | 601        | 347.0892 | [7936204815] | 27         | 0.334  | 1857        |
| 0.6     | 10  | 1.500 | 0.8        | 601        | 282.1946 | [6584721390] | 165        | 2.048  | 18.62       |
| 0.7     | 10  | 245   | 0.8        | 601        | 265.7057 | [6239751840] | 56         | 0.766  | 3.35        |
| 0.8     | 10  | 225   | 0.8        | 597        | 300.728  | [0985734162] | 143        | 1.989  | 3.13        |
| 0.9     | 10  | 1,500 | 0.8        | 601        | 246.3327 | [2589061347] | 80         | 0.993  | 18.62       |
| 1       | 10  | 1,500 | 0.8        | 601        | 236.8273 | [0431579826] | 2,280      | 28.394 | 18.68       |

ตารางที่ 7.62 การทำการสืกษาเบื้องต้นโดยการแปรค่าความน่าจะเป็นในการมิวเตขั้น

เปลี่ยนแปร *pm* ให้มีค่าเป็น 0.001, 0.01, 0.1..... 1 โดยกำหนดค่าพารามิเตอร์ของ *pop* เป็น 10 จากขั้นตอนแรกและกำหนดไห้ *gen* เป็น 1,000 จากขั้นตอนที่ 2 ส่วน ค่าพารามิเตอร์ของ *pCpMx* คงที่เป็น 0.8

จากการทดลองตารางที่ 7.62 เลือก *p m* ที่ใช้ในการทดลองต่อไปเป็น 0.3 เนื่องจาก สามารถพบคำตอบได้เร็วที่สุดที่ *gen* ที่ 81 โดยใช้เวลา 1.006 วินาที

ขั้นตอนที่ 4 แปรค่าพารามิเตอร์ของการครอส่โอเ'วอร์ *(pCpMx, pCox, pCcx)* โดยจำนวน ประชากรเป็นไปตามขั้นตอนที่ 1 และ จำนวนเจนเนอเรขั้นเป็นไปตามขั้นตอนที่ 2 และมิวเตขั้นเป็น ไปตามขั้นตอนที่ 3 เพื่อหาค่าพารามิเตอร์ของการครอสโอเวอร์ที่มีค่าเหมาะสม

| $\n  p$ | pop | gen   | $p_m$ | <b>TCR</b> | STD. | <b>ART4</b>            | <b>gen</b> | เวลา  | เวลาทั้งนมด |
|---------|-----|-------|-------|------------|------|------------------------|------------|-------|-------------|
|         |     |       |       |            |      |                        | ที่พบคำตอบ | (sec) | (sec)       |
|         | 10  | 1.500 | 0.3   | 601        |      | 289.719   [7436509812] | 491        | 4.854 | 14.83       |

ตารางที่ 7.63 การทำการสืกษาเบื้องต้นโดยการกำหนดความน่าจะเป็นในการครอลโอเวอร์เป็นศูนย์

จากตารางที่ 7.63 จะเห็นได้ว่า ถ้าให้ความน่าจะเป็นของการครอสโอเวอร์เป็น 0 หรือไม่ เกิดการครอ โอเวอร์ฃึ้นเลย ได้ TCR เป็น 601 ที่เจนเนอเรชั่นที่ 491

เนื่องจากการการครอลโอเวอร์ที่จะนำมาเปรียบเทียบกัน มีการครอลโอเวอร์อยู่ 3 วิธี ด้ง นั้น การสืกษาเบื้องต้นจึงแยกการทดลองออกจากกัน ได้แก่

- $\bullet$  เปลี่ยนค่า  $pC_{PMX}$ โดยพารามิเตอร์อื่นคงที่จากขั้นตอนที่ผ่านมา
- $\bullet$   $\bullet$  เปลี่ยนค่า  $pC_{OX}$ โดยพารามิเตอร์อื่นคงที่จากขั้นตอนที่ผ่านมา
- เปลี่ยนค่า *pCcx* โดยพารามิเตอร์อื่นคงที่จากขั้นตอนที่ผ่านมา ด ้ง มีรายละเอียดต่อไปนี้

| $pC_{PMX}$ | pop | gen   | $p_m$ | <b>TCR</b> | STD.     | <b>CERR</b>  | gen        | เวลา   | เวลาทั้งหมด |
|------------|-----|-------|-------|------------|----------|--------------|------------|--------|-------------|
|            |     |       |       |            |          |              | ที่พบคำตอบ | (sec)  | (sec)       |
| 0.1        | 10  | 1.500 | 0.3   | 601        | 215.1998 | [2684051397] | 940        | 11.293 | 18.02       |
| 0.2        | 10  | 1,500 | 0.3   | 601        | 268.0328 | [5189726340] | 300        | 3.604  | 18.02       |
| 0.3        | 10  | 1,500 | 0.3   | 601        | 277,0178 | [0435279816] | 111        | 1.337  | 18.07       |
| 0.4        | 10  | 1,500 | C.3   | 601        | 240.07   | [0431579862] | $\bullet$  | 0.218  | 18.18       |
| 0.5        | 10  | 785   | 0.3   | 601        | 346.2354 | [0932574816] | 157        | 1.946  | 9.73        |
| 0.6        | 10  | 1,500 | 0.3   | 601        | 262.7854 | [7431609852] | 27         | 0.329  | 18.29       |
| 0.7        | 10  | 1,500 | 0.3   | 601        | 240.2156 | [7981504362] | 221        | 2.711  | 18.4        |
| 0.8        | 10  | 1,500 | 0.3   | 601        | 214.5446 | [6134025897] | 25         | 0.306  | 18.34       |
| 0.9        | 10  | 1,500 | 0.3   | 601        | 248.3442 | [2139065847] | 133        | 1.647  | 18.57       |
| 1          | 10  | 1,500 | 0.3   | 601        | 279.881  | [6139025847] | 29         | 0.361  | 18.68       |

ตารางที่ 7.64 การทำการสืกษาเบื้องต้นโดยการแปรค่าความน่าจะเป็นในการครอสโอเวอร์แบบ PMX

จากตารางที่ 7.64 ทำการเปลี่ยนแปลงค่า  $pC_{PMX}$ เป็น 0.1, 0.2, …, 1 โดยค่าพารามิเตอร์ อื่นคงที่จากการทดลองที่ผ่านมา จะเห็นได้ว่าค่า *pCpMx* เป็น 0.4 ทำให้พบคำตอบเร็วที่สุดในเจน เนอเรขั้นที่ 18โดยใช้เวลา 0.218 วินาที เลือกค่า *pCpwc* เป็น 0.4 เพี่อทำการทดลองต่อไป

จากตารางที่ 7.65 ทำการเปลี่ยนแปลงค่า *Ij<sup>C</sup> o x* เป็น 0.1, 0.2, .... 1 โดยค่าพารามิเตอร์ อื่นคงที่จากการทดลองผ่านมา จะเห็นได้ว่าค่า *pCox* มีค่าเป็น 0.7 ทำให้พบคำตอบที่เร็วที่สุดใน เจนเนอเรขั้นที่ 21 โดยใช้เวลา 0.27 วินาที เลือกค่า *pCox* มีค่าเป็น 0.73 เพี่อใช้ทำการทดลองต่อ **ไป**

| $pC_{OX}$ | pop              | gen   | $p_m$ | <b>TCR</b> | STD      | <b>ROTS</b>  | gen        | เวลา  | เวลาทั้งหม <i>ด</i> : |
|-----------|------------------|-------|-------|------------|----------|--------------|------------|-------|-----------------------|
|           |                  |       |       |            |          |              | ที่พบคำตอบ | (sec) | (sec)                 |
| 0.1       | 10               | 1.500 | 0.3   | 601        | 218.1397 | [6184752390] | 260        | 3.141 | 18 12                 |
| 0.2       | 10 <sup>10</sup> | 1.500 | 0.3   | 601        | 273.4472 | [7435609812] | 49         | 0.596 | 18.24                 |
| 0.3       | 10 <sup>10</sup> | 1.500 | 0.3   | 601        | 250 3917 | [0481679352] | 374        | 4.545 | 18.23                 |
| 0.4       | 10               | 1,500 | 0.3   | 601        | 221.4005 | [7431509862] | 135        | 1.652 | 18.35                 |
| 0.5       | $10-10$          | 1,500 | 0.3   | 601        | 334.6288 | [0481679352] | 34         | 0.418 | 18.45                 |
| 0.6       | 10 <sup>10</sup> | 1,500 | 0.3   | 601        | 294.7518 | [7431609825] | 85         | 1.052 | 18.56                 |
| 0.7       | 10               | 650   | 0.3   | 601        | 294.1372 | [5689021347] | 21         | 0.270 | 8.35                  |
| 0.8       | 10               | 1.500 | 0.3   | 601        | 343.0673 | [5134762890] | 184        | 2.298 | 18.73                 |
| 0.9       | 10               | 1,500 | 0.3   | 601        | 232.7669 | [5184062397] | 61         | 0.762 | 18.73                 |
| 1         | 10               | 1,220 | 0.3   | 601        | 234.918  | [7431509862] | 55         | 0.674 | 14.94                 |

ต า ร า งที 7.65 การทำการสืกษาเบื้องสันโดยการแปรค่าความน่าจะเป็นในการครอสโอเวอร์แบบ 0X

ตารางที 7.66 การทำการสืกษาเนี้องสันโดยการแปรค่าความน่าจะเป็นในการครอสโอเวอร'แบบ CX

| $pC_{CX}$ | pop | gen   | $p_m$ | <b>TCR</b> | STD.     | <b>AMT4</b>  | gen        | เวลา  | เวลาทั้งหมด |
|-----------|-----|-------|-------|------------|----------|--------------|------------|-------|-------------|
|           |     |       |       |            |          |              | ที่พบคำตอบ | (sec) | (sec)       |
| 0.1       | 10  | 1,500 | 0.3   | 601        | 258.7632 | [7431209865] | 164        | 1.982 | 18.13       |
| 0.2       | 10  | 1,500 | 0.3   | 601        | 215.9448 | [0435679812] | 156        | 1.879 | 18.07       |
| 0.3       | 10  | 1.500 | 0.3   | 601        | 312.5594 | [0481279356] | 229        | 2.775 | 18.18       |
| 0.4       | 10  | 1,500 | 0.3   | 601        | 210.9872 | [7431509862] | 542        | 6.529 | 18.07       |
| 0.5       | 10  | 1,500 | 0.3   | 601        | 271.8137 | [2139065847] | 57         | 0.207 | 18.29       |
| 0.6       | 10  | 1.500 | 0.3   | 601        | 284.0003 | [2134765890] | 202        | 2.463 | 18.29       |
| 0.7       | 10  | 1,500 | 0.3   | 601        | 305.013  | [0935274816] | 174        | 2.102 | 18.12       |
| 0.8       | 10  | 1.500 | 0.3   | 601        | 310.1375 | [0481279356] | 31         | 0.376 | 18.18       |
| 0.9       | 10  | 1,500 | 0.3   | 601        | 258.5299 | [0431579862] | 60         | 0.727 | 18.18       |
|           | 10  | 1,500 | 0.3   | 601        | 256.3258 | [7431509862] | 55         | 0.672 | 18.34       |

จากตารางที่ 7.66 ทำการเปลี่ยนแปลงค่า/*jCcx* เป็น 0.1, 0.2, .... 1 โดยค่าพารามิเตอร์ อนคงทีจากการทดลองผ่านมา จะเห็นได้ว่าค่า *pCcx* มีค่าเป็น 0.5 ทำให้พบคำตอบที่เร็วที่สุดใน เจนเนอเรซนที 601 โดยใช้เวลา 0.207 วินาที เลือกค่า *pCcx* มีค่าเป็น 0.5 เพื่อใช้ทำการทดลองต่อ ไป

จากการทำการสืกใ!ทเบื้องด้นได้ค่าพารามิเตอร์ต่างๆดังต่อไปนี้

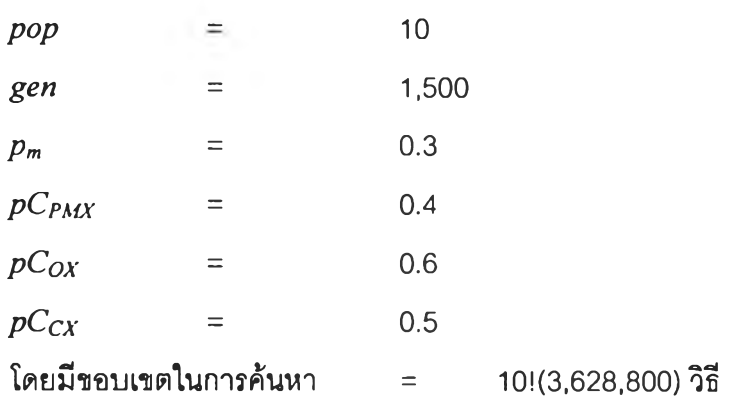

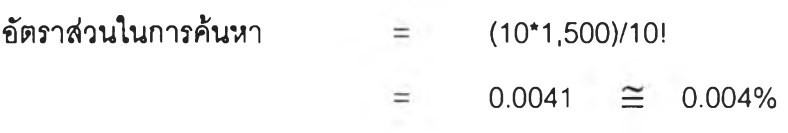

#### *การออกแบบการทดลอง*

เนื่องจากวิธีการจัดผังโรงงานโดยใช้ GAs จะทำให้ได้ TCR และเจนเนอIรชั่นที่พบคำตอบ ที่มีความไวต่อการเปลี่ยนแปลงพารามิเตอร์สูง ดังนั้นงานวิจัยนี้จึงทำการทดลองแปรค่าพารา มิเตอร์3 ตัวที่ส่งผลต่อค่า TCR และเจนเนอเรซั่นที่พบคำตอบ ได้แก่

- *pop*
- *Pm*  $\bullet$  *pC*

โดยในการแปรค่าพารามิเตอร์นั้นจะแปรค่าให้อยู่ในขอบเขตที่ใกล้เคียงกับค่าที่ได้จากการ คีกษาเบื้องด้น (เข้น ที่ได้จากการคีกษาเบื้องด้นเป็น 10 นำมาเปลี่ยนแปลงให้มีค่าเป็น (5, 10 และ 15)

สำหรับการครอสโอเวอร์นั้น นอกจากจะมีการแปรค่าความน่าจะเป็นของการครอสโอเวอร์ แล้ว ยังมีการแปรชนิดของการครอสโอเวอร์อีกด้วย ( PMX, OX และ CX) เพื่อทำการเปรียบเทียบ ประสิทธิภาพของการครอสโอเวอร์ทั้งสามแบบ การออกแบบการทดลองนี้เป็นแบบ Complete Randomize ชึ่งผลการทดลองแปรค่าพารามิเตอร์ต่างๆนี้จะทำให้ทราบถึงผลของปัจจัยหลัก (Main Effect) ได้แก่ *(pop, p<sub>m</sub>* และ *pC*) และปฏิสัมพันธ์ระหว่างปัจจัย (Interaction) ที่มีต่อเจน เนอเรชั่นที่พบคำตอบ

การหาคำตอบและเจนเนอเรชั่นที่พบคำตอบของการครอลโอเวอร์แบบ PMX, OX และ CX ดังมีรายละเอียดดังต่อไปนี้

#### *การหาคำตอบด้วยการครุอสุโอเวอรแบบ PMX*

นำค่าพารามิเตอร์ที่ได้จากการคีกษาเบื้องด้น คือ *pop* เป็น 10, *gen* คงที่เป็น 1000, *pm* เป็น 0.3 และ *pC pM X* เป็น 0.4 มาใช้ในการวิเคราะห์การหาคำตอบด้วยวิธีการครอลโอเวอร์แบบ PMX ในการทดลองประกอบไปด้วยปัจจัยหลัก 3 ปัจจัย ปัจจัยแรกคือ *pop* ในการทดลองจะแบ่ง ืออกเป็น 3 *ระด*ับคือ 5, 10 และ 15 ปัจจัยที่สองคือ  $p_m$  ในการทดลองจะแบ่งออกเป็น 3 ระดับคือ 0.25, 0.3และ0.35 ปัจจัยสุดท้ายคือ  $pC_{PMX}$ แบ่งออกเป็น 5 ระดับคือ 0.34, 0.37, 0.4, 0.43 และ 0.46 และ ทำการเก็บข้อมูลสองชุด ดังนั้นจำนวนการทดลองทั้งสินเป็น 3\*5\*3\*2 การทดลอง ผล ของการทดลองในการหาคำตอบด้วยวิธีการครอสโอเวอร์แบบ PMX แสดงดังตารางที่ 7.67

|     |      | $p_m$      |      |      |      |      |      |            |      |      |            |      |      |      |      |
|-----|------|------------|------|------|------|------|------|------------|------|------|------------|------|------|------|------|
|     |      |            | 0.25 |      |      |      |      | 0.3        |      |      |            |      | 0.35 |      |      |
|     |      | $pC_{pmx}$ |      |      |      |      |      | $pC_{pmx}$ |      |      | $pC_{pmx}$ |      |      |      |      |
| pop | 0.34 | 0.37       | 0.4  | 0.43 | 0.46 | 0.34 | 0.37 | 04         | 0.43 | 0.46 | 0.34       | 0.37 | 0.4  | 0.43 | 0.46 |
| 5   | 600  | 41         | 33   | 66   | 114  |      | 159  | 1167       | 73   | 121  | 373        | 1458 |      | 518  | 163  |
|     | 1142 | 293        | 167  | 426  | 472  | 590  | 27   | 155        | 160  | 170  | 781        | 234  | 356  | 724  | 285  |
| 10  | 21   | 175        | 112  | 47   | 135  | 477  | 97   | 18         | 141  | 53   | 488        | 40   | 104  |      | 108  |
|     | 43   | 54         | 25   | 21   | 696  | 40   | 41   | 64         | 93   | 157  | 45         | 11   | 22   | 94   | 215  |
| 15  | 13   | 93         | 99   | 129  | 279  | 17   | 26   | 37         | 86   | 57   | 70         | 86   | 46   | 83   | 642  |
|     | 46   | 21         | 76   | 189  | 32   | 103  | 15   | 113        | 44   | 10   | 60         | 189  | 25   | 188  | 46   |

ต า ร า งที่ 7.67 เจนIนอเรชั่นที่พบคำตอบ ของปัญหาการจัดผังโรงงานด้วยวิธีการครอสโอเวอf แบบ PMX

#### *การหาคำตอบด้วยการครุอสุโอเวอร์แบบ OX*

นำค่าพารามิเตอร์ที่ได้จากการคืกษาเบื้องด้น คือ *pop* เป็น 10, *gen* คงที่เป็น 4,000, *pm* เป็น 0.3 และ *pCox* เป็น 0.3 มาใช้ใ,นการวิเคราะห์การหาคำตอบด้วยวิธีการครอลโอเวอf แบบ OX ซึ่งการทดลองประกอบไปด้วยปัจจัยหลัก 3 ปัจจัย ปัจจัยแรกคือ *pop* ในการทดลองจะแบ่งออก เป็น 3 ระดับคือ 5, 10 และ 15 ปัจจัยที่สองคือ *pm*ในการทดลองจะแบ่งออกเป็น 3 ระด้บคือ 0.05, 0.1และ0.15 ปัจจัยสุดท้ายคือ *pCox* แบ่งออกเป็น 5 ระดับคือ 0.24, 0.27, 0.3, 0.33 และ 0.36 และ ทำการเก็บข้อมูลสองชุด ดังนั้นจำนวนการทดลองทั้งลิ้นเป็น 3\*5\*3\*2 การทดลอง

ผลของการทดลองในการหาคำตอบด้วยวิธีการครอลโอเวอร์แบบ OX แสดงดังตารางที่ 7.68

|          |      |      |                 |      |      |      |      | $p_m$           |      |      |                 |      |      |      |      |
|----------|------|------|-----------------|------|------|------|------|-----------------|------|------|-----------------|------|------|------|------|
|          |      |      | 0.25            |      |      |      |      | 0.3             |      |      |                 |      | 0.35 |      |      |
|          |      |      | $pC_{\alpha x}$ |      |      |      |      | $pC_{\alpha x}$ |      |      | $pC_{\alpha x}$ |      |      |      |      |
| $\mu$ op | 0.24 | 0.27 | 0.3             | 0.33 | 0.36 | 0.24 | 0.27 | 0.3             | 0.33 | 0.36 | 0.24            | 0.27 | 0.3  | 0.33 | 0.36 |
| 5        | 1092 | 583  | 36              | 68   | 38   | 64   | 11   | 173             | 112  | 275  | 95              | 188  | 212  | 44   | 106  |
|          | 133  | 92   | 375             | 130  | 105  | 73   | 306  | 229             | 165  | 129  | 220             | 286  | 158  | 135  | 193  |
| 10       | 159  | 93   | 87              | 503  | 37   | 131  | 89   | 21              | 55   | 125  | 100             | 35   | 17   | 66   | 29   |
|          | 41   | 31   | 10              | 84   | 62   | 87   | 34   | 40              | 40   | 27   | 27              | 293  | 323  | 6    | 251  |
| 15       | 54   | 212  | 81              | 182  | 152  | 412  | 183  | 116             | 12   | 30   | 173             | 304  | 55   | 100  | 677  |
|          | 117  | 63   | 53              | 66   | 87   | 263  | 75   | 24              | 33   | 60   | 124             | 3    | 3    | 572  | 305  |

ตารางที่ 7.68 เจนเนอเรชั่นที่พบคำตอบ ของปัญหาการจัดผังโรงงานด้วยวิธีการครอสโอเวอร์แบบ OX

### *การหาคำตอบด้วยการครุอสุโอเวอร์แบบ CX*

นำค่าพารามิเตอร์ที่ได้จากการคืกษาเบื้องด้นคือ *pop* เป็น 10, *gen* คงที่เป็น 1,000, *pm* เป็น 0.3 และ *pCcx* เป็น 0.5 มาใช้ไนการวิเคราะห์การหาคำตอบด้วยวิธีการครอลโอเวอร์แบบ CX ในการทดลองประกอบไปด้วยปัจจัยหลัก 3 ปัจจัย ปัจจัยแรกคือ *pop* ไนการทดลองจะแบ่งออก เป็น 3 ระดับคือ 5, 1C และ 15 ปัจจัยที่สองคือ *pm*ในการทดลองจะแบ่งออกเป็น 3 ระดับคือ 0.05, 0.1 และ 0.15 ปัจจัยสุดท้ายคือ *pCcx* แบ่งออกเป็น 5 ระดับคือ 0.34, 0.37, 0.4, 0.43 และ 0.46 และทำการเก็บข้อมูลสองชุด ดังนั้นจำนวนการทดลองทั้งสินเป็น 3\*5\*3\*2 การทดลอง

ผลของการทดลองในการหาคำตอบด้วยวิธีการครอสโอเวอร์แบบ CX แสดงดังตารางที่ 7.69

|     |                |                |                |      |                |      |      | P <sub>m</sub> |      |      |      |      |           |      |      |
|-----|----------------|----------------|----------------|------|----------------|------|------|----------------|------|------|------|------|-----------|------|------|
|     |                |                | 0.25           |      |                |      |      | 0.3            |      |      |      |      | 0.35      |      |      |
|     |                |                | $pC_{cx}$      |      |                |      |      | $pC_{cx}$      |      |      |      |      | $pC_{cx}$ |      |      |
| Pop | 0.34           | 0.37           | 0.4            | 0.43 | 0.46           | 0.34 | 0.37 | 0.4            | 0.43 | 0.46 | 0.34 | 0.37 | 0.4       | 0.43 | 0.46 |
| 5   | 82             | 214            | 202            | 109  | 109            | 143  | 143  | 139            | 81   | 81   | 241  | 156  | 316       | 316  | 714  |
|     | 1178           | 207            | 256            | 279  | 133            | 70   | 175  | 70             | 53   | 62   | 949  | 315  | 315       | 657  | 119  |
| 10  | 35             | 28             | 396            | 299  | 293            | 96   | 135  | 17             | 60   | 60   | 95   | 92   | 50        | 848  | 119  |
|     | 34             | 651            | 34             | 27   | 59             | 84   | 116  | 110            | 64   | 367  | 50   | 65   | 60        | 55   | 55   |
| 15  | 69             | 138            | 35             | 84   | 111            | 38   | 35   | 38             | 54   | 18   | 22   | 74   | 112       | 236  | 46   |
|     | $\overline{2}$ | $\overline{2}$ | $\overline{2}$ | 31   | $\overline{2}$ | 54   | 63   | 92             | 12   | 121  | 38   | 72   | 32        | 51   | 29   |

ตารางที่ 7.69 เจนเนอเรชั่นที่พบคำตอบเฉลี่ย ของปัญหาการจัดผังโรงงานด้วยวิธีการครอสโอเวอf แบบ CX

#### *ผลการทดลอง*

จากการทดลองเปรียบเทียบการหาคำตอบของการครอสโอเวอร์ทั้งสามวิธี สามารถการ เปรียบเทียบผลการครอส'โอเ'วอร์ PMX, OX และ CX จากรูปที่ 7.21 จะเห็นได้ว่าการลู่เช้าหาคำ ตอบของ PMX ทำให็ได้ค่าเฉลี่ยของคำตอบมากที่สุดเป็น 600.9024 ที่เจนเนอเรซั่นที่ 1459 การลู่ เช้าหาคำตอบของ OX ทำให์ได้ค่าเฉลี่ยของคำตอบเป็น 601 ที่เจนเนอเรซั่นที่ 1,093 การลู่เช้าหา คำตอบของ CX ได้คำตอบเป็น601 ที่เจนเนอเรซั่นที่ 1,179จะเห็นได้ว่าคำตอบที่พบมีค่าใกล้เคียง กัน แต่การลู่เช้าหาคำตอบของ CX เป็นไปอย่างรวดเร็วและพบคำตอบได้กว่า PMX การลู่เข้าหาคำ ตอบของ OX ทำให้พบคำตอบได้เร็ว

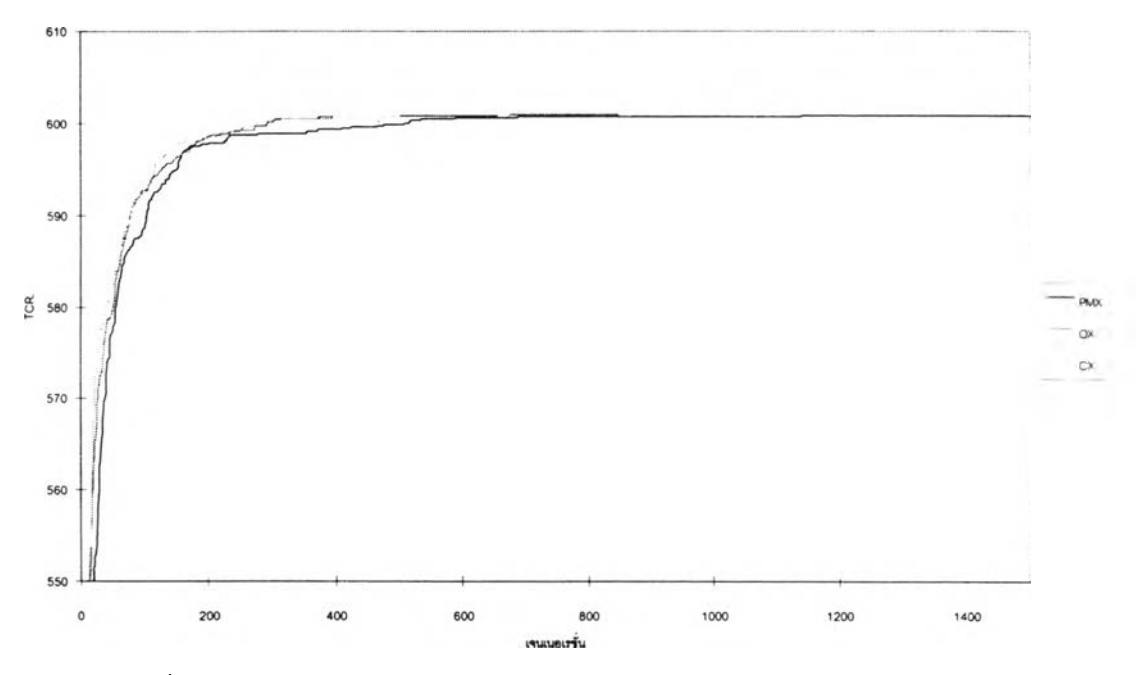

รูปที่ 7.21 เปรียบเที่ยบการลู่เข้าหาคำตอบของการครอสโธเวอร์แบบ PMX 0X และ CX

### *การวิเคราะห์ทางสถิต*

โดยอาคัยหลักการวิเคราะห์ความแปรปรวน สามารถสรุปการวิเคราะห์ทางสถิติได้ดังตา รางที่ 7.70 ซึ่งสามารถสรุปได้ว่าเจนเนอเรซั่นที่พบคำตอบโดยเฉลี่ยของการครอสโอเวอร์แต่ละวิธี การครอสโอเวอร์ไม่แตกต่างกันที่ระดับนัยสำคัญ 5%

|     | ีแหล่งความแปรปรวน   | ผลภวมกำลังสอง | ดีกรีของความอิสระ | ้ผลรวมกำลังสองเฉลี่ย |       | Sig  |
|-----|---------------------|---------------|-------------------|----------------------|-------|------|
| gen | วิธีการ             | 140066.7      |                   | 70033.339            | 1.454 | .236 |
|     | ีความผิดพลาดแบบสู่ม | $1.3E + 07$   | 265               | 48177.781            |       |      |
|     | รวม                 | $1.3E + 07$   | 267               |                      |       |      |

ตารางที่ 7.70 การวิเคราะห์ ANOVA สำหรับวิธีการครอสโอเวอร์วิธีการต่างๆ

### *การวิเคราะห์ผลของปัจจัยจากการครุอสุใอเวอร์แบบ PMX*

เมื่อพิจารณาผลจากปัจจัย มิวเตชั่น, ครอสโอเวอร์แบบ PMX และ จำนวนประชากร ทาง สถิติได้ผลดัง ตารางที่ 7.7า สรุปได้ว่าปัจจัยหลักของประชากร มีผลทำให้ค่า TCR เฉลี่ยมีค่าแตก ี่ ต่างกันอย่างมีนัยสำคัญที่ระดับนัยสำคัญ 0.05 โดยที่ โดยที่ *pop* เป็น 0.000 ซึ่งมีค่าน้อยกว่า 0.05

| แหล่งความแปรปรวน   | ผลรวมกำลังสอง | ดีกรีของความอิสระ | นลรวมกำลังสองเฉลี่ย | F     | Sig  |
|--------------------|---------------|-------------------|---------------------|-------|------|
| $p_m(\text{A})$    | 147087.4      | $\overline{c}$    | 73543.705           | 1.333 | .275 |
| $pC_{PMX}$ (B)     | 224658.0      | 4                 | 56164.492           | 1.018 | .409 |
| pop(c)             | 1471223       | $\overline{c}$    | 735611.6            | 13.33 | .000 |
| A <sub>B</sub>     | 404525.0      | 8                 | 50565.627           | .916  | .513 |
| <b>AC</b>          | 122883.9      | 4                 | 30720.976           | .557  | .695 |
| <b>BC</b>          | 600372.8      | 8                 | 75046.596           | 1.360 | .242 |
| <b>ABC</b>         | 997640.7      | 16                | 62352.544           | 1.130 | .316 |
| ีความผิดพลาดแบบส่ม | 2317625       | 42                | 55181.536           |       |      |
| รวม                | 6385912       | 86                |                     |       |      |

ตารางทึ๋ 7.71 การวิเคราะห์ ANOVA สำหรับวิธีการครอสโอเวอf แบบ PMX

## ในการวิเคราะห์ผลกระทบของแต่ละปัจจัยสามารถนำคำตอบมาหาค่าเฉลี่ยได้ดังต่อไปนี้

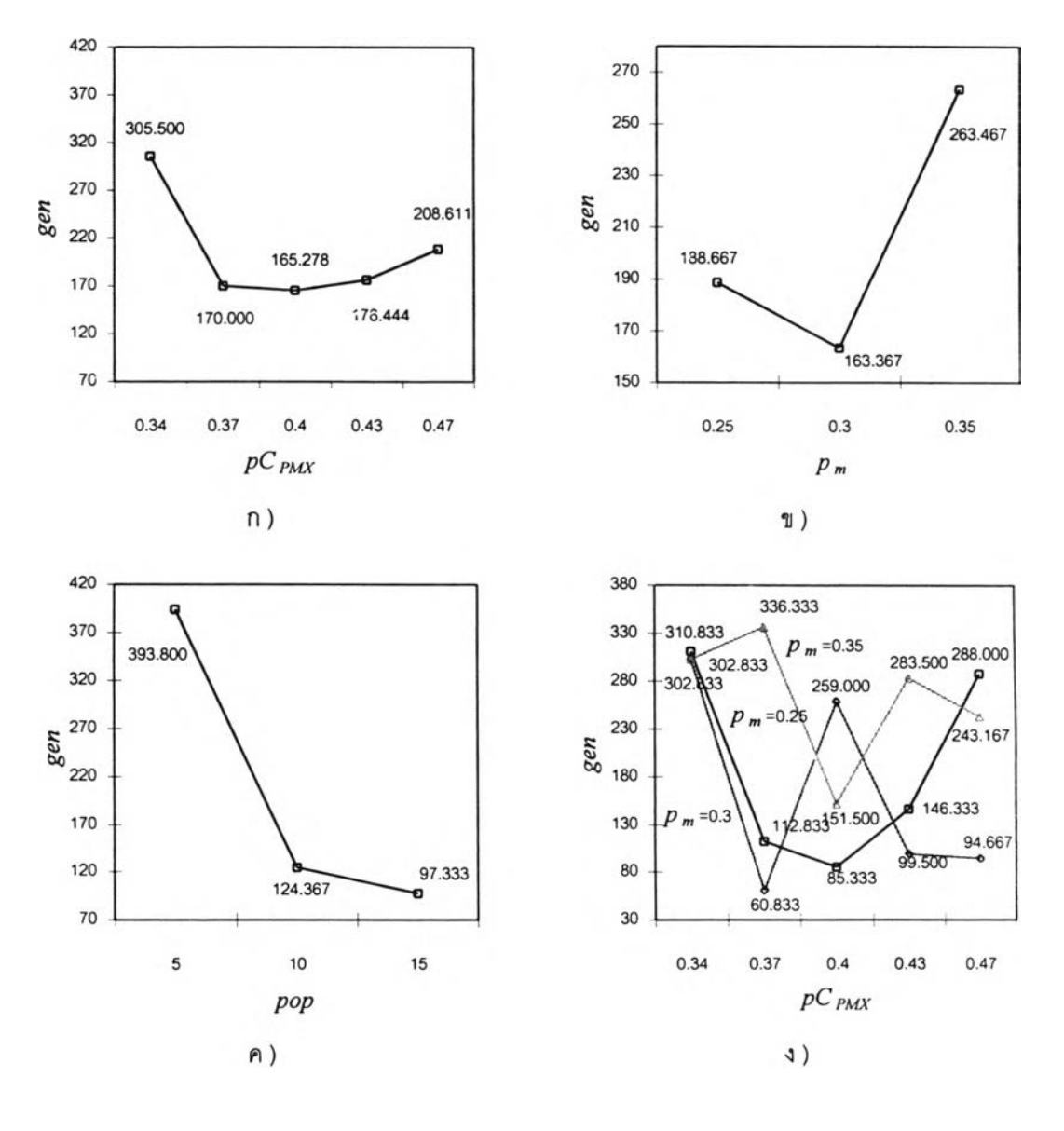

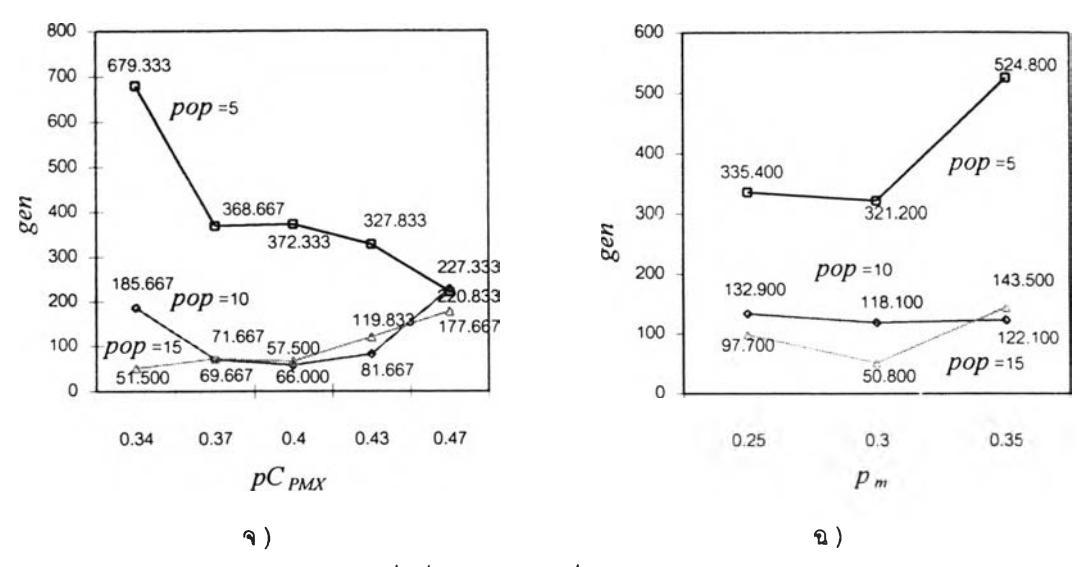

รูปที่ 7.23 เจนเนอเรชั่นที่พบคำตอบเฉลี่ยของการครอสโอเวอf แบบ PMX

รูปที่ 7.23 ก) แสดงถึง *gen* ที่พบคำตอบเฉลี่ย เมื่อแปรค่าปัจจัยหลัก *pCpMx* เป็น 0.34, 0.37, 0.4 0.43 และ 0.47 เมื่อค่า *pC pm* มีค่าเป็น 0.4 ทำ'ให้ได'ค่า *gen* เฉลี่ยมีค่าน้อยที่ลุดเป็น 165.276 เมื่อ *pCpMX* เพิ่มมากขึ้นหรือลดลงจาก 0.4 ทำให้ *gen* เฉลี่ยมีค่ามากขึ้น แต่อย่างไรก็ ตามเมื่อ *pC pm* เปลี่ยนไปก็ไม่อาจทำให้ *gen* ที่พบคำตอบเฉลี่ยแตกต่างอย่างมีนัยสำคัญ

รูปที่ 7.23 ข) แสดงถึงค่า *gen* เฉลี่ย เมื่อแปรค่าปัจจัยหลัก *pm*เป็น 0.25, 0.3 และ 0.35 เมื่อค่า *pm*เป็น 0.35 ได้ค่า *gen* เฉลี่ยมีค่าเป็น 163.367 เมื่อค่า *p"* เพิ่มมากขึ้นหรือลดลงจาก 0.3 ทำไห้ *gen* เฉลี่ยมีค่ามาก แต่อย่างไรก็ตามเมื่อ *p m* เปลี่ยนไปก็ไม่อาจทำให้ *gen* ที่พบคำตอบ เฉลี่ยแตกต่างอย่างมีน้ยสำคัญ

รูปที่ 7.23 ค) แสดงถึงค่า *gen* เฉลี่ย เมื่อแปรค่าปัจจัยหลัก *pop* เป็น 5, 10 และ15 ค่า *gen* เฉลี่ยของมีค่าลดลงเมื่อจำนวนประชากรเพิ่มมากขึ้นหรือมีพบคำตอบเร็วขึ้น เมื่อ *pop* เป็น 15 ทำให้ได้ *gen* เฉลี่ยมีค่าน้อยที่สุดเป็น 97.333 และเมื่อ *p m*เปลี่ยนไปทำไห้ *gen* ที่พบคำตอบเฉลี่ย มีความแตกต่างกันอย่างมีนัยสำคัญ

รูปที่ 7.23 ง) แสดงถึงค่า *gen* เฉลี่ย เมื่อแปรค่าปัจจัยร่วมระหว่าง *<sup>p</sup> <sup>C</sup> p m x* และ*Pm* จะเห็น ได้ว่าค่า *pm* มีค่าเป็น 0.03 และ *pCpMx* เป็น 0.5ผลทำให้ได้ค่า *gen* เฉลี่ยน้อยที่สุดเป็น 60.833 แต่อย่างไรก็ตามเมื่อปฏิลัมพันธ์ของ *pm* และ *<sup>p</sup> <sup>C</sup> p m x* เปลี่ยนไปก็ไม่อาจทำให้ *gen* ที่พบคำตอบ เฉลี่ยแตกต่างอย่างมีน้ยสำคัญ

รูปที่ 7.23 จ) แสดงถึงค่า *gen* เฉลี่ย เมื่อแปรค่าปัจจัยร่วมระหว่าง *<sup>p</sup> <sup>C</sup> p m x* และ *pop* จะ เห็นได้ว่าค่า *pop* มีค่าเป็น 15 และ *<sup>p</sup> <sup>C</sup> p m x* เป็น 0.34ผลทำให้ *gen* เฉลี่ยมีค่าน้อยที่ลุดเป็น 51.5 เมื่อ *pCpm* มีค่าเพิ่มขึ้นทำให้ *gen* เฉลี่ยมีค่ามากขึ้น เมื่อ *pop* มีค่าเป็น 10 ทำให้ได้ *gen* เฉลี่ยมี

ค่าน้อยเซ่นก้น แต่อย่างไรก็ตามเมื่อป/)สัมพันธ์ของ *pop* และ *<sup>p</sup> <sup>C</sup> p m x* เปลี่ยนไปก็ไม่อาจทำให้ *gen* ที่พบคำตอบเฉลี่ยแตกต่างอย่างมีน้ยสำคัญ

รูปที่ 7.23 ฉ) แสดงถึงค่า *gen* เฉลี่ย เมื่อแปรค่าปัจจัยร่วมระหว่าง *pop* และ *pm*เมื่อ *pm* เป็น 0.3 และ*pop* มีค่าเป็น 15 ค่า *gen* เฉลี่ยมีน้อยที่สุดเป็น 50.8 เมื่อ *pop* มีค่าเป็น 5 ทำให้*gen* เฉลี่ยค่ามาก แต่อย่างไรก็ตามเมื่อปฎิสัมพันธ์ของ *pop* และ*pm*เปลี่ยนไปก็ไม่อาจทำให้ *gen* ที่พบ คำตอบเฉลี่ยแตกต่างอย่างมีน้ยสำคัญ

## *การวิเคราะห์ผลของปัจจัยจากการครุอสุโอเวอร์แบบ OX*

เมื่อพิจารณาผลจากปัจจัยต่างๆทางสถิติ คังตารางที่ 7.72 สรุปได้ว่าไม่มีปัจจัยใด มีผลทำ ให้ค่า *gen* เฉลี่ยมีค่าแตกต่างก้นอย่างมีน้ยสำคัญ

| แหล่งความแปรปรวน         | ผลรวมกำลังสอง | ดีกรีของความอิสระ | ผลรวมกำลังสองเฉลี่ย | F     | Sig  |
|--------------------------|---------------|-------------------|---------------------|-------|------|
| $\mid p_m(\text{A})\mid$ | 55957.067     | $\overline{a}$    | 27978.533           | 1.040 | .362 |
| $pC_{OX}$ (B)            | 58197.111     | 4                 | 14549.278           | .541  | .076 |
| pop(C)                   | 143538.9      | $\overline{c}$    | 71769.433           | 2.668 | .080 |
| AB                       | 175935.8      | 8                 | 21991.978           | .818  | .591 |
| AC                       | 129055.1      | 4                 | 32263.767           | 1.199 | .324 |
| BС                       | 160696.7      | 8                 | 20087.086           | .747  | .650 |
| <b>ABC</b>               | 567019.4      | 16                | 35438.711           | 1.317 | .229 |
| ความผิดพลาดแบบสู่ม       | 1210502       | 45                | 26900.044           |       |      |
| รวม                      | 2500902       | 89                |                     |       |      |

ตารางท 7.72 การวิเคราะห์ ANOVA สำหรับวิธีการครอสโอเวอรันนบ OX

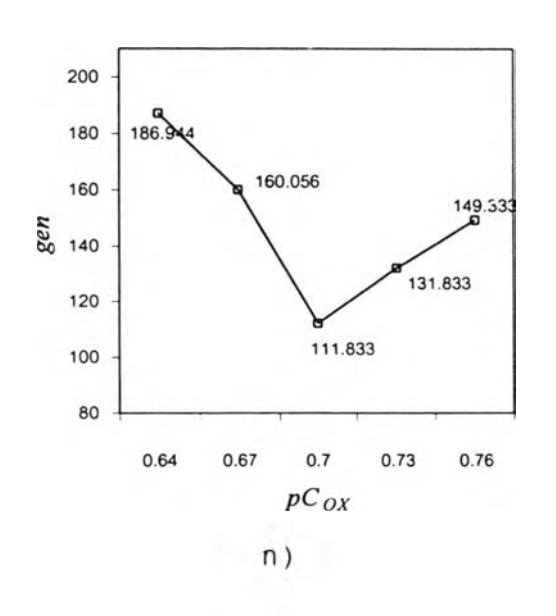

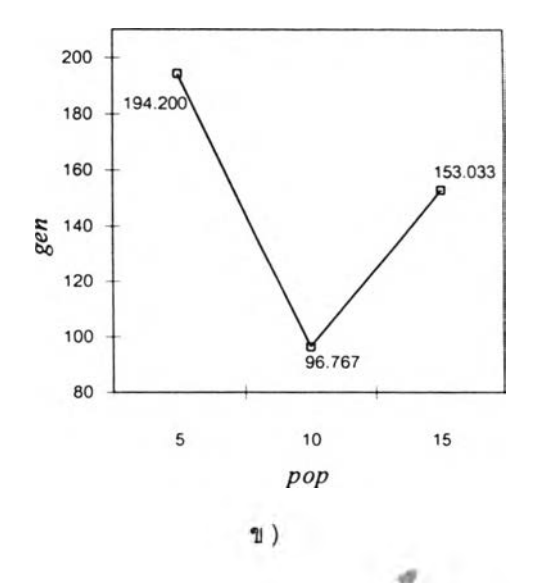

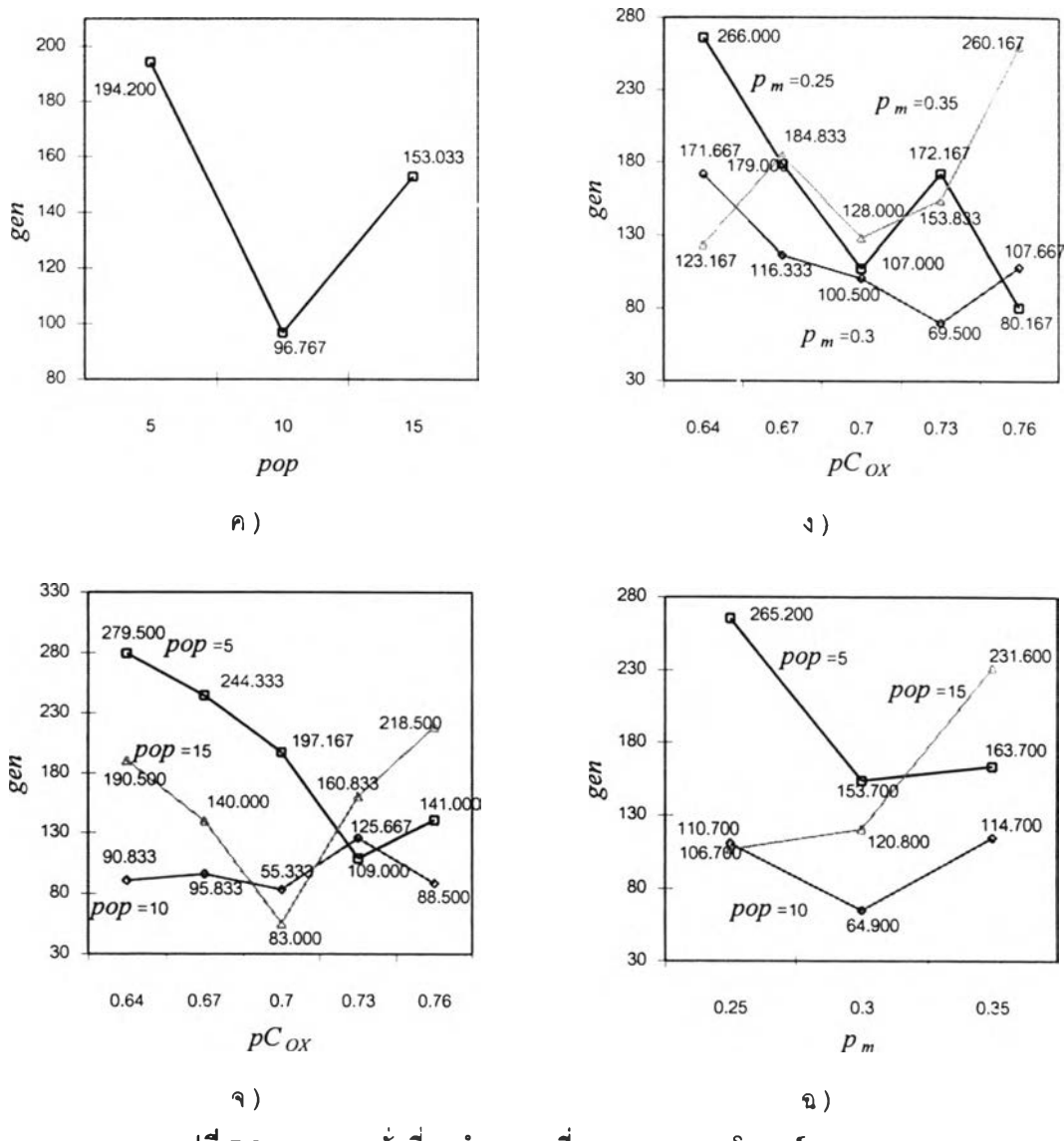

รูปที่ 7.24 เจนเนอเรชั่นที่พบคำตอบเฉลี่ย จากการครอสโอเวอร์แบบ 0X

สามารถวิเคราะห์ถึงค่า *gen* เฉลี่ยของแต่ละระดับปัจจัยได้ดังรูป 7.24 ซึ่งมีรายละเอียดดัง ต่อไปนี้

รูปที่ 7.24 ก) แสดงถึงค่าเนอเนอเรชั่นที่พบคำตอบเฉลี่ย เมื่อแปรค่าปัจจัยหลัก *pCox* เป็น 0.64, 0.67, 0.7, 0.73 และ 0.76 เมื่อค่า *pCox* มีค่าเป็น 0.7 ทำให้ได้ค่า *gen* เฉลี่ยมีค่าน้อยที่สุด เป็น 111.833 เมื่อ *pCox* เพิ่มมากขึ้นหรอลดลงจาก 0.4 ทำให้ *gen* เฉลี่ยมีค่ามากขึ้น

รูปที่ 7.24 ข) แสดงถึงค่า *gen* เฉลี่ย เมื่อแปรค่าปัจจัยหลัก *pm*เป็น 0.25, 0.3 และ 0.35 เมื่อค่า *pm*เป็น0.3ได้ค่า *gen* เฉลี่ยมีค่าเป็น 113.133 เมื่อค่า *pm*เพิ่มมากขึ้นหรือลดลงจาก 0.3 ทำให้ *gen* เฉลี่ยมีค่ามากขึ้น

รูปที่ 7.24 ค) แสดงถึงค่า *gen* เฉลี่ย เมื่อแปรค่าปัจจัยหลัก *pop* เป็น 5 10 และ15 เมื่อ ค่า *pop* เป็น 10 ได้ค่า *gen* เฉลี่ยมีค่าเป็น 96.767 เมื่อค่า *pop* เพิ่มมากขึ้นหรือลดลงจาก 10 ทำ ให้*gen* เฉลี่ยมีค่ามากขึ้น

รูปที่ 7.24 ง) แลดงถึงค่า *gen* เฉลี่ย เมื่อแปรค่าปัจจัยร่วมระหว่าง *pCox* และ *Pm* จะเห็น ได้ว่าค่า *pm*มีค่าเป็น 0.3 และ *pCox* เป็น 0.73 ผลทำให้ได้ค่า *gen* เฉลี่ยน้อยที่สุดเป็น 69.5 และ เมื่อ *P m* มีค่าเป็น 0.3 ทำให้ค่า *gen* เฉลี่ยทั้งหมดมีค่าน้อย

รูปที่ 7.24 จ) แสดงถึงค่า *gen* เฉลี่ย เมื่อแปรค่าปัจจัยร่วมระหว่าง *pCox* และ *pop* จะเห็น ได้ว่าค่า *pop* มีค่าเป็น 15 และ *pCox* เป็น 0.7 ผลทำให้ *gen* เฉลี่ยมีค่าน้อยที่ลุดเป็น 83 เมื่อ *pCox* มีค่าเพิ่มขึ้นหรือลดลงกว่า 0.7 ทำไห้ *gen* เฉลี่ยมีค่ามากขึ้น เมื่อ *pop* มีค่าเป็น 10 ทำให้ได้ *gen* เฉลี่ยมีค่าน้อยฟนกัน

 $\,$ รูปที่ 7.24 ฉ) แสดงถึงค่า  $\,gen$  เฉลี่ย เมื่อแปรค่าปัจจัยร่วมระหว่าง  $pop$  และ  $p_{\it m}$  เมื่อ  $p_{\it m}$ เป็น 0.3 และ *pop* มีค่าเป็น 10 ค่า *gen* เฉลี่ยมีน้อยที่สุดเป็น 64.9 เมื่อ *pop* มีค่าเป็น 5 และ 10 ทำ,ให้ *gen* เฉลี่ยค่ามาก

## *การวเคราะห์ผลของปัจจัยจากการครุอสุโอเวอร์แบบ CX*

เมื่อพิจารณาผลจากปัจจัย มิวเตชั่น, ครอสโอเวอร์แบบ CX และ จำนวนประชากร ทาง สถิติได้ผลดังต่อไปนี้

| แหล่งความแปรปรวน  | ผลรวมกำลังสอง | ดีกรีของความอิสระ | ้นลรวมกำลังสองเฉลี่ย | F     | Sig  |
|-------------------|---------------|-------------------|----------------------|-------|------|
| $p_m(A)$          | 230230.8      | $\overline{c}$    | 115115.4             | 2.784 | 0.72 |
| $pC_{CX}$ (B)     | 49022.267     | 4                 | 12255.567            | .296  | .879 |
| $pop$ (C)         | 637480.0      | $\overline{a}$    | 318740.0             | 7.708 | .001 |
| AB                | 231665.1      | 8                 | 28958.142            | .7    | .689 |
| <b>AC</b>         | 277648.9      | 4                 | 69412.228            | 1.679 | .172 |
| BC.               | 303017.9      | 8                 | 37877.233            | .916  | .512 |
| <b>ABC</b>        | 290354.5      | 16                | 18147.158            | .439  | .234 |
| ีความผิดพลาดแบบสม | 1860494       | 45                | 41350.967            |       |      |
| รวม               | 3880213       | 89                |                      |       |      |

ตารางที่ 7.73 การวิเคราะห์ANOVA สำหรับวิธีการครอสโอเวอร์แบบ CX

จากตารางที่ 7.73 สรุปได้ว่าปัจจัยขอจำนวนประชากร มีผลทำให้ค่า TCR เฉลี่ยมีค่าแตก ต่างกันอย่างมีน้ยสำคัญที่ระดับนัยสำคัญ 0.05

ในการวิเคราะห์ผลกระทบของแต่ละปัจจัยสามารถนำคำตอบมาหาค่าเฉลี่ยได้ดังต่อไปนี้

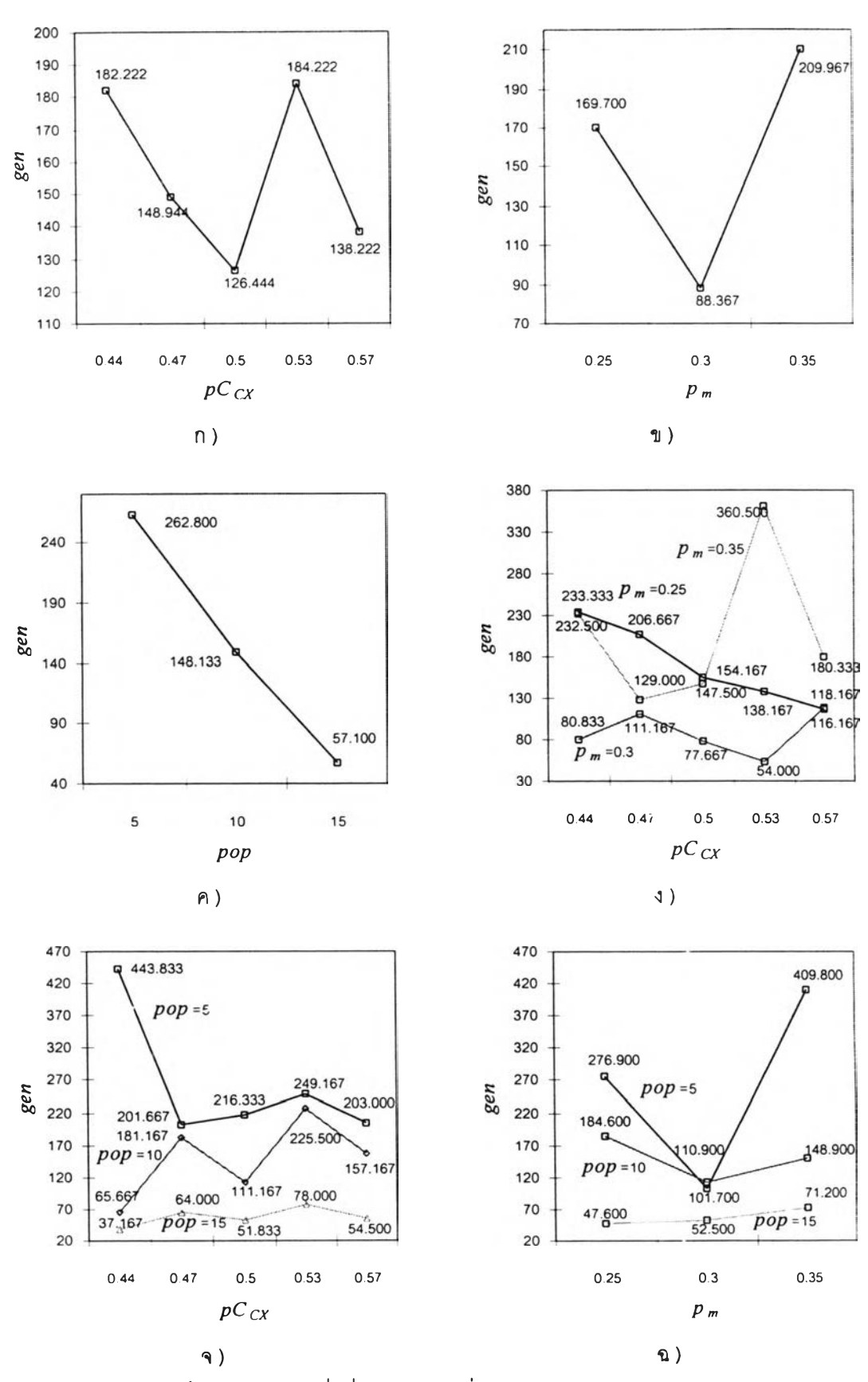

รูปทึ๋ 7.25 1จนเนอเรชั่นที่พบคำตอบเฉลี่ย จากการครอสโอเวอร์แบบ CX

รูปที่ 7.25 ก) แสดงถึงค่า *gen* ที่พบคำตอบเฉลี่ย เมื่อแปรค่าปัจจัยหลัก *pCcx* เป็น 0.44, 0.47, 0.5, 0.53 และ 0.57 เมื่อค่า *pCcx* มีค่าเป็น 0.5 ทำให้ใด้ค่า *gen* เฉลี่ยมีค่าน้อยที่ลุดเป็น  $126.444$  เมื่อ  $pC_{CY}$  เพิ่มมากขึ้นหรือลดลงจาก 0.5 ทำให้ *gen* เฉลี่ยมีค่ามากขึ้น

รูปที่ 7.25 ข) แสดงถึงค่า *gen* เฉลี่ย เมื่อแปรค่าปัจจัยหลัก *pm* เป็น 0.25, 0.3 และ 0.35 เมื่อค่า *p m* เป็น 0.3 ได้ค่า *gen* เฉลี่ยมีค่าเป็น 88.367 เมื่อค่า *pm* เพิ่มมากขึ้นหรอลดลงจาก 0.3 ทำ'ให้ *gen* เฉลี่ยมีค่ามากขึ้น

รูปที่ 7.25 ค) แสดงถึงค่า *gen* เฉลี่ย เมื่อแปรค่าปัจจัยหลัก *pop* เป็น 5, 10 และ15 เมื่อ ค่า *pop* เป็น 5 ใด้ค่า *gen* เฉลี่ยมีค่าเป็น 262.8 และเมื่อค่า *pop* เป็น 15 ได้ค่า *gen* เฉลี่ยมีค่าเป็น 57.1

รูปที่ 7.25 ง) แสดงถึงค่า *gen* เฉลี่ย เมื่อแปรค่าปัจจัยร่วมระหว่าง *pCcx* และ *Pm* จะเห็น ได้ว่าค่า *p m* มีค่าเป็น 0.3 และ *pCcx* เป็น 0.53 ผลทำให้ได้ค่า *gen* เฉลี่ยน้อยที่สุดเป็น 54.000 และเมื่อ *pm*มีค่าเป็น 0.3 ทำให้ค่า *gen* เฉลี่ยทั้งหมดมีค่าน้อย

รูปที่ 7.25 จ) แสดงถึงค่า *gen* เฉลี่ย เมื่อแปรค่าปัจจัยร่วมระหว่าง *pCcx* และ*pop* จะเห็น ได้ว่าค่า *pop* มีค่าเป็น 15 และ *pCcx* เป็น 0.44 ผลทำให้ *gen* เฉลี่ยมีค่าน้อยที่สุดเป็น 37.167 เมื่อ *pop* มีค่าเป็น 5 ทำให้ได้ *gen* เฉลี่ยมีค่ามาก

รูปที่ 7.25 ฉ) แสดงถึงค่า *gen* เฉลี่ย เมื่อแปรค่าปัจจัยร่วมระหว่าง *pop* และ *pm*เมื่อ *pm* เป็น 0.25 และ *pop* มีค่าเป็น 15 ค่า *gen* เฉลี่ยมีน้อยที่สุดเป็น 47.6 เมื่อ *pop* มีค่าเป็น 5 และ 10 ทำให้ *gen* เฉลี่ยค่ามาก

#### *สรุปผลการทดลอง*

จากผลการทดลองจะเห็นได้ว่าการครอลโอเวอร์แบบ PMX มีประสิทธิภาพดีที่สุดเมื่อ เปรยบเทียบกับการครอสโอเวอร์แบบ OX และ CX แต่เจนเนอเรชั่นที่พบคำตอบเฉลี่ยชองวิธีการ ครอสโอเวอร์ทั้งสามวิธีไม่แตกต่างกันอย่างมีระดับนัยสำคัญ 5% สำหรับปัจจัยที่มีผลต่อเจนเนอเร ซั่นที่พบคำตอบของวิธีการครอสโอเวอร์แบบ PMX คือ *pop* ปัจจัยที่มีผลต่อ TCR ของวิธีการครอส โอเวอร์แบบ CX คือ *pop* ดังนั้นในการนำไปใช้งานควรกำหนดค่าปัจจัยเหล่านี้ให้เหมาะลม

## 7.2 สรุป

งานวิจัยนี้เป็นการประยุกต์ใช้ GAs ในการแก้ปัญหาการจัดกังโรงงานโดยใช้ข้อมูลทาง ด้านคุณภาพกับปัญหาการจัดกังโรงงานแบบ TCR ที่พิจารณาถึงค่าความใกล้ชิดระหว่างแผนก (Total Cloness Rating with Adjacent Department) และ ปัญหาการจัดผังโรงงานแบบ TCR ที พิจารณาถึงระยะทางระหว่างแผนก (Total Cloness Rating with Distance Between Department) โดยให้ระดับคะแนนแบบเอ็กช์โปเนนเชียล และระดับคะแนนแบบเชิงเล้น จากการ ทดลองพบว่า คำตอบที่ได้เป็นคำตอบที่ดีกว่าการใช้ฮิวริสติก

แต่จากการทดลองพบว่า จำนวนประชากรควรกำหนดไม่ให้มีจำนวนมากจนเกินไป (ประมาณ 100) เนื่องจาก ถ้าจำนวนประชากรมากเกินไปแล้วจะทำให้กระบวนการดัดเลือกสตริง (รีโปรดักชั่น) แบบวงล้อรูลเล็ทมีโอกาสที่จะทำงานผิดพลาดสูง หรือคัดเลือกสตริงที่มีค่าพิตเนสต่ำ ดังนั้นในการนำ GAs ไปช่วยในการหาคำตอบควรทำการคืกษาเบื้องต้นก่อน และเมื่อวิเคราะห์ผล ของปัจจัยต่างๆพบว่า การกำหนดค่าพารามิเตอร์ต่างๆของแต่ละปัจจัยมีผลต่อคำตอบที่ได้และ ระยะเวลาในการหาคำตอบ แต่ปัจจัยที่มีความไวต่อต่อคำตอบที่ได้และระยะเวลาในการหาคำ ตอบ คือ จำนวนประชากรและค่าความน่าจะเป็นในการมิวเตชั่น ดังนั้นการกำหนดค่าพารามิเตอร์ ที่เหมาะสมจะทำให้ได้คำตอบที่ดีและรวดเร็ว และค่าพารามิเตอร์ที่เหมาะลมของโอเปอร์เรเตอร์ ต่างๆกับปัญหาที่แตกต่างกันจะแตกต่างกันออกไป จากการทดลองค่าพารามิเตอร์ที่เหมาะสมใน การนำไปใช้งานควรมีค่าดังต่อใปนี้ (ในกรณีปัญหาขนาด 10 สถานี)

จำนวนประชากรมีค่าอยู่ในช่วงประมาณ 10-15 ค่าความน่าจะเป็นในการครอสโอเวอร์แบบ PMX มีค่าอยู่ในช่วงประมาณ 0.3 - 1.0 ค่าความน่าจะเป็นในการครอสโอเวอร์แบบ OX มีค่าอยู่ในช่วงประมาณ 0.1 – 0.7 ค่าความน่าจะเป็นในการครอสโอเวอร์แบบ CX มีค่าอยู่ในช่วงประมาณ 0.5- 1.0 ค่าความน่าจะเป็นในการมิวเตชั่น มีค่าอยู่ในช่วงประมาณ 0.01 - 0.3